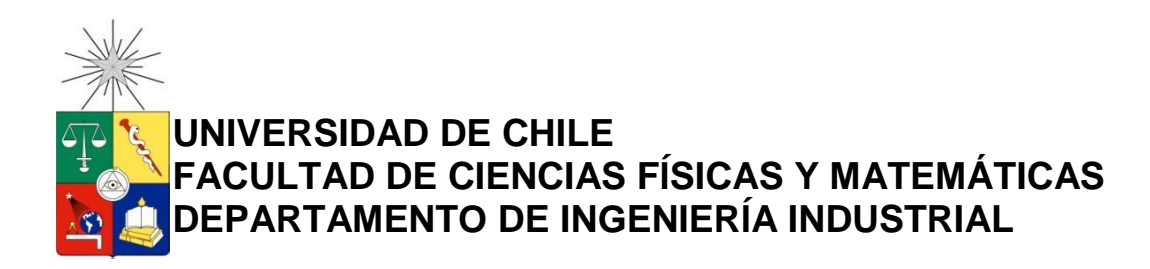

# **"DISEÑO Y DESARROLLO DE LOS PROCESOS PARA EL PROGRAMA DE LIDERAZGO GLOBAL EN LA DIRECCIÓN DE RELACIONES INTERNACIONALES DE LA UNIVERSIDAD DE CHILE"**

# MEMORIA PARA OPTAR AL TÍTULO DE INGENIERO CIVIL INDUSTRIAL

# **DIEGO ARMANDO ROMÁN ORTEGA**

PROFESOR GUÍA: CLAUDIO ORSINI GUIDUGLI

MIEMBROS DE LA COMISIÓN: JAIME ALEÉ GIL EDGARDO SANTIBAÑEZ VIANI

> SANTIAGO DE CHILE 2016

**RESUMEN DE LA MEMORIA PARA OPTAR AL TÍTULO DE:** INGENIERO CIVIL INDUSTRIAL **POR:** DIEGO ROMÁN ORTEGA **FECHA:** 07/03/2016 **PROFESOR GUÍA:** CLAUDIO ORSINI

# **"DISEÑO Y DESARROLLO DE LOS PROCESOS PARA EL PROGRAMA DE LIDERAZGO GLOBAL EN LA DIRECCIÓN DE RELACIONES INTERNACIONALES DE LA UNIVERSIDAD DE CHILE"**

El presente trabajo tiene por objetivo diseñar y desarrollar los procesos de un programa de intercambio estudiantil dirigido a alumnos de pregrado de la Universidad de Chile que deseen fortalecer o mejorar sus competencias de liderazgo en relación a 2 temáticas fundamentales para la institución: la función pública y la educación. Esta plataforma será capaz de englobar las becas y programas de perfeccionamiento en el extranjero que tienen foco en las temáticas antes descritas, a modo de alinear los perfiles que las becas busquen con el perfil del estudiante de la Universidad de Chile.

En la actualidad, la Universidad de Chile recibe invitaciones a una serie de programas de perfeccionamiento en el extranjero, los cuales le solicitan un número determinado de candidatos. El proceso que va desde la recepción de la invitación hasta el envío de los postulantes, no cuenta con una estructura clara de sus etapas, como lo son: postulación, selección, gestión de movilidad, seguimiento, regreso y evaluación. Por otro lado, la ausencia de un proceso definido en la designación y selección de los postulantes, representa una dificultad que será abordada por el presente trabajo.

Esta plataforma viene a responder a los problemas antes señalados y engloba todas las oportunidades en un programa que permite acercar más al alumno al proceso de internacionalización, aportándole habilidades que su carrera no tiene como foco, pero que se valoran en su perfil de estudiante.

Para el diseño del programa, se utilizará un BPM o Gestión de Procesos de Negocio con el propósito de desarrollar y aumentar la eficiencia de las etapas que envuelven al proceso de diseño del programa. Mediante esta metodología se pretende estudiar la situación actual y ver aquellos procesos que necesitan ser planteados para mejorar la optimización de los recursos disponibles.

Para evaluar a los postulantes se utilizará la Evaluación Multicriterio, técnica que permite comparar y jerarquizar a los alumnos. Finalmente, se observarán las características de la plataforma tecnológica utilizada actualmente por la Universidad en la que podría ser implementado este programa, junto con ver cómo afectará a los índices de participación estudiantil en este tipo de instancias, es decir, valorar el impacto en el Programa de Movilidad Estudiantil.

*Dedicado a mis padres y hermanos, que siempre han estado para apoyarme en todos los momentos difíciles y compartido mis alegrías durante toda la carrera. Este trabajo es para ustedes.*

*Los amo. "La felicidad solo es real cuando es compartida"*

### **AGRADECIMIENTOS**

Durante este largo proceso, que finaliza con este trabajo para optar al título de Ingeniero Civil Industrial, quiero agradecer a todas las personas que influyeron en mi formación, como mis profesores de básica, media y universidad, y a su vez retribuir a mis familiares, amigos de la vida y amigos de la universidad por entregar su empatía y cariño durante estos 7 años de mi carrera.

Quiero expresar mi profunda gratitud y cariño a mis padres. Mama, gracias por acompañarme durante estos años, por ser la figura que inculcaba responsabilidad y hacerme entender que todo esfuerzo tiene su recompensa. Papa, siempre valore tenerte como un ejemplo de vida, tu esfuerzo y deseos de un futuro mejor para tus hijos, junto a una entrega y cariño invaluable, me llevaron a donde estoy y quien soy ahora. A mis hermanos, por entender y apoyar en los momentos difíciles, por compartir alegrías, por los consejos amigables y sabios, y sobre todo por su humor. A mi polola Katherine, gracias por todo lo entregado durante estos años, tu apoyo y cariño incondicional, fue fundamental para terminar este proceso.

También agradecer a la gente de la Dirección de Relaciones Internacionales, en especial a Sergio y Marcelo, quienes siempre estuvieron ahí para realizar una crítica constructiva y entregar un consejo sabio cuando el rumbo se desviaba.

Finalmente, gracias a mi profesor guía, Claudio Orsini por entregar de forma clara consejos e ideas constructivas para desarrollar de forma adecuada este trabajo.

Espero poder convertirme en un gran ingeniero y que sigan compartiendo conmigo los buenos y malos momentos de la vida.

# **TABLA DE CONTENIDO**

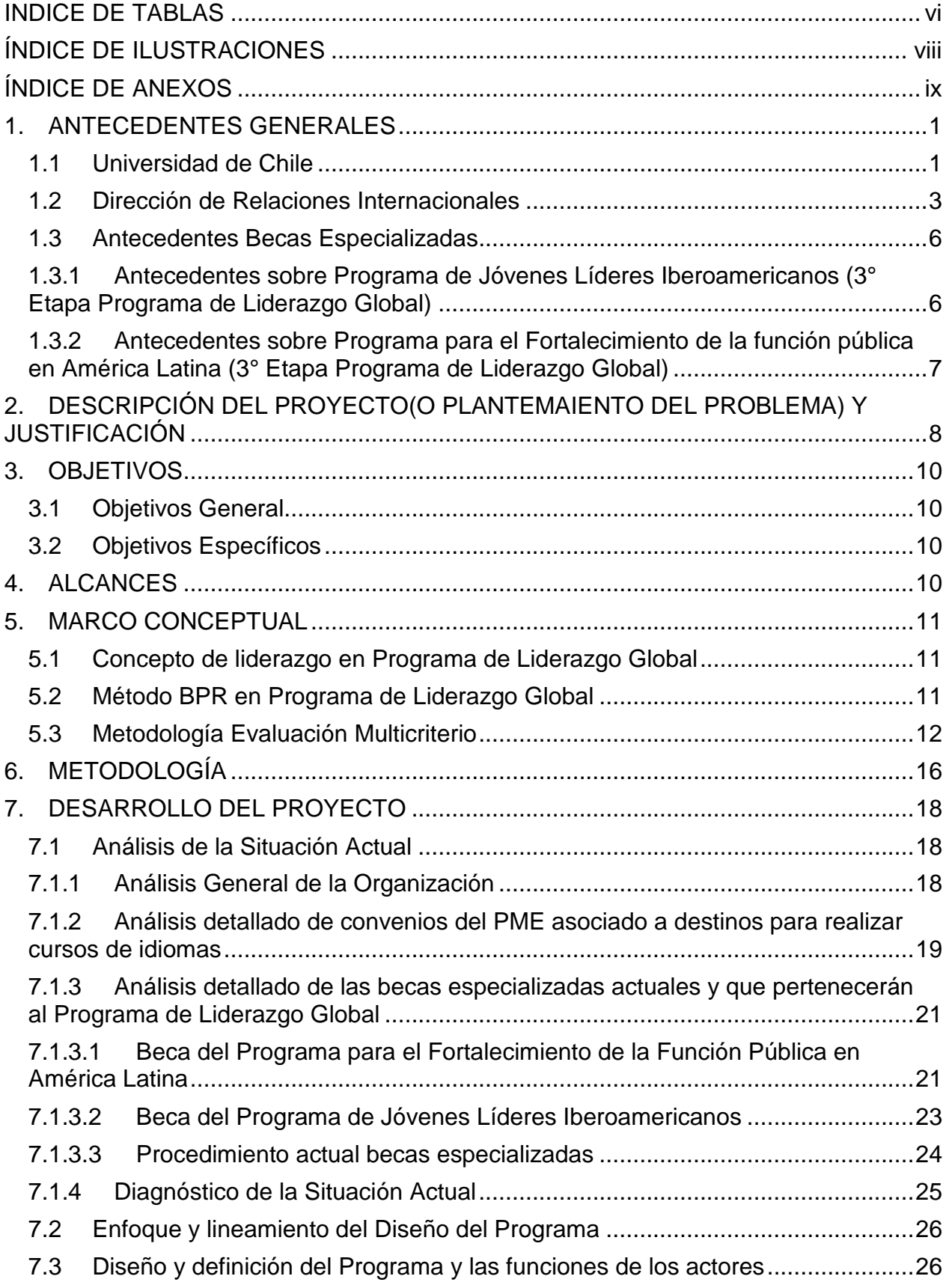

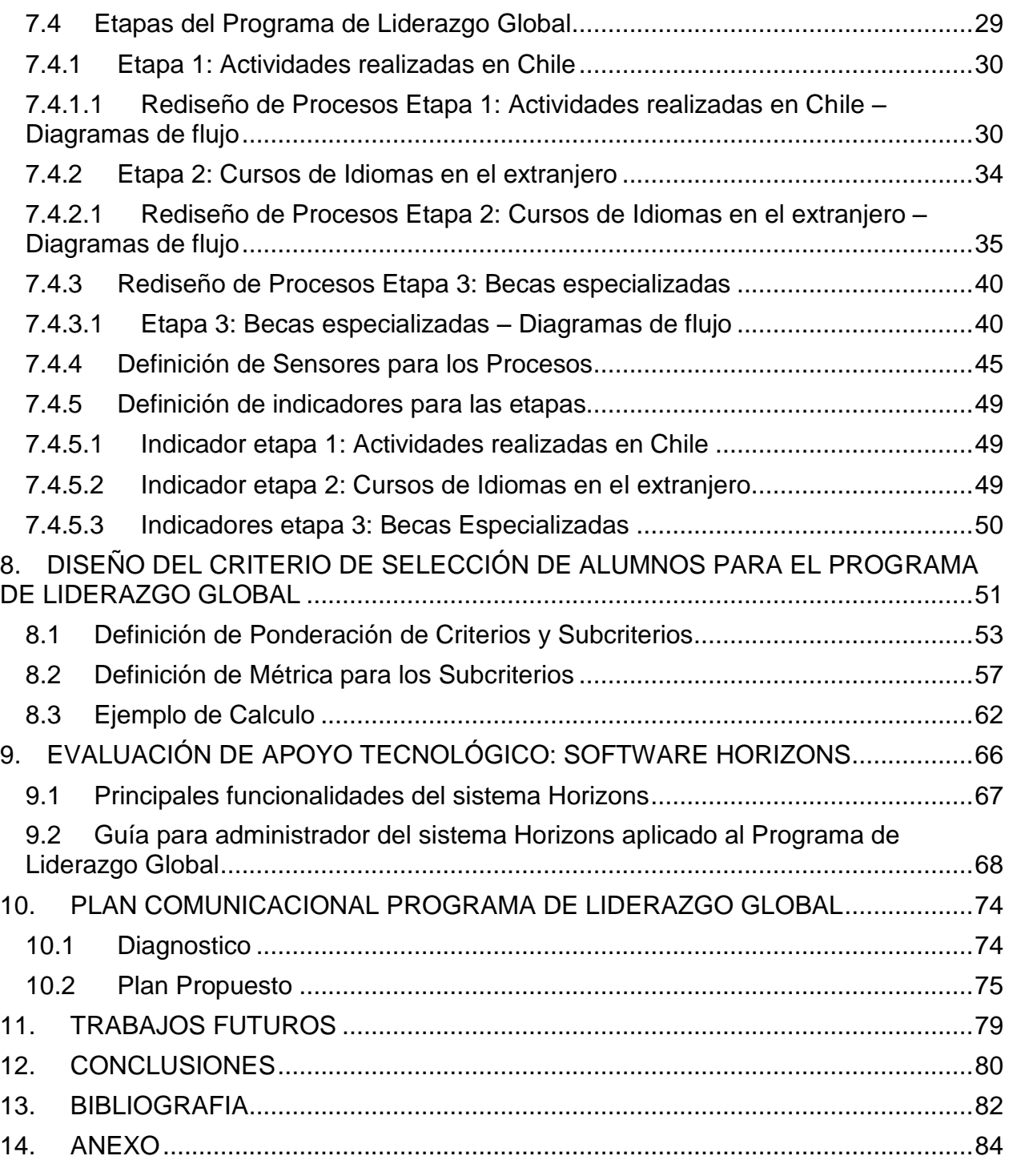

# **INDICE DE TABLAS**

<span id="page-6-0"></span>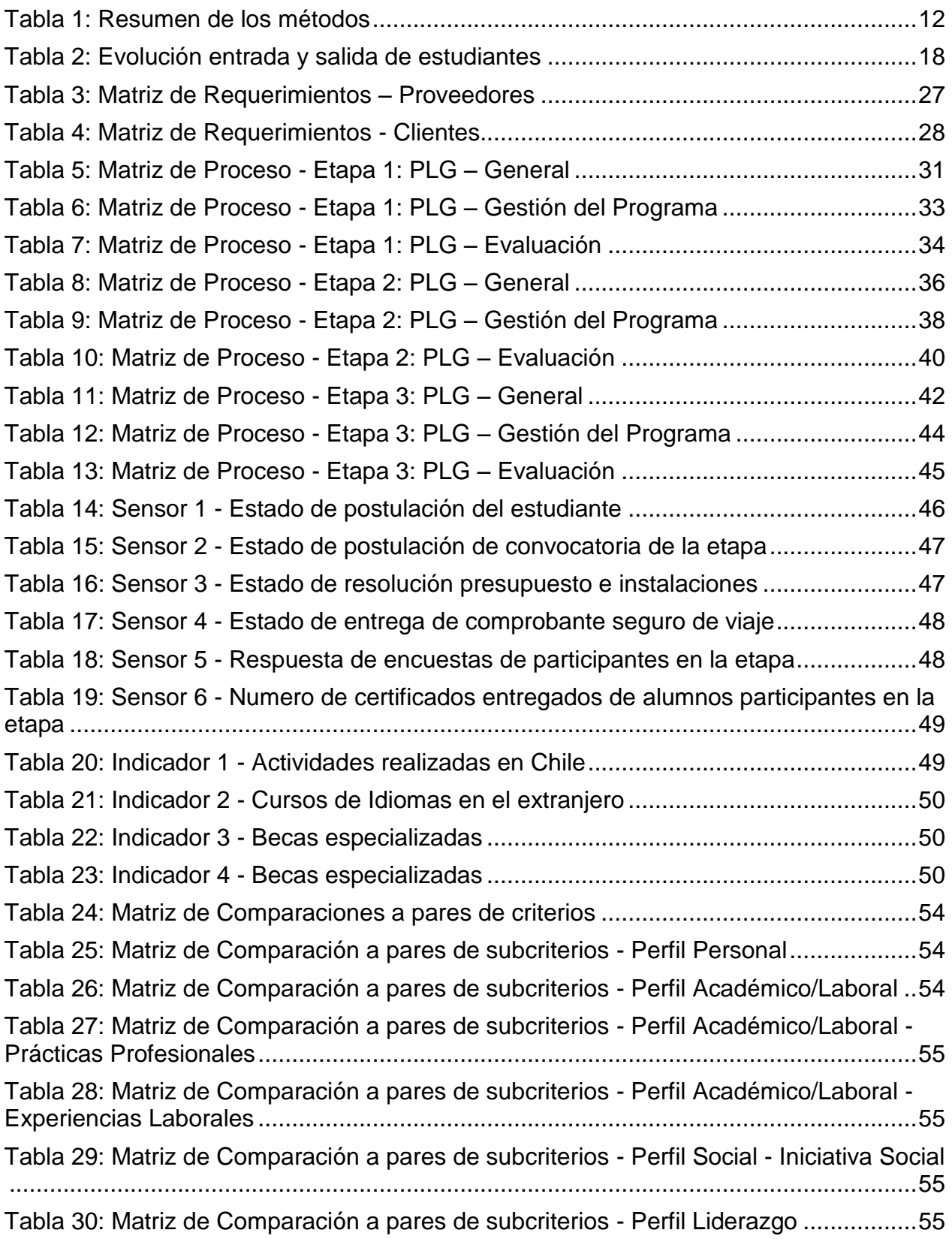

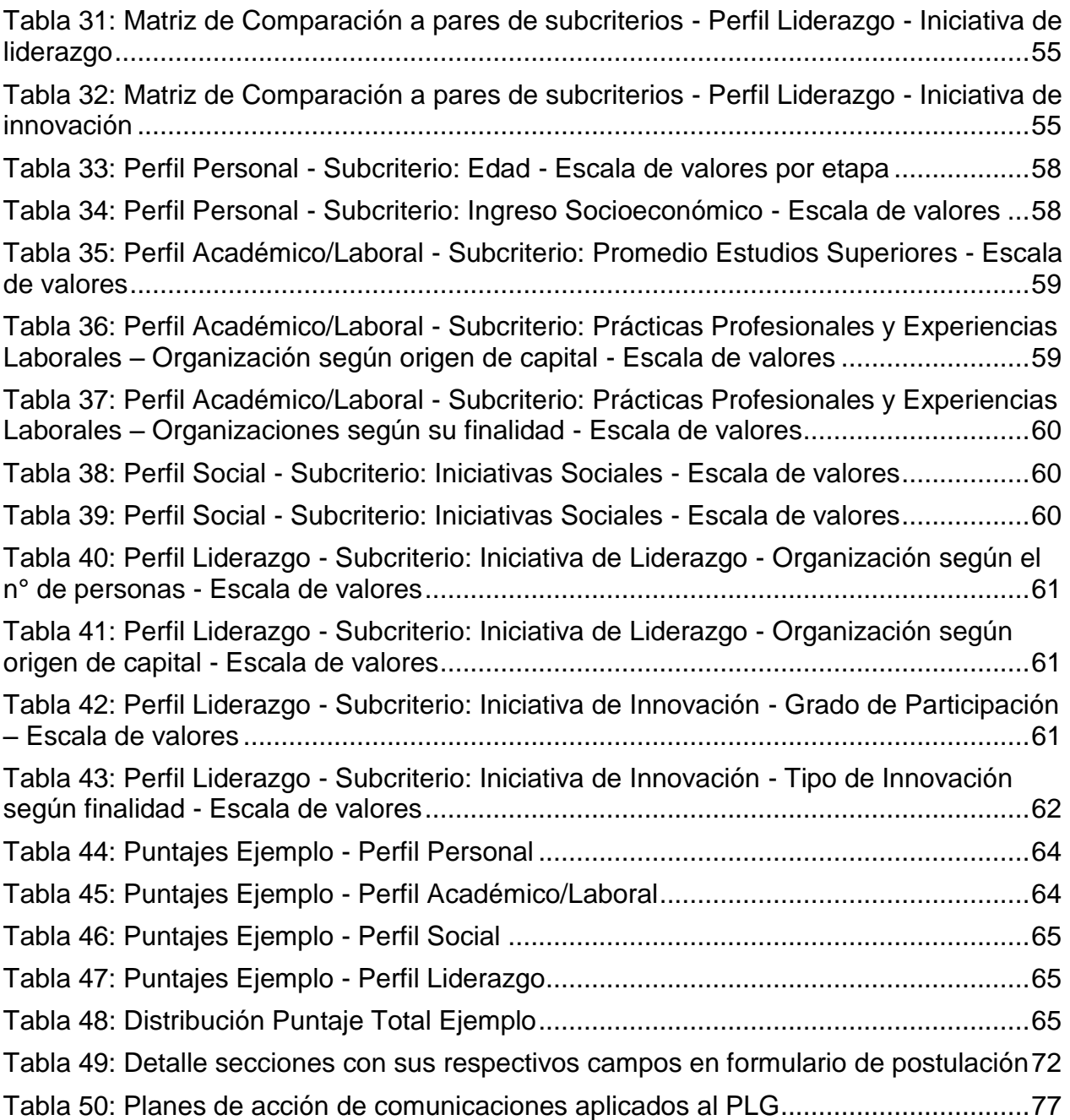

# **ÍNDICE DE ILUSTRACIONES**

<span id="page-8-0"></span>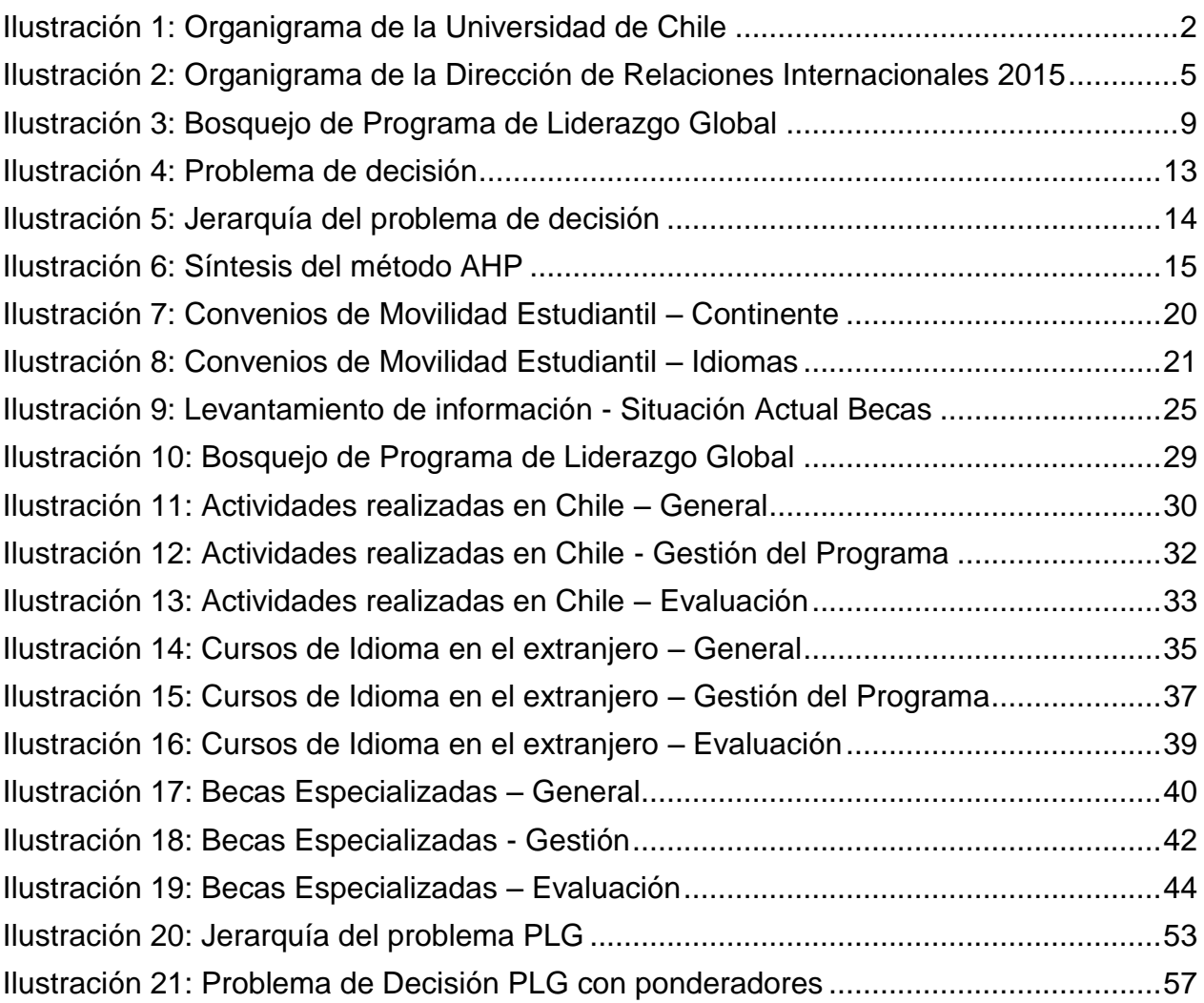

# **ÍNDICE DE ANEXOS**

<span id="page-9-0"></span>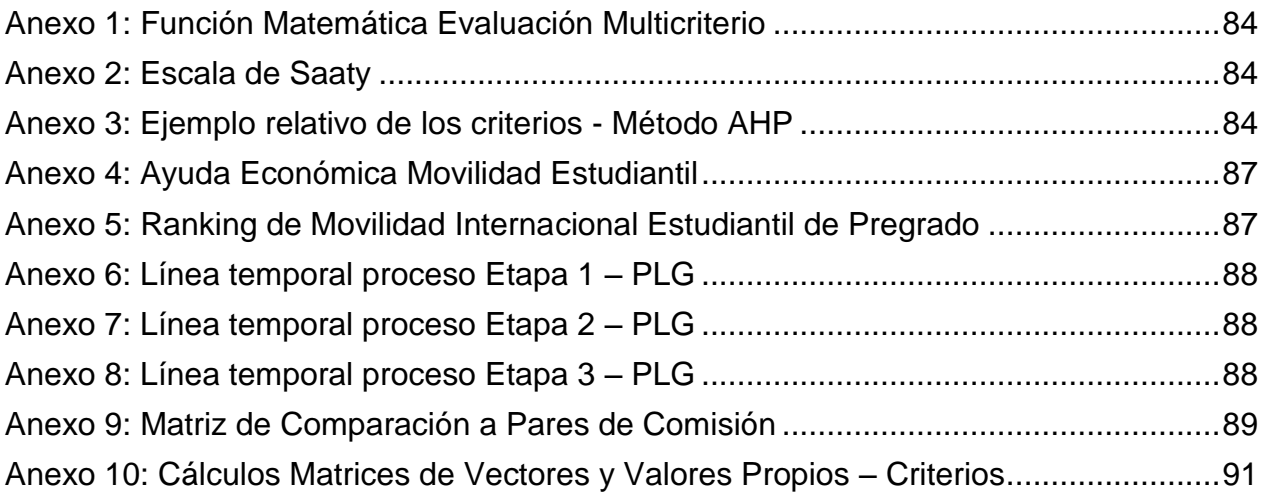

# **1. ANTECEDENTES GENERALES**

# <span id="page-10-1"></span><span id="page-10-0"></span>**1.1Universidad de Chile**

La Universidad de Chile es una institución de educación superior nacional y pública, que asume con responsabilidad y vocación de excelencia la formación de personas, construyendo liderazgo en el desarrollo innovador de las ciencias y las tecnologías, las humanidades y las artes, mediante las labores de docencia, creación y extensión, con especial esfuerzo en la investigación y el posgrado.

Es la más antigua del país y que goza de mayor prestigio y tradición a nivel Latinoamericano, avalado por distintos reconocimientos nacionales e internacionales, junto a rankings internacionales. Esto se da porque, en términos relativos, cuenta con el mayor número de estudiantes con los mejores puntajes de ingreso y una docencia de excelencia, con gran cantidad de publicaciones en el campo científico y creaciones artísticas y culturales, vinculada principalmente a los problemas nacionales.

En este sentido, la misión de la Universidad viene dada por:

- "La generación, desarrollo, integración y comunicación del saber en todas las áreas del conocimiento y dominios de la cultura, constituyen la misión y el fundamento de las actividades de la Universidad, conforman la complejidad de su quehacer y orientan la educación que ella imparte".
- "La Universidad asume con vocación de excelencia la formación de personas y la contribución al desarrollo espiritual y material de la Nación. Cumple su misión a través de las funciones de docencia, investigación y creación en las ciencias y las tecnologías, las humanidades y las artes, y de extensión del conocimiento y la cultura en toda su amplitud. Procura ejercer estas funciones con el más alto nivel de exigencia".
- "Es responsabilidad de la Universidad contribuir con el desarrollo del patrimonio cultural y la identidad nacional y con el perfeccionamiento del sistema educacional del país."<sup>1</sup>

Mientras que la visión del futuro viene dada por:

- "Desarrollo consistente con la misión histórica, la naturaleza estatal y pública y el compromiso nacional de la universidad".
- "Parámetros internacionales de excelencia académica".
- "Respuesta creativa y eficaz a las condiciones y desafíos que plantea la globalización y la inserción del país en el orden mundial."<sup>2</sup>

**2** Ídem.

 $\overline{a}$ 

**<sup>1</sup>**Universidad de Chile. Misión y visión estratégica de la Universidad de Chile.1994-2015. [en línea][.http://uchile.cl/u39635.](http://uchile.cl/u39635) [Consulta: 17/08/2015].

A continuación, se presenta el organigrama de la institución:

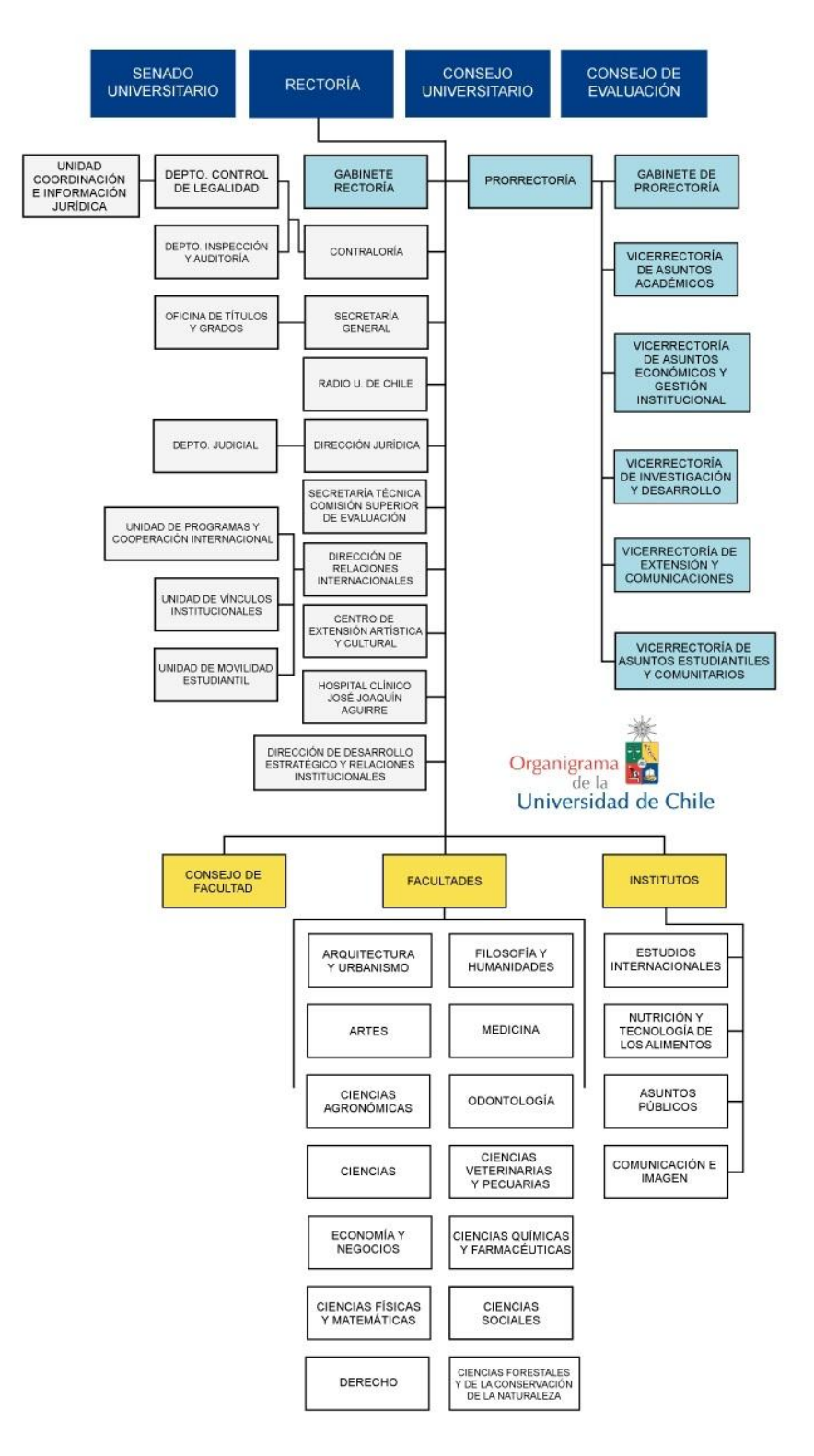

<span id="page-11-0"></span>**Ilustración 1: Organigrama de la Universidad de Chile** Fuente: Universidad de Chile - Contraloría. Organigrama de la Universidad de Chile

### <span id="page-12-0"></span>**1.2 Dirección de Relaciones Internacionales**

En un comienzo, el Departamento de Extensión y Cooperación Internacional, enmarcada en la Dirección General Académica y Estudiantil, dependiente del Prorrector de la Universidad, se encargaba principalmente de los programas y convenios internacionales que realizaba la institución con sus pares.

Para esto, se tenía el Fondo para Programas y Convenios Internacionales con su respectivo reglamento que lo administraba, cuyo fin era contribuir al financiamiento de los convenios celebrados con universidades u organismos extranjeros, así como a programas, proyectos y otras actividades de asistencia técnica. Por otro lado, se financiaba total o parcialmente gastos de pasaje y estadía de académicos y científicos, (nacionales o extranjeros) y todos los gastos relacionados a difusión internacional.

Este Fondo se constituía con recursos que se aprobaban en el presupuesto de la Universidad, junto a donaciones y otros aportes que entidades y personas hagan a la Universidad de Chile para este fin.

Conforme pasaba el tiempo, el tema de la internacionalización de la Universidad se hacía cada vez más presente en cada una de las unidades académicas que componen a la institución. A partir de esto, el decreto universitario N°007732 permitió delegar en los Decanos de Facultad, Directores de Institutos, Vicerrector de Asuntos Económicos y Gestión Institucional, Vicerrector de Investigación y Desarrollo, Vicerrector de Extensión, Director del Programa Académico de Bachillerato y Director del Hospital Clínico de la Universidad de Chile, la atribución de celebrar convenios de diversa índole con instituciones nacionales, internacionales o extranjeras. Con esto, se faculta en estos mismos, las atribuciones de fijar y reservar cupos supernumerarios para el acceso a programas de pregrado, posgrado y postítulo, derivados de convenios de colaboración, cooperación o intercambio. Dentro de este decreto también se señala el traspaso del Departamento de Cooperación Internacional desde la Prorrectoría de la Universidad a la Vicerrectoría de Asuntos Académicos.

Ya en el año 1999, considerando el creciente proceso de Internacionalización que experimenta la Universidad de Chile, y la necesidad de ofrecer a los estudiantes de la institución una experiencia académica internacional para su formación universitaria, tanto a nivel de pregrado como de posgrado, a partir del decreto universitario N°0017121, se crea el Programa de Movilidad Estudiantil, que será administrado por el Departamento de Cooperación Internacional, dependiente de la Vicerrectoría de Asuntos Académicos y cuya finalidad es ofrecer la oportunidad de realizar estudios parciales de pregrado o posgrado en la Universidad de Chile a estudiantes extranjeros, y en instituciones de educación superior extranjeras a estudiantes de la Universidad de Chile, por periodos de uno o dos semestres. Para su adecuada administración existirá un Comité Asesor.

Este programa contará con los siguientes Subprogramas:

a) Subprograma de Alumnos Libres Internacionales: cuyo objetivo es promover y coordinar la asistencia de alumnos extranjeros que deseen estudiar materias de su interés en la Universidad de Chile, por periodos de uno o dos semestres en cursos ofrecidos regularmente por la Universidad

b) Subprograma de Estudios Parciales en el Extranjero: cuyo objetivo es ofrecer a los alumnos de Pregrado y Posgrado de la Universidad de Chile la oportunidad de realizar estudios parciales en el extranjero, por uno o dos semestres de duración, en aquellas instituciones de educación superior con las cuales la Universidad de Chile mantenga acuerdos específicos de intercambio y reciprocidad. Estos serán seleccionados mediante convocatorias de antecedentes académicos y estarán sujetos a las normas establecidas por el Departamento de Cooperación Internacional.

Para su adecuado funcionamiento, se crea un Fondo del Programa de Movilidad Estudiantil, cuyos recursos se destinan principalmente a financiar total o parcialmente, gastos de pasajes, permanencia y otros de estudiantes que concurran a realizar estudios en el extranjero mediante el PME. Asimismo, los académicos también podían tener acceso a este beneficio si se encuentran representando a la Universidad. El fondo también cubría los gastos administrativos y de personal a cargo del Programa, no haciéndose cargo del financiamiento de los alumnos.

Durante el año 2002, tomando en cuenta los procesos de internacionalización integral que estaba viendo la Universidad en todas sus áreas se vio en la necesidad de entregarle un mayor realce a las áreas de cooperación e intercambio internacional, por lo que el Departamento de Cooperación Internacional pasará desde la Vicerrectoría de Asuntos Académicos a la Rectoría de la Universidad de Chile, según el decreto universitario N°006273. Con esto el Departamento de Cooperación Internacional será el órgano que, bajo la dependencia y coordinación de Rectoría, cumplirá la función de mantener y acreditar el sistema de relaciones internacionales de la Universidad, desarrollando acciones de cooperación e intercambio con instituciones extranjeras y organismos internacionales afines. El Programa de Movilidad Estudiantil seguirá dependiendo del Departamento de Cooperación Internacional.

Ya en el año 2003, considerando la necesidad de dar el realce y visibilidad adecuada a las áreas de cooperación e intercambio internacional, el decreto universitario N°0014369 señala que el Departamento de Cooperación Internacional pasará a llamarse Dirección de Relaciones Internacionales, la cual se encarga de "promover, fortalecer y expandir las vinculaciones internacionales de la Universidad, que beneficien directamente la gestión y los programas estratégicos de la institución."<sup>3</sup>

La Dirección de Relaciones Internacionales estará compuesta por las siguientes Unidades:

a) Unidad de Programas y Cooperación Internacional: encargada de convenios, programas internacionales, redes, difusión de ofertas de becas y de financiamiento, contactos internacionales, etc.

 $\overline{a}$ 

**<sup>3</sup>**Universidad de Chile. Dirección de Relaciones Internacionales – Presentación.1994-2015. [en línea]. http://uchile.cl/u6596. [Consulta: 17/08/2015].

- b) Unidad de Vínculos Institucionales: encargada de relaciones con organismos y entidades locales tales como ministerios, embajadas, fundaciones, ONG's, otras universidades tradicionales y organismos extranjeros con sede en Chile.
- c) Unidad de Movilidad Estudiantil: encargada del Programa de Movilidad Estudiantil – PME.

Así, en la actualidad, el organigrama de la Dirección de Relaciones Internacionales es el siguiente:

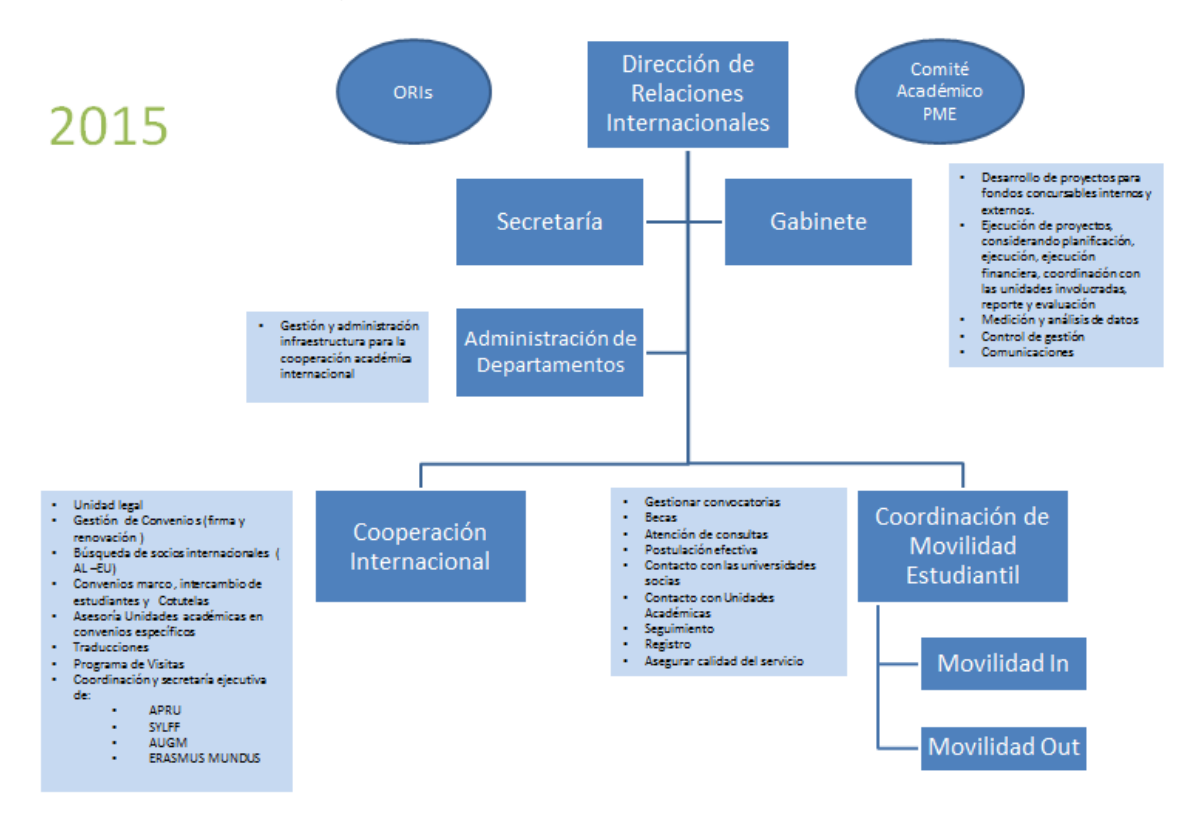

**Ilustración 2: Organigrama de la Dirección de Relaciones Internacionales 2015** Fuente: Dirección de Relaciones Internacionales. Universidad de Chile.

<span id="page-14-0"></span>El tema en cual se trabajara, que corresponde al diseño y desarrollo de los procesos para el Programa de Liderazgo Global, se contextualiza en la Unidad de Coordinación de Movilidad Estudiantil, perteneciente a la Dirección de Relaciones Internacionales de la Universidad de Chile.

En línea de continuar con el fomento y expansión de la movilidad estudiantil más allá de la modalidad de un semestre en el extranjero, se pretende establecer un programa que busque jóvenes que cumplan con el perfil de la institución y que a su vez enfoquen sus esfuerzos a temas centrales para la Universidad, como lo son la educación y la función pública.

Para esto existe una serie de becas y programas internacionales relacionados a esta temática, en particular relacionado al concepto de liderazgo, las cuales requieren de un proceso de postulación y asignación adecuado, que actualmente no posee un formato predeterminado.

Estos programas y sus respectivas becas son:

- 1. Programa de Jóvenes Líderes Iberoamericanos.
- 2. Programa para el Fortalecimiento de la función pública en América Latina.
- 3. Summer School & Courses
- 4. Programas de Idiomas
- 5. Otras becas

Si bien estos programas existen en el mercado y muchos de estos son ofrecidos a la Universidad, de acuerdo con algún tipo de convenio o alianza, el proceso y estructura para abordar el sistema de postulación carece de una división adecuada en las funciones que deben realizar las personas a cargo de este proceso. Muchos de estos pasos se encuentran a cargo de una única persona, que lleva a que el proceso sea riesgoso, en caso de que no se cumplan los plazos, y que no se tenga un control adecuado de cómo se lleva a cabo.

Por otro lado, al momento de hacer el proceso de evaluación y selección de los estudiantes, no se tienen criterios claros ni medibles de comparación entre los estudiantes, lo cual puede llevar a que existan dificultades a la hora de elegir y determinar cuál es el candidato más apto para conseguir el programa o beca. La necesidad de crear criterios cuantificables, a pesar de ser muchos de estos cualitativos, es un desafío que se pretende abordar en el desarrollo del proyecto.

# <span id="page-15-1"></span><span id="page-15-0"></span>**1.3 Antecedentes Becas Especializadas**

## **1.3.1 Antecedentes sobre Programa de Jóvenes Líderes Iberoamericanos (3° Etapa Programa de Liderazgo Global)**

El Programa de Jóvenes Líderes Iberoamericanos, organizado por la Fundación Carolina, en colaboración con el Grupo Santander y la Fundación Rafael del Pino, selecciona a jóvenes iberoamericanos con excelencia académica y garantizadas habilidades sociales de una amplia gama de candidaturas provenientes de más de 300 universidades de la Comunidad Iberoamericana de Naciones. Estos jóvenes escogidos participan durante 2 semanas en una serie de encuentros, debates, conferencias y visitas que abarcan las principales instituciones públicas y privadas de España, Portugal y la Unión Europea. De acá que los objetivos del programa se traducen en lo siguiente:

- Fomentar la vinculación de los participantes a nuestro país, de tal suerte que en un futuro, contribuyan a un mayor acercamiento entre España y sus países de origen.
- Crear lazos entre jóvenes líderes iberoamericanos que se traduzcan en el futuro en un mayor acercamiento, profesional y vital, entre las naciones de origen de los participantes.
- **Impulsar el proceso de integración iberoamericano.** 
	- o Promover una visión de la relación entre Iberoamérica, España y Portugal, atendiendo especialmente a aquello que une las realidades a uno y otro lado del Atlántico.
- Impulsar el papel de España y Portugal como puerta de conexión entre los países americanos y Europa, y como socios estratégicos en la promoción de los intereses de Iberoamérica en la Unión Europea.
- Formar a los futuros líderes iberoamericanos, potenciando su capacidad de liderazgo humano y profesional.
- Crear una red interdisciplinar de jóvenes líderes iberoamericanos conscientes de la importancia de fortalecer y potenciar el proceso de integración iberoamericano y la relación de la región con España y Portugal.

La beca entregada para el Programa de Jóvenes Líderes Iberoamericanos, cubre el viaje a Madrid, el alojamiento, la manutención y los desplazamientos del programa.

# <span id="page-16-0"></span>**1.3.2 Antecedentes sobre Programa para el Fortalecimiento de la función pública en América Latina (3° Etapa Programa de Liderazgo Global)**

El Programa para el Fortalecimiento de la Función Pública en América Latina, organizado por la Fundación Botín, pretende impulsar el desarrollo de la región por medio de una red de servidores públicos con alta capacitación y verdadero compromiso con el interés general, con el convencimiento de que la existencia de un sector público sólido es condición para que las sociedades disfruten de un desarrollo social, económico y cultural sostenido en el tiempo. La Fundación selecciona a 32 becarios que participarán en el programa y 15 candidatos en reserva, los cuales poseen un alto potencial y vocación del servicio público, ofreciéndoles un programa intensivo de formación de 8 semanas de duración. La formación comienza en la Universidad de Brown, EE. UU., continúa en España y finaliza en Brasil en la Fundación Getulio Vargas.

De acá que los objetivos del programa se traducen en los siguientes:

- Contribuir al fortalecimiento de las instituciones públicas de Latinoamérica para un desarrollo económico, social, sostenible y sostenido.
- Impulsar el desarrollo de la región por medio de la creación de redes de servidores públicos con alta capacitación y verdadero compromiso con el interés general.
- Prestigiar el ejercicio de la función pública a través de la formación, el estudio y el trabajo en equipo.
- Potenciar el talento creativo y creador de personas universitarias con potencial de liderazgo.
- Canalizar el talento creativo al servicio de las instituciones públicas.
- Involucrar activamente al participante en la construcción, desarrollo y crecimiento de la Red de Servidores Públicos en América Latina de la Fundación Botín.

La beca entregada en el Programa de Fortalecimiento de la Función Pública cubre los gastos de viajes, manutención, traslados dentro del programa, alojamiento, seguro médico y docencia. La beca no entregará ninguna cuantía económica, ni tampoco cubre gastos de visado ni asociados a desplazamientos en el aeropuerto.

### <span id="page-17-0"></span>**2. DESCRIPCIÓN DEL PROYECTO(O PLANTEMAIENTO DEL PROBLEMA) Y JUSTIFICACIÓN**

El proyecto que tiene como título "Diseño y desarrollo de los procesos para el Programa de Liderazgo Global en la Dirección de Relaciones Internacionales de la Universidad de Chile", abarca, tal como lo señala su nombre, la creación de un programa dirigido a los estudiantes de pregrado de la Universidad de Chile, que deseen desarrollar o mejorar sus competencias de liderazgo con relación a la función pública y la educación.

Este proyecto surge de la necesidad de formalizar y estructurar una serie de instancias que posee la Universidad, debido a invitaciones y alianzas con instituciones, las cuales le ofrecen la oportunidad de que parte de sus alumnos realicen estudios en el extranjero, mediante el ofrecimiento de una gama amplia de programas, algunos de estos con sus respectivas becas.

De acá que la relevancia de este proyecto, radica en la respuesta a una necesidad que no se encuentra totalmente satisfecha por la DRI. Estos convenios orientados a un objetivo central, como lo es el desarrollo de competencias de liderazgo orientadas a la función pública, no poseen un proceso segregado en las etapas que la componen (postulación, selección, gestión de movilidad, etc.) y así mismo el proceso para calificación y clasificación a los estudiantes carece de una metodología adecuada que abarque temas cuantitativos (edad, promedio de notas, ingreso familiar, etc.) como temas cualitativos (perfil de liderazgo).

Por esto que la utilidad del proyecto, se encuentra dada por la funcionalidad y mejora en los procesos de selección, de manera que ayudara a disminuir los riesgos que conllevan que el proceso sea realizado por una persona en particular y que el comité que define a los seleccionados no tenga una serie de criterios determinados y comparables para ver al candidato más apto.

En este sentido, el Programa de Liderazgo Global pretende tener una línea temporal en sus componentes. La idea viene dada por el siguiente esquema:

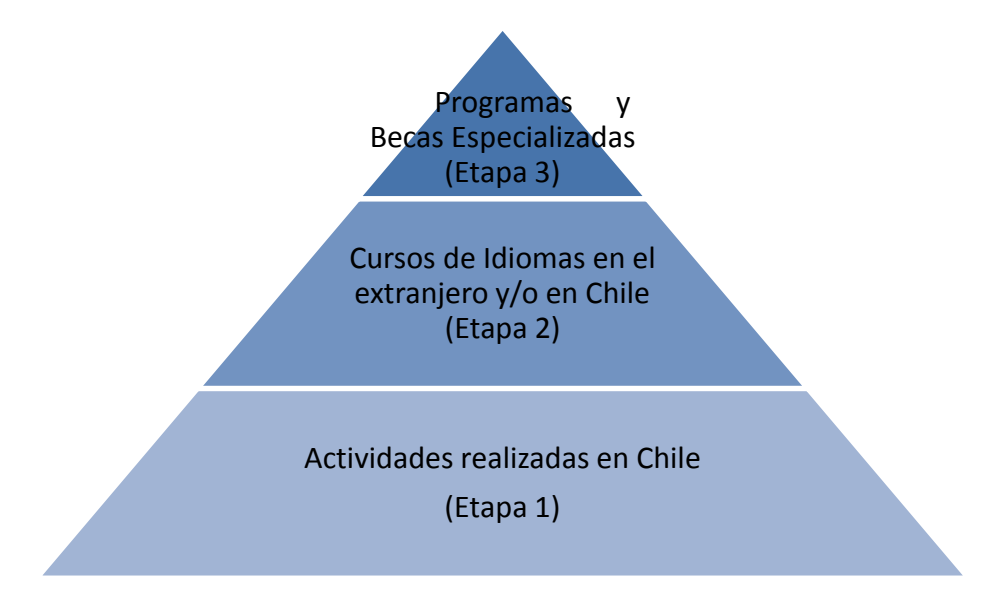

**Ilustración 3: Bosquejo de Programa de Liderazgo Global** Fuente: Elaboración Propia

<span id="page-18-0"></span>Este bosquejo del Programa de Liderazgo Global, viene a explicar la idea de lo que se desea realizar. En primer lugar, se pretende tener un universo amplio de estudiantes en el primer año, donde la convocatoria es masiva y está completamente ligada a actividades a nivel nacional, incluidos seminarios y cursos de corta duración enfocados al concepto de liderazgo, iniciativas sociales y de innovación, con el fin de que sean preparados en estas características para etapas futuras.

En segundo lugar, se pretende que los alumnos pongan en práctica estos conocimientos relacionándose con culturas extranjeras y a la vez puedan potenciar una de las debilidades de los alumnos de la Universidad de Chile, como lo son los idiomas extranjeros. Esta convocatoria es menos masiva y se encuentra más ligada a los convenios que se tengan con las universidades, por lo que existe una evaluación más exhaustiva de los candidatos a cursarla.

Finalmente, la última etapa corresponde a becas de perfeccionamiento en la temática de liderazgo, donde se encuentran becas y programas especializados en este tópico, donde los cupos son mínimos, por lo que los candidatos en lo posible deben ser los más capacitados para ir en representación de la Universidad. Es por esto por lo que pasar por las etapas anteriores es una opción válida como preparación previa para el desarrollo preliminar del alumno.

De acá, que tal como se señaló anteriormente, el diseño de las etapas del programa junto a la evaluación de los candidatos es fundamental para el éxito del Programa de Liderazgo Global.

# **3. OBJETIVOS**

### <span id="page-19-0"></span>**3.1Objetivos General**

<span id="page-19-1"></span>Diseñar los procesos de un programa particular de movilidad estudiantil que seleccione a estudiantes de la Universidad de Chile, con marcada orientación a competencias ligadas al liderazgo y la función pública, capaz de englobar becas de perfeccionamiento en el extranjero, en modalidad de movilidad de corta duración, teniendo en cuenta las etapas que conlleva esto y la metodología de selección de los estudiantes.

### <span id="page-19-2"></span>**3.2Objetivos Específicos**

- Diseñar y modelar el/los procesos asociados al programa en todas sus etapas: postulación, selección, gestión de movilidad, seguimiento, regreso y evaluación.
- Definir el criterio de selección que busca el programa de liderazgo en los estudiantes de la Universidad de Chile y objetivarlo a criterios medibles.
- Definir la propuesta de implementación en la plataforma web Horizons, orientado a los procesos que se deben llevar a cabo y el formulario de postulación.
- Diseñar un plan de comunicación aplicado al Programa de Liderazgo Global, enfocado a transmisión de información y experiencia internacional
- Definir indicadores que midan la influencia de la implementación del Programa de Liderazgo Global, mediante el uso de herramientas de impacto y evaluación del programa.

## **4. ALCANCES**

<span id="page-19-3"></span>Los alcances del proyecto, se limitaran solo al desarrollo del Programa en cuanto a su estructuración y a las funciones que deberá ejercer cada una de las partes en el ejercicio y aplicación de este programa. En este sentido, se encuentra fuera del alcance del proyecto, plantear una evaluación económica de los recursos destinados a cada una de las etapas y de así también recursos invertidos para financiamiento de los candidatos seleccionados dentro de las etapas posteriores. En este sentido, se propone que en un trabajo posterior se realice un plan de financiamiento para los alumnos que optan a este tipo de Programas para un futuro trabajo de memoria.

### **5. MARCO CONCEPTUAL**

#### <span id="page-20-0"></span>**5.1Concepto de liderazgo en Programa de Liderazgo Global**

<span id="page-20-1"></span>El concepto de liderazgo que se pretende trabajar en este programa, se basa en los textos "*Liderazgo sin respuestas fáciles*" del profesor de la Escuela de Gobierno de la Universidad de Harvard, Ronald A. Heifetz, y en el texto "*La verdadera labor de un líder*" del profesor de la Escuela de Negocios de la Universidad de Harvard, John P. Kotter, a partir de la sugerencia de los profesores del Departamento de Ingeniería Industrial y de la Dirección de Relaciones Internacionales.

Debido a lo amplio que resulta el concepto de liderazgo, se partirá por señalar que liderazgo hace alusión a manejar el cambio. Para sobrevivir y llegar a competir de forma eficaz en un entorno cada vez más cambiante producto de las tendencias sociales, políticas, tecnológicas, etc. se requerirá un liderazgo cada vez más fuerte. Acá también es donde hay que marcar la diferencia que existe con el concepto de dirección, que apunta a manejar la complejidad. Ambos conceptos son diferentes pero a la vez complementarios y fundamentales para tener un equilibrio adecuado en el desarrollo de la organización.

De esta manera, uno de los objetivos fundamentales del programa es formar líderes capaces de manejar el cambio. Para esto la actividad fundamental es la de alinear a las personas, lo cual implica que el líder sea capaz de señalar un rumbo establecido mediante el desarrollo de una visión, que requiere de la motivación e inspiración necesaria para mantener a la gente en la dirección deseada durante el tiempo. Así, los principios de liderazgo se aplican a cualquiera que persiga la realización de algo por medio de y en compañía de otros. En esta dirección, la idea que se quiere plasmar en este programa es la de asociar el concepto de liderazgo con influir sobre la comunidad para que enfrente sus problemas, es decir, aquel liderazgo que lleve a trabajar en progreso de la solución del problema. De acá que la idea principal de este programa, es enfocar el concepto de liderazgo asociado a conceptos problemáticos en la actualidad, pero que necesitan ser abordados de manera correcta y por las personas adecuadas, es decir, a las temáticas de educación y función pública.

Si bien, se entrega un atisbo de lo que se pretende transmitir del concepto de liderazgo, este puede seguir siendo desarrollado, debido al potencial y amplitud que tiene esta palabra dentro de la Universidad y el país, por lo que los alcances no se encuentran limitados a este trabajo.

### <span id="page-20-2"></span>**5.2 Método BPR en Programa de Liderazgo Global**

Para el desarrollo como tal del programa se utilizara el concepto de BPR o Rediseño de Procesos de Negocio.

BPR: Método mediante el cual se rediseñan los procesos de negocio para conseguir una adecuada optimización de los recursos económicos y humanos, acorde a los objetivos establecidos en la organización.

Para esto se definen índices de rendimiento clave o KPI's, con el fin de hacer una situación comparativa de la situación anterior y posterior.

De acá que el rediseño de procesos de negocio, apunte principalmente a las funciones de administración, en particular a una de las fundamentales para este tipo de procesos como lo es la planificación. Por otro lado, se hace presente la necesidad de trabajar tanto a nivel estratégico, en cuanto a la definición de los objetivos y plan estratégico del programa, como a nivel táctico, en cuando a diseñar la matriz de funciones que sea capaz de establecer las relaciones de personal y labores determinadas.

Por otro lado, una característica fundamental de este tipo de diseños, es la elaboración y utilización de KPI's y KGI's acorde al cumplimiento y seguimiento del programa. Algunos ejemplos de estos indicadores serian el índice de participación de las Unidades Académicas y el estado de avance de las postulaciones de acuerdo con las fechas límites entre otros.

### <span id="page-21-0"></span>**5.3 Metodología Evaluación Multicriterio**

Existe una serie de métodos de comparación en la jerarquización o priorización o selección de alternativas o proyectos (en este caso candidatos), que pueden ser clasificados en 2 grupos, de acuerdo con el número de objetivos con los que se trabaja. En esta línea, los métodos simples son aquellos que trabajan con un único objetivo, mientras que los métodos complejos son aquellos que trabajan con varios objetivos simultáneamente. Estos a su vez, pueden ser agrupados en métodos cuantitativos, cualitativos y mixtos.

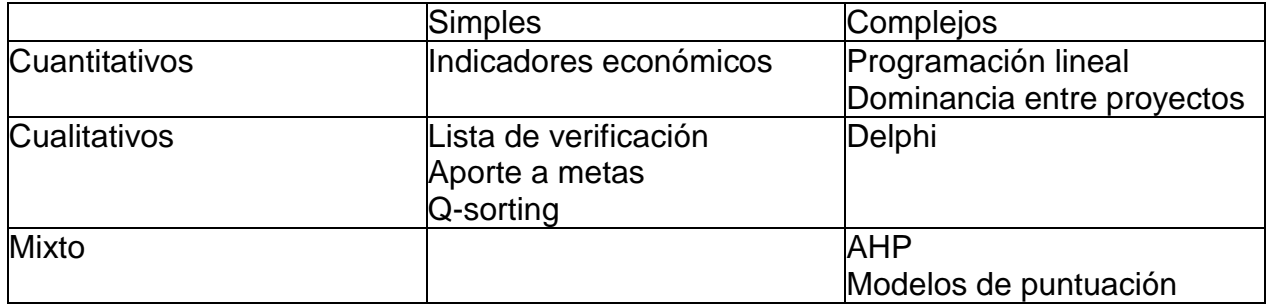

Los métodos presentados se tienen en la siguiente Tabla Resumen.

**Tabla 1: Resumen de los métodos**

Fuente: Área de Políticas Presupuestarias y Gestión Pública, ILPES.

<span id="page-21-1"></span>En particular, el método que se utilizara para realizar el proceso de evaluación y selección de los candidatos al Programa de Liderazgo Global será el AHP, correspondiente al proceso analítico jerárquico, que es una metodología de análisis multicriterio.

Este es un método de descomposición de estructuras complejas en sus componentes, ordenando estos elementos o variables en una estructura jerárquica, donde se obtienen valores numéricos para los juicios de preferencia y, finalmente, los sintetiza para determinar qué variable tiene más alta prioridad.

De esta forma, esta metodología está fundada sobre la base de un ordenamiento del pensamiento analítico, donde 3 principios resaltan: la construcción de las jerarquías, establecimiento de prioridades y la consistencia lógica.

El método multicriterio se basa en un proceso decisorio, en el cual se requiere la aplicación de métodos de comparación. Este proceso de decisión implica la comparación entre alternativas, siguiendo un proceso que implica en primer lugar separar los problemas en los elementos que la componen, para luego compararlos y establecer preferencias entre ellos, es decir, una jerarquía.

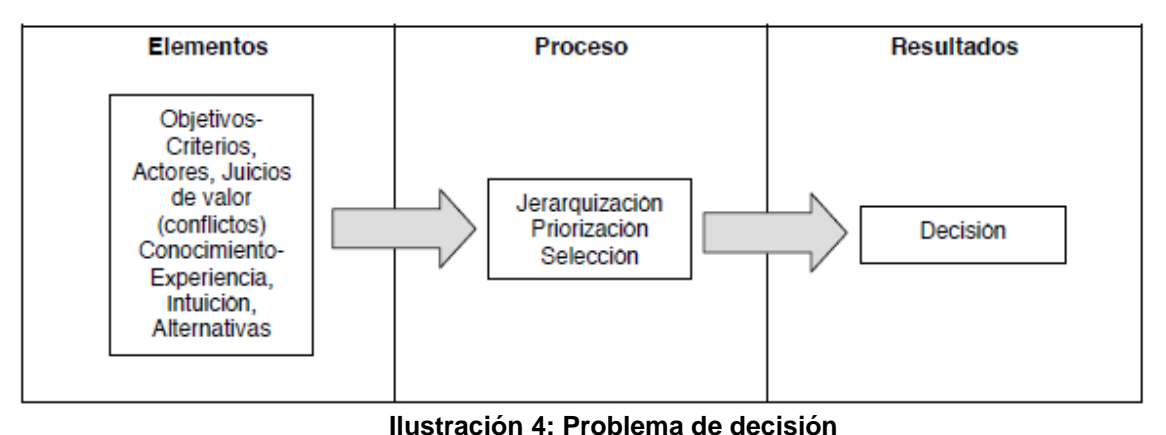

<span id="page-22-0"></span>Fuente: Arancibia, Sara y Contreras, Eduardo, 2006. Evaluación Multicriterio. Aplicaciones al ámbito público. Presentación

Continuando con esta línea, una de las características principales de esta metodología multicriterio es la diversidad de factores que se logran integrar en el proceso de evaluación. Su particularidad está en la forma de transformar las mediciones y percepciones en una escala única, para comparar los elementos y establecer órdenes de prioridad. De esta manera, permite agregar efectos de un proyecto en una métrica común.

En esencia, la Decisión Multicriterio es una optimización con varias funciones objetivo simultaneas y un único agente decisor. Para mayor detalle, se puede revisar la función matemática a la cual responde la Evaluación Multicriterio en el *Anexo 1: Función Matemática Evaluación Multicriterio.*

Tal como se señaló, la Evaluación Multicriterio permite emplear una amplia gama de objetivos, tanto en número como en tipos de criterios, para la comparación de las alternativas o de proyectos. De esta manera, cualquier tipo de evaluación debe comprender 2 grandes fases: la primera referida a la utilización de algún enfoque o técnica que permita la comprensión de un sistema complejo y la segunda, a la elección de un método que permita medir los diferentes aspectos asociados al mismo. El sistema complejo puede ser comprendido mediante la descomposición en elementos constituyentes, la estructuración de dichos elementos jerárquicamente y la composición o sintetización de los juicios, de acuerdo con la importancia relativa de los elementos de cada nivel de jerarquía, ascendiendo o descendiendo de un nivel a otro.

Cada conjunto de elementos en una jerarquía como la antes mencionada ocupa un nivel. Estos niveles son:

- Objetivo: Lo que se espera resolver, es el objetivo principal.
- Criterios: Elementos que definen el objetivo principal.
- Subcriterios: Elementos que definen el criterio debajo del cual ellos se encuentran. Deben ser cuantificables.
- Alternativas: Diferentes soluciones o cursos de acción.

La construcción de jerarquías u ordenamiento jerárquico de los elementos de un problema, puede ser ilustrado en el siguiente esquema**.** 

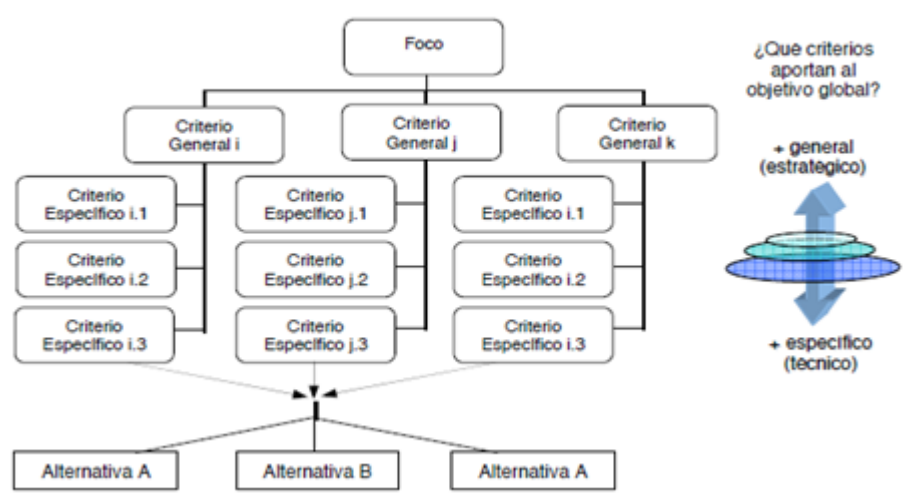

**JERARQUÍA DEL PROBLEMA** 

#### **Ilustración 5: Jerarquía del problema de decisión**

<span id="page-23-0"></span>Fuente: Arancibia, Sara y Contreras, Eduardo, 2006. Evaluación Multicriterio. Aplicaciones al ámbito público. Presentación

El Proceso Analítico Jerárquico (AHP), es una de las metodologías multicriterio, con fundamentos matemáticos, más utilizadas, caracterizada por un método de evaluación multicriterio, de variables discretas, con medición de preferencias por agregación de criterios y determinístico.

Para realizar el establecimiento de prioridades, se deben realizar comparaciones a pares con respecto a un criterio dado. En este sentido, se forma una matriz y se responde a la pregunta: ¿Cuánto supera este elemento al cual se está comparando? Para esto, se propone una escala independiente de las diferentes escalas que existen dentro de cada de uno de los subcriterios y criterios que componen el problema, esta es una escala de proporciones, llamada escala de Saaty. En caso de querer conocer mayor detalles, se puede revisar en el *Anexo 2: Escala de Saaty.*

Los tipos de comparaciones pareadas que existen son:

(1) Importancia: Apropiado cuando se comparan criterios entre sí.

(2) Preferencia: Apropiado cuando se comparan alternativas.

(3) Más probable: Usado cuando se compara la probabilidad de los resultados, ya sea con criterios o alternativas

Estas comparaciones pareadas permiten crear una matriz para cada criterio o subcriterio de la jerarquía que permite determinar la prioridad  $P_{ii}$  de los elementos de su nivel inmediatamente inferior. A su vez, se puede comparar de a pares estos elementos del nivel inferior, usando también la escala antes descrita. En la siguiente figura, se tiene la síntesis del método:

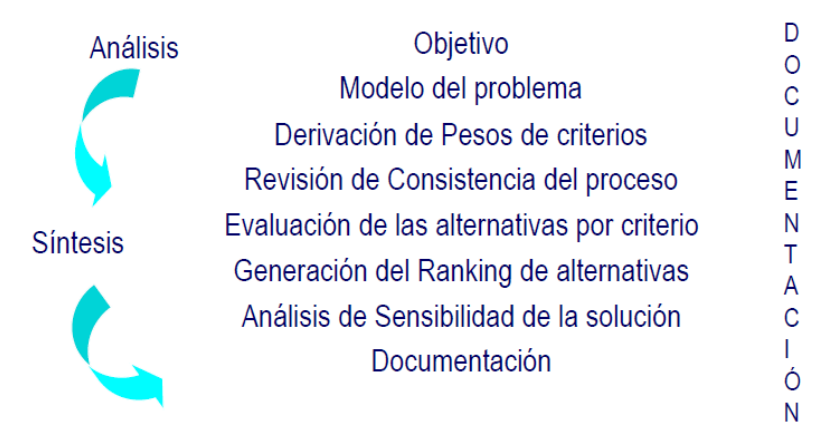

#### **Ilustración 6: Síntesis del método AHP**

<span id="page-24-0"></span>Fuente: Arancibia, Sara y Contreras, Eduardo, 2006. Evaluación Multicriterio. Aplicaciones al ámbito público. Presentación

En conclusión, el Análisis Jerárquico de Procesos (AHP) integra aspectos cualitativos y cuantitativos en un proceso único de decisión, en el que es posible incorporar simultáneamente valores personales y pensamiento lógico en una única estructura de análisis.

En este sentido, las ventajas de esta metodología, que es una herramienta que permite apoyar la toma de decisiones, son:

- Definir el problema que se desea resolver.
- Identificar los criterios discriminantes en la toma de decisiones.
- Trabajar con un equipo multidisciplinario
- Estructurar los criterios y subcriterios en una jerarquía
- Determinar la importancia de cada criterio en términos de ponderadores y sintetizas toda esa información para tomar la mejor decisión.
- Llegar a un resultado en consenso.

En caso de que desee conocer en detalle el proceso de valoración y matemático del método AHP, se puede revisar en el *Anexo 3: Ejemplo relativo de los criterios – Método AHP,* donde se ve el paso a paso para obtener valoraciones numéricas comparables entre criterios y ver la importancia relativa y general de cada uno de estos.

# **6. METODOLOGÍA**

<span id="page-25-0"></span>La metodología tentativa a utilizar para el desarrollo del programa es la de un BPM o Gestión de Procesos de Negocios, cuyo objetivo es mejorar la eficacia y optimización de los procesos de negocio de una organización. En este caso, se deben gestionar procesos que se comenzaran diseñando y modelando, para luego organizar y optimizar en forma continua. Se utilizara el BPMN, que es la notación para el modelamiento de los procesos de negocio. Este se trata de un conjunto de elementos y reglas que permiten diagramar los modelos de procesos.

Así mismo, para trabajar con el proceso de selección, se utilizara una técnica que permitirá poder comparar y jerarquizar opciones. Esta técnica es la Evaluación Multicriterio que permite trabajar con varios criterios a la vez, identificar la importancia relativa de cada uno y evaluar entre distintas alternativas, independiente de la naturaleza de los factores que están implícitos en una situación específica.

En resumen, la metodología que se quiere llevar a cabo es la siguiente:

- 1. Definir el Proyecto
	- **❖** Objetivo General y Específicos
	- Medio Ambiente del Proyecto
	- Recursos con disponibilidad
	- ❖ Interacciones
	- Establecer el alcance del proyecto
	- Carta Gantt del Proyecto
- 2. Análisis de la Situación Actual
	- Estado de la situación actual
	- Modelar la situación actual
	- Validar la situación actual
	- ❖ Medir
	- Generar un diagnóstico de la situación actual
- 3. (Re) Diseñar
	- Establecer las direcciones de cambio
	- Modelamiento del (re) diseño
	- Evaluación del rediseño
	- 3.1 Definir Perfil de Liderazgo
		- Perfil Académico
		- Perfil de Líder Social
		- Criterios Medibles
	- 3.2 Evaluar el Apoyo Tecnológico
		- ❖ Software Horizons

3.3 Indicadores de Participación de los estudiantes

- Comparación situaciones actual y futura
- Criterios Medibles

Para cada una de estas etapas se necesitara el apoyo del Programa de Movilidad Estudiantil (PME) y de la Dirección de Relaciones Internacionales (DRI). En particular, el papel que jueguen en cada parte del proceso dependerá de la función que realicen y nivel de cargo que posean.

Así para el desarrollo de la primera etapa correspondiente a la definición del proyecto, será fundamental la participación de la Dirección de Relaciones Internacionales (DRI) y del Programa de Movilidad Estudiantil (PME) de la Universidad de Chile, para poder determinar los alcances y objetivos del proyecto.

En la segunda etapa correspondiente al análisis de la situación actual, se requiere un estudio detallado de cómo se está realizando el proceso actualmente, por lo que la información de este proceso debe ser recopilada necesariamente. Así mismo, es de utilidad tener un historial acerca del número de postulantes y aquellos que resultaron ser ganadores para ver posibles patrones en la selección utilizada.

Para la tercera etapa correspondiente al rediseño, se utilizará como base el rediseño del Programa de Movilidad Estudiantil – Estudios Parciales en el Extranjero implementado el año 2014, para la modelación de procesos y designación de responsabilidades. Es de vital importancia la participación del Comité Académico y de Expertos en los temas a definir en cada uno de los ítems que conformen el programa, por lo que la necesidad de tener reuniones y entrevistas con estos entes se hace necesaria y fundamental, en particular, para poder escoger los criterios adecuados en la selección de los postulantes. Por otro lado, un estudio detallado del software que utiliza la Dirección de Relaciones Internacionales será necesario para ver las ventajas y desventajas, aplicado al programa que se pretende instaurar.

Finalmente, en un escenario ideal, se pretende estudiar el impacto de la participación en criterios medibles, lo cual será relevante para determinar la influencia en el entorno y en los estudios del alumno.

# **7. DESARROLLO DEL PROYECTO**

### <span id="page-27-1"></span><span id="page-27-0"></span>**7.1Análisis de la Situación Actual**

### <span id="page-27-2"></span>**7.1.1 Análisis General de la Organización**

Tal como se ha señalado en el comienzo de este trabajo, el Programa de Liderazgo Global, se contextualiza en la Unidad de Coordinación de Movilidad Estudiantil, específicamente en el Programa de Movilidad Estudiantil (PME), que pertenece a la Dirección de Relaciones Internacionales de la Universidad de Chile. En particular, se encarga de gestionar las convocatorias de estudiantes libres internacionales (ELI) y de estudios parciales en el extranjero (EPE), las becas, contacto con las universidades socias y a la vez, contactar a las Unidades Académicas, para asegurar calidad de servicio, seguimiento y registro efectivo en todas las etapas comprendidas.

En esta línea, el Programa de Movilidad Estudiantil se encarga de elaborar un informe donde presenta las cifras de movilidad internacional de pregrado de la Universidad. Acá, se detallan las estadísticas de entrada y salida de estudiantes de pregrado que realizaron estadías de corta duración a través de los convenios que la Universidad mantiene con instituciones internacionales, ya sea mediante convenio a través del PME o convenios específicos por cada Unidad Académica.

A través del análisis de este informe, se procederá a identificar la situación actual del Programa de Movilidad Estudiantil. Este informe corresponde al Informe de Gestión del PME del 2014.

En primer lugar, al ver la evolución que han tenido los ingresos y salidas en movilidad de corta duración por PME y convenio específico, se puede ver un aumento con respecto al año 2013. En particular se tiene:

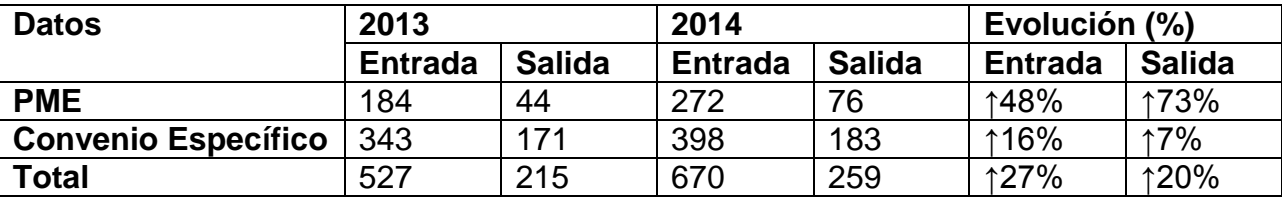

**Tabla 2: Evolución entrada y salida de estudiantes**

<span id="page-27-3"></span>Fuente: Informe de Gestión. Programa de Movilidad Estudiantil. Dirección de Relaciones Internacionales. Universidad de Chile.

No obstante, existe una amplia gama de cupos disponibles que no son finalmente asignados. En particular, el porcentaje de cupos utilizados para el año 2014 es de un 49 %, los cuales se ejecutan en 2015.

Otro de los problemas que se presenta a nivel general en la Universidad de Chile, hace referencia a los programas de ayuda económica de las Unidades Académicas. En particular, sólo 4 facultades presentan este programa: Facultad de Arquitectura y Urbanismo, Facultad de Economía y Negocios, Instituto de Asuntos Públicos y Facultad de Derecho. Es así que para el caso del PME, el 85 % corresponde a financiamiento propio, mientras que para el caso de los convenios específicos, el 74 % corresponde a financiamiento propio. Para mayor detalle se puede revisar el *Anexo 4: Ayuda Económica Movilidad Estudiantil.*

Al analizar la situación particular de cada una de las Facultades o Unidades Académicas que componen la Universidad de Chile, se puede apreciar una notable diferencia en cuanto al ingreso y salida de estudiantes, donde destacan la Facultad de Economía y Negocios, el Instituto de Asuntos Públicos, la Facultad de Arquitectura y Urbanismo y la Facultad de Ciencias Físicas y Matemáticas; mientras que en la parte baja se encuentran la Facultad de Ciencias, la Facultad de Artes y la Facultad de Ciencias Veterinarias y Pecuarias, con pobres resultados. Todo esto ponderado por el número de matrícula del año 2014. Para mayor detalle se puede revisar el *Anexo 5: Ranking de Movilidad Internacional Estudiantil de Pregrado.*

A modo general, las mediciones expuestas anteriormente permiten visualizar de forma clara y precisa la evolución temporal de los programas de ingreso y salida de estudiantes, donde se puede ver un aumento importante con respecto al año anterior. De acá que se puede notar el trabajo realizado por el Proyecto de Modernización de la Gestión Institucional, comenzado el año 2009.

Aún quedan importantes desafíos para los años venideros, pero se espera seguir con un trabajo de fortalecimiento de las capacidades de las Unidades Académicas y del PME a nivel central, para seguir incrementando estos indicadores de movilidad estudiantil.

## <span id="page-28-0"></span>**7.1.2 Análisis detallado de convenios del PME asociado a destinos para realizar cursos de idiomas**

El Programa de Movilidad Estudiantil, en su Unidad de Cooperación Internacional, tiene entre sus funciones la búsqueda de socios internacionales con los cuales define los diversos tipos de convenios existentes. Los tipos de convenios que se pueden firmar son los siguientes:

- Convenio Marco: Se refiere a los convenios o acuerdos generales, de carácter institucional. Son firmados por el Rector y competen a toda la Universidad, abarcando la totalidad de las áreas disciplinarias.
- Convenio Específico: Son aquellos de carácter disciplinario entre Facultades, Institutos o áreas del conocimiento. Pueden ser documentos independientes o estar anexados a un Convenio Marco. Son firmados por el Decano correspondiente o, en su defecto, por el Rector.
- Convenio de Intercambio Estudiantil: Acuerdo que ampara la movilidad estudiantil entre dos universidades. Si no se especifica la Facultad, significa que es de carácter central, por lo que considera en todas las áreas del conocimiento. Al ser de reciprocidad, consideran tanto la venida de estudiantes extranjeros como la posibilidad de salida para los estudiantes de la Universidad.
- Convenio de Movilidad Estudiantil: Se refiere a aquellos que no son de reciprocidad, que solo traen alumnos a la Universidad de Chile.

 Convenio de cotutela de Tesis Doctoral: Se refiere a un convenio estrictamente dirigido a un estudiante de Doctorado, por un período definido para recibir doble titulación.<sup>4</sup>

La Universidad de Chile posee convenios con 486 Universidades aproximadamente y más de 30 organismos internacionales. En particular, estos convenios se reparten en 111 en América Latina, 91 América del Norte, 237 Europa, 11 Medio Oriente y África, 24 Asia-Pacífico y 15 de Oceanía.

A partir de esto, se pudo clasificar aquellos convenios correspondientes a intercambio estudiantil, los cuales llegan a 122, que representan un total de 349 cupos de acuerdo con lo estipulado en los convenios y revisión periódica de estos mismos A pesar de esto, tal como se señaló anteriormente, solo el 49 % de estos cupos son asignados. Por esta razón, se pretende establecer dentro de estos convenios la posibilidad de establecer cursos de idiomas entre aquellas instituciones fuera de América Latina, que representan el 73 % de los programas de intercambio estudiantil, y que solo tuvieron un 66 % de participación. Con este fin se identificaron a 96 instituciones capaces de recibir estos cursos de idiomas, las cuales se distribuyen en los siguientes continentes y con los siguientes idiomas.

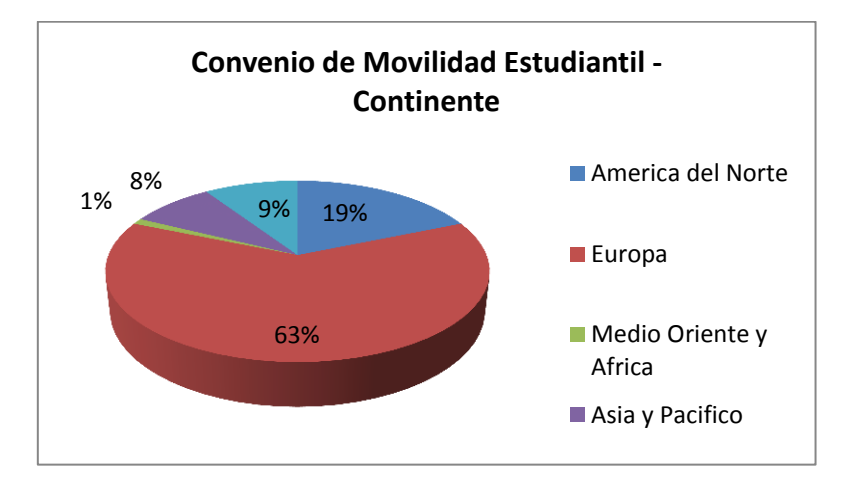

<span id="page-29-0"></span>**Ilustración 7: Convenios de Movilidad Estudiantil – Continente** Fuente: Informe de Gestión y Pagina Web. Programa de Movilidad Estudiantil. Dirección de Relaciones Internacionales.

 $\overline{a}$ 

**<sup>4</sup>**Universidad de Chile. Relaciones Internacionales. Información General de Convenios.1994-2015. [en líneal[.http://uchile.cl/u40385.](http://uchile.cl/u40385) [Consulta: 29/08/2015].

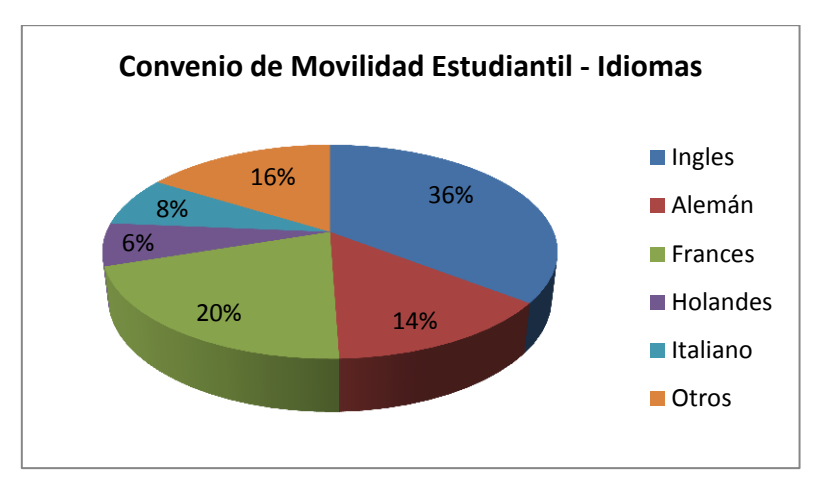

**Ilustración 8: Convenios de Movilidad Estudiantil – Idiomas**

<span id="page-30-2"></span>Fuente: Informe de Gestión y Pagina Web. Programa de Movilidad Estudiantil. Dirección de Relaciones Internacionales.

A partir de esto, se puede determinar la existencia de una oferta amplia para la 2° etapa del Programa de Liderazgo Global, correspondiente a los Cursos de Idiomas, lo cual será fundamental para el diseño de la etapa en sus procesos internos, incluyendo la gestión y evaluación de esta etapa.

## <span id="page-30-0"></span>**7.1.3 Análisis detallado de las becas especializadas actuales y que pertenecerán al Programa de Liderazgo Global**

Las becas y programas especializados que se contemplan en esta etapa son el Programa para el Fortalecimiento de la Función Pública en América Latina y el Programa de Jóvenes Líderes Iberoamericanos. A estos, se pueden ir sumando aquellos que sigan el mismo fin y busquen un perfil similar en el estudiante.

# <span id="page-30-1"></span>**7.1.3.1 Beca del Programa para el Fortalecimiento de la Función Pública en América Latina**

En primer lugar, el *Programa para el Fortalecimiento de la Función Pública en América Latina*, organizado por la Fundación Botín, pretende impulsar el desarrollo de la región por medio de una red de servidores públicos con alta capacitación y verdadero compromiso con el interés general, con el convencimiento de que la existencia de un sector público sólido es condición para que las sociedades disfruten de un desarrollo social, económico y cultural sostenido en el tiempo.

Para esto los requisitos para los postulantes son los siguientes:

- Ser jóvenes universitarios de cualquier país de América Latina.
- Tener entre 19 y 25 años
- Universitarios que no hayan finalizado sus estudios universitarios de grado a la fecha de 30 de Septiembre de 2015.
- Tener un expediente académico de excelencia y dominio del inglés.
- Se valorará la experiencia y la participación en asociaciones estudiantiles, políticas y sociales que tengan como fin el desarrollo de la sociedad a través de

políticas públicas y la realización de prácticas profesionales en instituciones públicas.

La Universidad debe otorgarle al candidato una carta del rector, la cual avale la candidatura del alumno. Esta debe ser enviada al candidato. Por otro lado, la Universidad debe comprometerse a que el alumno en caso de cursar el programa para el Fortalecimiento de la Función Pública en América Latina, realice una práctica en alguna institución pública de su país. La Universidad avalará un número de 3 candidatos.

Finalmente, el proceso que debe seguir el candidato es el siguiente:

1. "Una vez el candidato haya sido avalado por su Universidad, mediante la carta de la Universidad, podrá realizar el registro on-line de su candidatura conforme a las bases de la convocatoria, utilizando el enlace que la fundación propone".

"Allí se encontrará con las bases de la convocatoria y toda la información al respecto."

- 2. "Documentación que se debe adjuntar de manera obligatoria en el registro online":
	- "Fotocopia del pasaporte (en el caso de no tenerlo y resultar elegido, el candidato deberá tramitar el pasaporte y visados con carácter de urgencia)"
	- "Fotografía tamaño pasaporte en GIF o JPG."
	- "Certificado acreditativo de nivel de inglés y español para los brasileños-(Este documento no es obligatorio pero si recomendable)"
	- "Declaración jurada del candidato, según modelo que se adjunta dentro del formulario"
	- "Si el candidato dispone de alguna publicación o escrito deberá incluir el link de las mismas o subirla en un PDF (No es un documento obligatorio)"
	- "Si dispone de un blog personal indique la dirección URL (no es obligatorio)"

3. "El candidato deberá exponer brevemente en un vídeo de 1 minuto de duración de YouTube la siguiente pregunta":

# "**Si estuviera en su mano ¿Qué tres cosas cambiaría de su entorno y cómo?"**

4. "El formulario de inscripción está dividido en varios bloques que son":

- "Datos de la Universidad"
- "Datos del responsable de la Universidad que avala la candidatura del candidato"
- "Datos personal"
- "Otra formación académica"
- "Idiomas"
- "Experiencia profesional"
- "Proyectos sociales"
- "Información cualitativa"

"La escala de notas solicitada debe ser la correspondiente del 1 al 10. En caso, que se presente otra escala de notas no entraran dentro del proceso de selección"<sup>5</sup>.

# <span id="page-32-0"></span>**7.1.3.2 Beca del Programa de Jóvenes Líderes Iberoamericanos**

En segundo lugar, el *Programa de Jóvenes Líderes Iberoamericanos*, organizado por la Fundación Carolina, en colaboración con el Grupo Santander y la Fundación Rafael del Pino, selecciona a jóvenes iberoamericanos con excelencia académica y garantizadas habilidades sociales de una amplia gama de candidaturas provenientes de más de 300 universidades de la Comunidad Iberoamericana de Naciones.

Para esto los requisitos para los postulantes son:

- Haber obtenido una titulación superior (licenciados, ingenieros, arquitectos, etc.) después del 1 de octubre de 2012 y no superar los 27 años de edad.
- Tener en su haber un expediente académico brillante y acreditar contrastadas habilidades sociales y de liderazgo.

La Universidad, mediante carta dirigida al director de la Fundación Carolina, D. Jesús Andreu, por parte del Rector o por la persona designada para el seguimiento del programa, podrá presentar un máximo de dos candidatos, que seleccionará atendiendo a la excelencia en su expediente académico y las habilidades sociales y de liderazgo que considere oportunos. Si presentara dos candidaturas, estas deberán pertenecer a distintas áreas de conocimiento. La carta del Rector, firmada y escaneada, se enviará a la siguiente dirección de correo electrónico antes del 15 de abril de 2015: [lideresiberoamericanos\\_2015@fundacioncarolina.es](http://www.fundacioncarolina.es/programa-int-visitantes/visitas-de-grupo/xii-edicion-del-programa-jovenes-lideres-iberoamericanos/mailtolideresiberoamericanos_2015@fundacioncarolina.es)

Indicando en el asunto: Candidatos Programa de Jóvenes Líderes Iberoamericanos 2015.

Finalmente, el proceso que debe seguir el candidato es el siguiente:

1. "Una vez el candidato haya sido avalado por su Universidad y propuesto por la carta enviada al director de la Fundación Carolina, podrá realizar el registro on-line de su candidatura conforme las bases de la convocatoria, utilizando el enlace que le facilite su universidad. Allí se encontrará con las bases de la convocatoria y toda la información al respecto."

2. "Si es NUEVO USUARIO pinchará el botón de SOLICITUD ON-LINE y comenzará a completar todos los apartados para comenzar su registro on-line. Si usted hubiera postulado anteriormente a algunas de las becas que ofrece la Fundación Carolina, utilizará las mismas claves que ya tiene para postular al Programa de Jóvenes Líderes Iberoamericanos 2015."

 $\overline{a}$ **5** Fundación Botín. Fortalecimiento de la Función Pública en Latinoamérica. Requisitos para participar y perfil de candidato. 2009. [en línea]. [http://www.fundacionbotin.org/contenidos-fortalecimiento/requisitos](http://www.fundacionbotin.org/contenidos-fortalecimiento/requisitos-para-participar-y-perfil-del-candidato.html)[para-participar-y-perfil-del-candidato.html.](http://www.fundacionbotin.org/contenidos-fortalecimiento/requisitos-para-participar-y-perfil-del-candidato.html) [Consulta: 30/09/2015].

3. "Documentación escaneada que debe de adjuntar de manera obligatoria en el registro online:"

- "Título de la licenciatura compulsado por la Universidad"
- "Expediente académico compulsado por la Universidad"

"La falta de cualquiera de estos dos documentos dejará la solicitud fuera del proceso de selección."

4. "Preguntas asociadas al programa que debe de responder en el registro online:"

a. "Define qué significa para ti el liderazgo e indica las principales cualidades que debe de reunir un líder b. ¿Qué te sugieren y qué importancia das a los conceptos de emprendimiento e innovación?"<sup>6</sup>

# <span id="page-33-0"></span>**7.1.3.3 Procedimiento actual becas especializadas**

Ambas becas llegaron en forma de invitación a la Universidad, durante los años 2009 y 2010 respectivamente. El Rector, una vez recibidas estas invitaciones, traspaso la responsabilidad a la Vicerrectoría de Asuntos Académicos (VAE), quien delego esta tarea al Departamento de Pregrado, que a su vez dejo en manos de la Coordinadora de los Cursos de Formación General (CFG), la realización completa de los procesos que componen la convocatoria de estas becas.

La designación final de la Coordinadora de los Cursos de Formación General (CFG), se realizó basándose en que las becas apuntaban a la formación general, compromiso ciudadano, la responsabilidad social junto al compromiso ético, por lo que pareció lo más correcto y adecuado en el momento.

En particular, el proceso que sigue la coordinadora de los CFG comienza por enviar la información a los directores de escuela y secretario de estudios. Por otro lado, no hay una difusión directa a los estudiantes. Una vez enviada la información, cada una de las Unidades Académicas hacen sus procesos de selección interno, para ser enviados de vuelta a la Coordinadora de los CFG, para seleccionar a los candidatos de la Universidad. Luego que son recibidos estos candidatos, son estudiados por un comité académico, el cual selecciona a los mejores como representantes de la Universidad y los invita seguir a la siguiente etapa, que es directa en los portales de cada una de las fundaciones. En el caso que el estudiante sea seleccionado, este se encarga personalmente de realizar las consultas a su unidad académica, para ver los procedimientos a seguir. Para mayor detalle, se puede observar el flujo de los procesos en la siguiente ilustración.

 $\overline{\phantom{a}}$ 

**<sup>6</sup>** Fundación Carolina. Jóvenes Líderes Iberoamericanos. Proceso que debe seguir el candidato. 2008. [en línea]. [http://www.fundacioncarolina.es/programa-int-visitantes/visitas-de-grupo/xii-edicion-del-programa](http://www.fundacioncarolina.es/programa-int-visitantes/visitas-de-grupo/xii-edicion-del-programa-jovenes-lideres-iberoamericanos)[jovenes-lideres-iberoamericanos](http://www.fundacioncarolina.es/programa-int-visitantes/visitas-de-grupo/xii-edicion-del-programa-jovenes-lideres-iberoamericanos) . [Consulta: 30/09/2015].

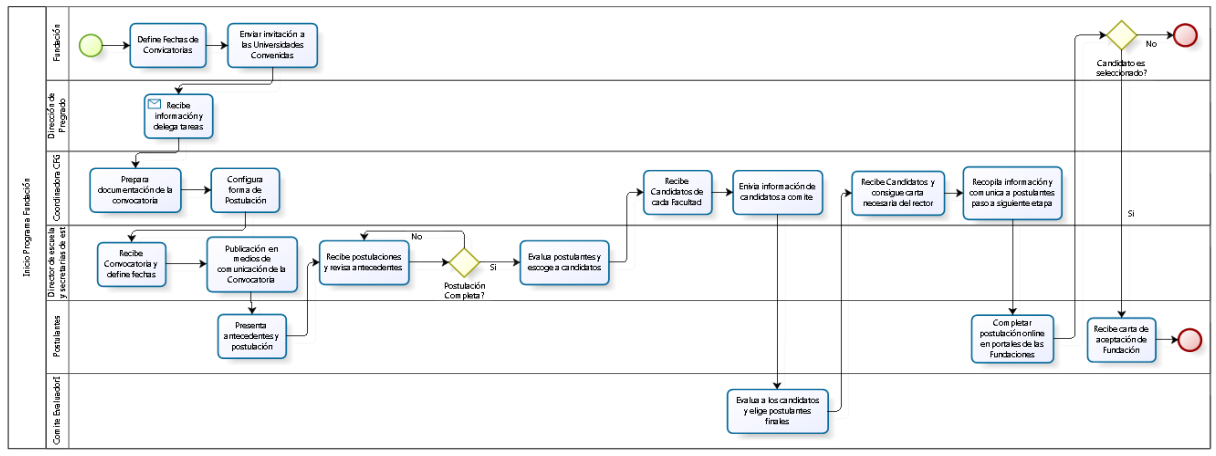

**Ilustración 9: Levantamiento de información - Situación Actual Becas** Fuente: Elaboración propia

## <span id="page-34-1"></span><span id="page-34-0"></span>**7.1.4 Diagnóstico de la Situación Actual**

A partir de la información entregada por el informe de gestión del 2014, se puede notar que en el caso de la situación actual de la movilidad estudiantil existe una amplia brecha en uno de los principales indicadores utilizados, como lo es la relación entre ingresos y salidas, que el año 2014 llego a que *por cada salida, hay 2,6 ingresos.* Es por esto, que existe una necesidad implícita de disminuir este valor, con el fin de equilibrar los ingresos y salidas de los estudiantes.

Para el caso de los convenios ligados a intercambio estudiantil fuera de América Latina, se puede notar la presencia de una gran cantidad de cupos disponibles sin asignar para los procesos de movilidad estudiantil. A su vez, estas mismas instituciones ofrecen una amplia gama de cursos de idiomas, que si bien no se incluyen como parte de los convenios de movilidad estudiantil, si podrían entrar a ser considerados dentro de este convenio al existir un programa reciproco en la Universidad de Chile, como lo es el Programa de Español para Extranjeros. Para esto, no existe un proceso de convocatoria, postulación y selección, por lo que es necesario que se hagan los levantamientos necesarios de información para su posterior realización.

Finalmente, para el caso de las becas especializadas, se tiene que los procesos de convocatoria, postulación y selección de los estudiantes son realizados por una única persona, que realiza funciones totalmente diferentes y que no tiene las capacidades que poseen las personas de la Coordinación de Movilidad Estudiantil, que se encargan de realizar la gestión de las convocatorias y becas, lo que representa un proceso riesgoso en caso de que no se cumplan los plazos y no se tenga un control adecuado de los flujos de información. Además, los procesos de selección de los candidatos, no se realizan con criterios claros y cuantificables adecuados para el nivel de importancia que tienen estos programas. En este sentido, existe una necesidad de crear criterios cuantificables, con la dificultad de que muchos de estos son cualitativos, por lo que el método escogido será fundamental para solucionar este problema.

### <span id="page-35-0"></span>**7.2 Enfoque y lineamiento del Diseño del Programa**

El diseño y desarrollo del Programa de Liderazgo Global, plantea la definición de una nueva forma de operar y de desempeño. En particular, los procesos de convocatorias y flujos de información se encuentran basados en el rediseño del Programa de Movilidad Estudiantil – Estudios Parciales en el Extranjero, cuya base es la ISO 9001:2008, que es una norma internacional que se centra en incorporar todos los elementos de administración de calidad, para tener un sistema efectivo que le permita gestionar y optimizar la calidad de sus productos y servicios.

Tal como se ha señalado anteriormente, el PME se encarga de gestionar las convocatorias de estudiantes libres internacionales (ELI) y de estudios parciales en el extranjero (EPE), las becas, contacto con las universidades socias y otros. En el caso del Programa de Liderazgo Global, que viene a responder a la situación actual de un grupo de becas con una tendencia marcada al liderazgo y orientada a la educación y función pública, el foco se da en 2 áreas del rediseño: la estructural y las responsabilidades. En particular, a nivel estructural se cambió el proceso de gestión de las becas especializadas y se incorporaran dentro de programa, al igual que los cursos de idiomas antes señalados. Por otro lado, a nivel de las responsabilidades, se harán modificaciones de personal, descentralizando cargas, y se incorporaran tecnologías para el proceso de postulación. Para el diseño y modelamiento de procesos, se continuara con la línea de trabajo base establecida en el rediseño del Programa de Movilidad Estudiantil – Estudios Parciales en el Extranjero, implementado el 2014.

En este sentido, las líneas de cambio que más aportan al objetivo del diseño de este programa, se encuentran relacionadas a mejorar la coordinación y la reestructuración de las funciones de los entes participantes en el proceso.

### <span id="page-35-1"></span>**7.3 Diseño y definición del Programa y las funciones de los actores**

El Programa de Liderazgo Global pretende dividirse en 3 etapas, con el fin de continuar una línea temporal para el estudiante que ingrese a la Universidad de Chile, que se encuentre interesado en potenciar sus intereses en la temática de liderazgo y función pública. La idea de seguir esta línea temporal, es poder seleccionar y clasificar aquellos estudiantes más capacitados y discriminar con la metodología escogida a aquellos participantes más aptos y capaces de generar cambios a fututo en la sociedad chilena, de manera que a la vez se pueda ir preparando al estudiante en las etapas previas a la final.

El propósito de esta sección es describir el diseño de procesos establecido en el Programa de Movilidad Estudiantil para la creación del Programa de Liderazgo Global. Esta contempla todas las partes del proceso desde la definición de las fechas de convocatoria y la publicación, considerando la etapa de postulación, evaluación de postulantes, gestión de movilidad junto al regreso y reincorporación del estudiante seleccionado en la Unidad Académica de origen.
Este diseño cuenta con el apoyo del *software* Horizons en sus etapas de postulación, evaluación de postulantes, gestión del intercambio y seguimiento de estudiantes a través de funcionalidades propias del software como formularios modificables de postulación en línea, entrega de información relevante para el periodo de movilidad, notificación a estudiantes, revisión de postulaciones y herramientas para la generación de reportes. Esto es realizado por los analistas de procesos del PME, que a su vez son los encargados de los diversos levantamientos de información en las convocatorias de la movilidad internacional estudiantil.

Este procedimiento es aplicable en el Programa de Movilidad Estudiantil, para la gestión del Programa de Liderazgo Global, esto es, alumnos regulares de pregrado de la Universidad saliendo por un tiempo determinado menor a un semestre. Este proceso se realiza de acuerdo con las fechas de cada una de las etapas definidas en el programa, las cuales irán acorde a los plazos definidos en la programación anual del Programa de Movilidad Estudiantil. Así mismo, se considerará en la distribución de los cupos de cada una de las etapas una proporción de acuerdo con el número de ingreso de cada una de las Unidades Académicas, con el fin de incentivar la participación de todas las facultades y no sesgar la selección a determinadas facultades. Estos cupos serán revisados año a año, para poder hacer cambios en los cupos designados, conforme a los indicadores de participación definidos para cada etapa.

Con el fin de facilitar la definición de algunos de los conceptos recurrentes en este trabajo, se procederá a utilizar el siguiente glosario.

**PME**: Programa de Movilidad Estudiantil

**PLG**: Programa de Liderazgo Global, permite a los alumnos regulares de pregrado de la Universidad de Chile, realizar estudios parciales a nivel nacional y en el extranjero relacionado con la temática de liderazgo, enfocado a la función pública y educación.

**UA**: Unidad Académica

A continuación, se presentaran a modo general, los productos y servicios que entrega cada uno de los proveedores y a su vez los que deben recibir los clientes, en cada una de las etapas del PLG.

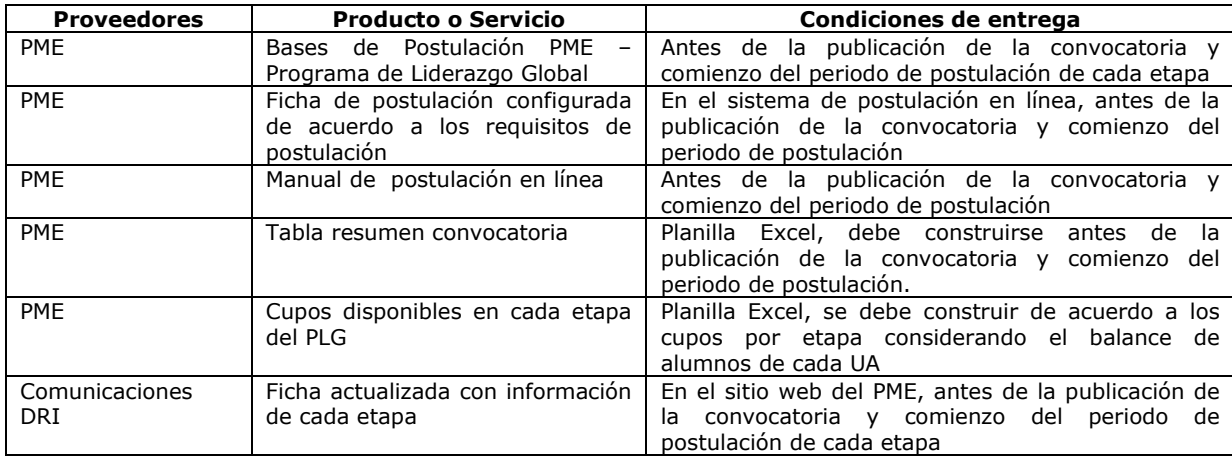

**Tabla 3: Matriz de Requerimientos – Proveedores** Fuente: Elaboración Propia

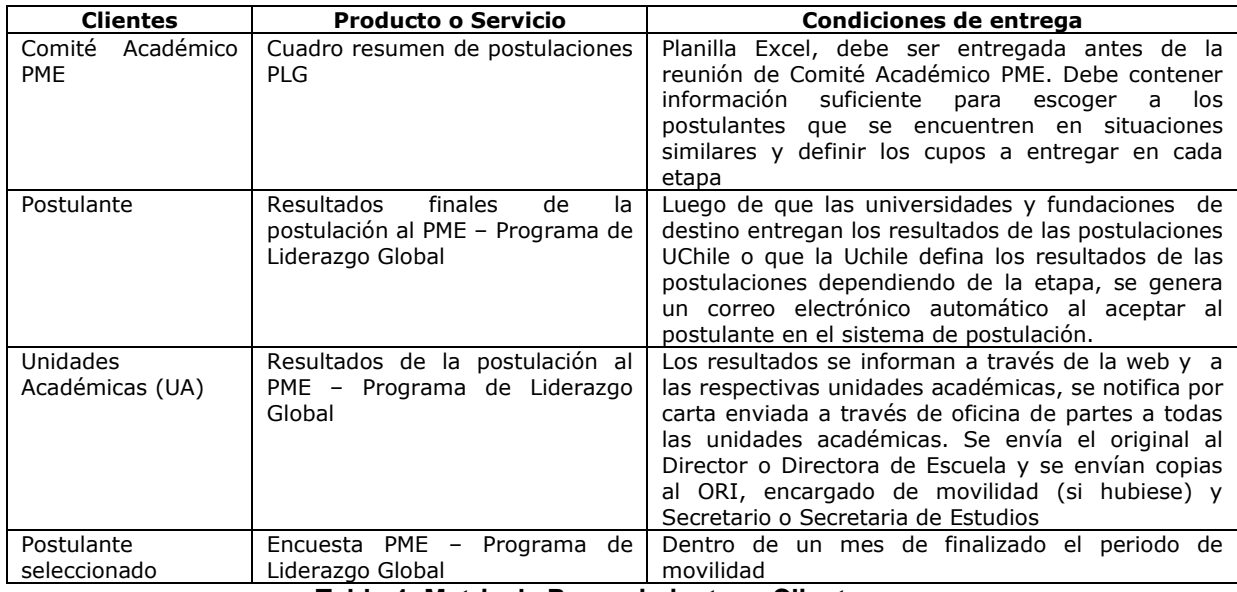

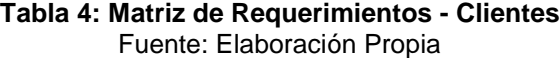

En este sentido, las responsabilidades que tienen cada una de las partes del proceso de postulación, evaluación de postulantes, gestión de movilidad y el regreso y reincorporación del estudiante se detallaran a continuación:

- Área de Comunicaciones: Es responsable de la información publicada con relación a la convocatoria y de la difusión de las condiciones y plazos.
- Programa de Movilidad Estudiantil: Es responsable de la coordinación y gestión del todo el proceso, desde la definición de las fechas, hasta la reincorporación de los estudiantes seleccionados en su unidad académica luego de realizado el Programa de Liderazgo Global acorde a la etapa cursada, en particular:
	- De monitorear el periodo de postulación
	- De la atención de consultas, en forma presencial, por correo electrónico y por teléfono
	- De gestionar todos los documentos necesarios para que cada estudiante seleccionado realice sin inconvenientes su periodo de movilidad
	- De estar en contacto con las instituciones correspondientes de acuerdo con la etapa
	- De estar en contacto con las Unidades Académicas

Dentro de esta unidad, hay que considerar a su vez a la Unidad de Proyectos, que se encarga de la realización de proyectos del Fondo de Desarrollo Institucional (FDI). Es acá donde se encuentran los analistas de procesos y especialistas en el software de movilidad estudiantil, fundamental para los procesos antes descritos y quienes realizan el control adecuado de las variables que afectan estos procesos.

- Comité Académico PME: Es responsable de la selección de los postulantes que cursaran el Programa de Liderazgo Global
- Unidades Académicas: Deben entregar al postulante todos los documentos necesarios para presentar su postulación. Una vez seleccionado, la Unidad Académica debe gestionar la situación académica del alumno y su reincorporación luego de finalizado la etapa del Programa de Liderazgo Global.

A continuación, se detallaran los diagramas de flujo y matriz de procesos de cada una de las etapas que componen el PLG, que se enmarca dentro del PME, incluyendo a su vez el objetivo y requisito de cada etapa, junto a los indicadores de medición correspondientes.

#### **7.4 Etapas del Programa de Liderazgo Global**

El Programa de Liderazgo Global se compone de tres etapas, la cuales tienen una línea temporal. Estas se ordenan conforme al siguiente esquema

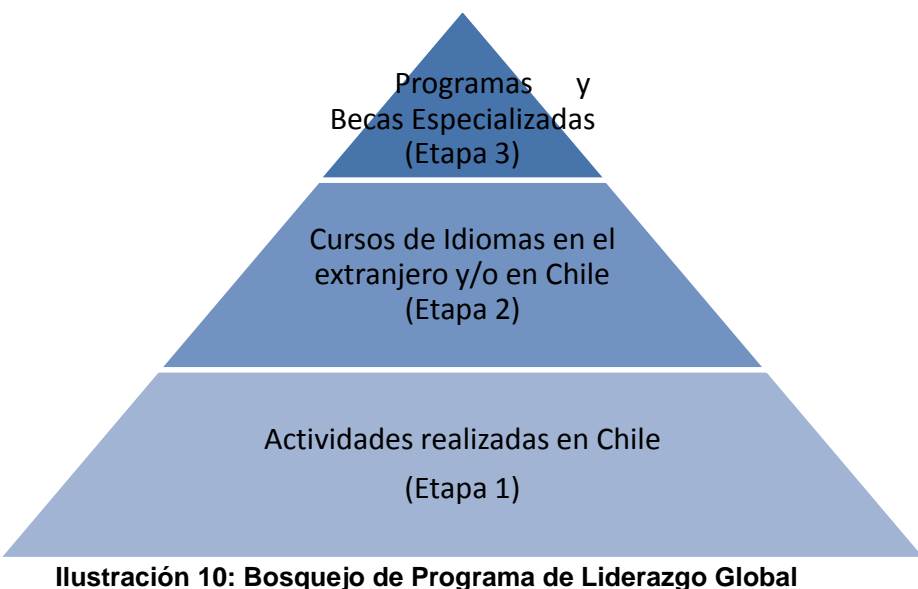

Fuente: Elaboración Propia

Los procesos que se encuentran en cada una de las etapas, agrupan una serie de actividades que son necesarias para poder llevarlas a cabo de la forma adecuada, así como también de que exista un responsable para realizar esta actividad. En este sentido, son tres los macroprocesos principales: Proceso General, Gestión del Programa y Evaluación. Los 3 diagramas antes descritos se encuentran interconectados y presentes en cada una de las etapas del Programa.

El Proceso General, contempla todas las actividades necesarias para la selección del estudiante participante en la etapa. Estas son: Convocatoria, Difusión, Postulación y Evaluación del postulante, donde se utiliza la metodología de selección.

La Gestión del Programa, hace alusión principalmente al control de los flujos de dinero, que puede corresponder a los pagos de los monitores o ayudantes en el caso de la primera etapa, o a los pagos de las ayudas de viaje y seguros médicos del estudiante en el caso de la segunda y tercera etapa. La Gestión del Programa, se realiza una vez los candidatos son seleccionados y enviados a la correspondiente Universidad de destino

Finalmente, el macroproceso de Evaluación, apunta al seguimiento del estudiante y su reincorporación. Además, se toma en cuenta los comentarios y sugerencias para futuras convocatorias. Esto se realiza, cuando el alumno regresa y se reincorpora a la Unidad Académica correspondiente.

# **7.4.1 Etapa 1: Actividades realizadas en Chile**

Objetivo: Introducir a los alumnos de la Universidad de Chile en seminarios y cursos de corta duración enfocados al concepto de liderazgo, con el fin de que sean preparados en estas características para etapas futuras.

Requisitos:

- Ser alumno regular de la Universidad de Chile antes, durante y después del periodo de duración.
- Completar formulario de postulación en línea
- Entregar toda la documentación establecida.

# **7.4.1.1 Rediseño de Procesos Etapa 1: Actividades realizadas en Chile – Diagramas de flujo**

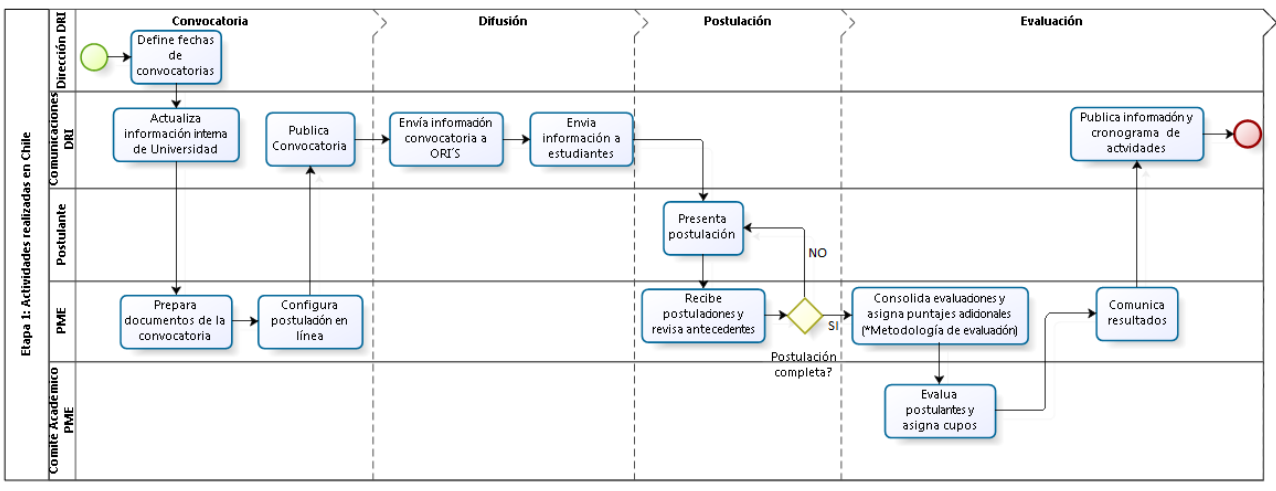

**Ilustración 11: Actividades realizadas en Chile – General** Fuente: Elaboración Propia

A continuación, se detallan los procedimientos y funciones que se realizan estableciendo quién, qué, cuándo, cómo se hace y cómo se registra cada uno de los procesos que componen el diagrama de flujo general de la etapa 1. Esta etapa tiene su realización en el mes de Mayo, pero se encuentra sujeto a la evaluación anual para su modificación.

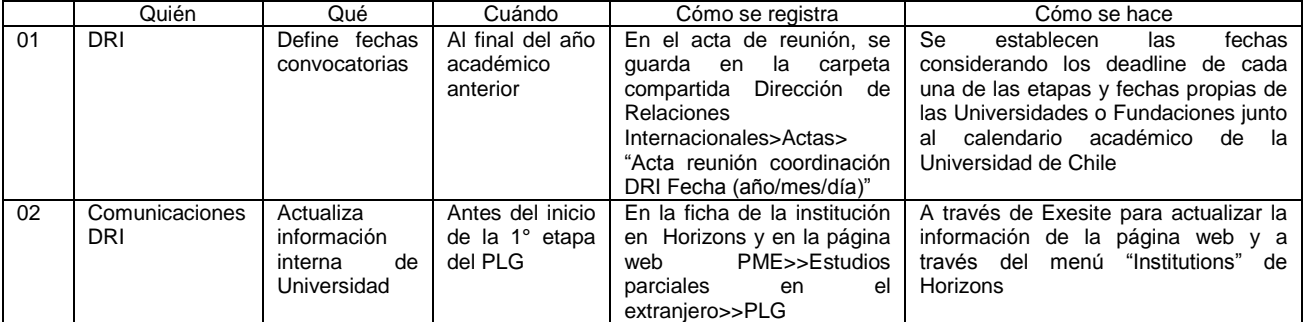

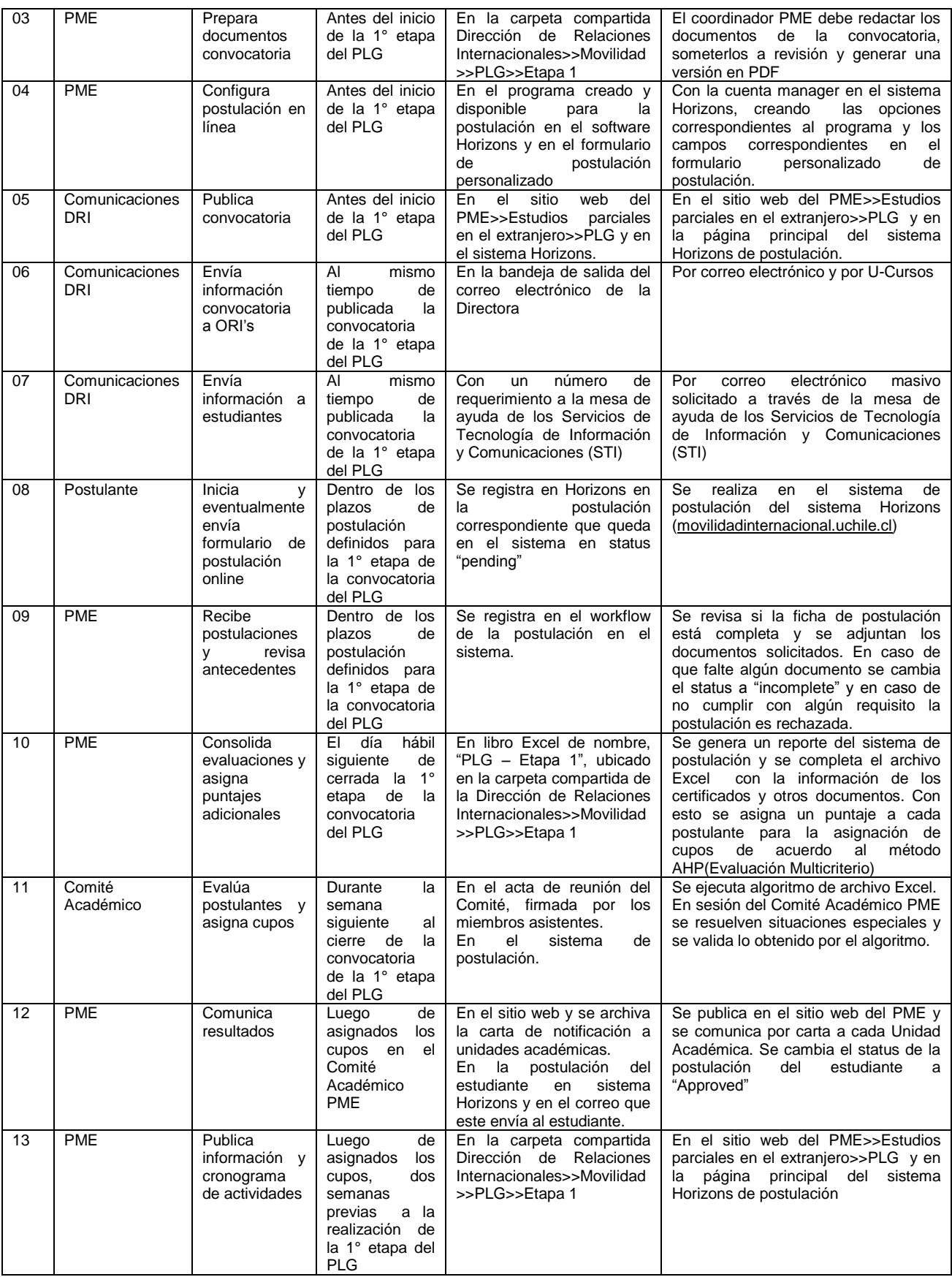

**Tabla 5: Matriz de Proceso - Etapa 1: PLG – General**

Fuente: Elaboración Propia

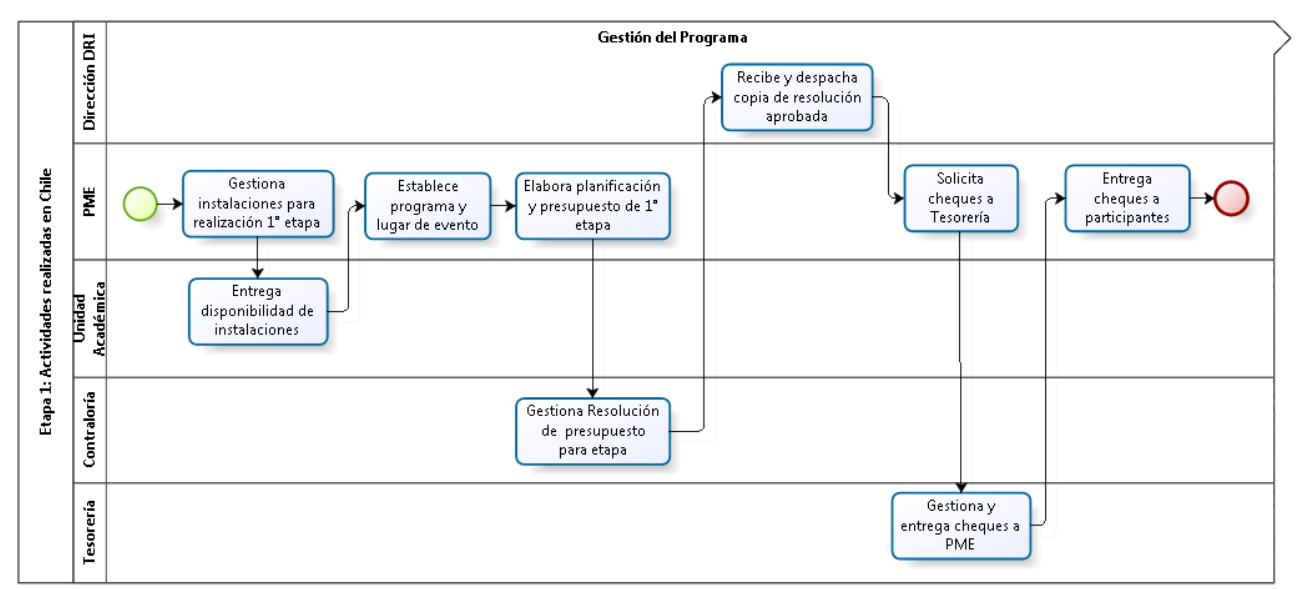

**Ilustración 12: Actividades realizadas en Chile - Gestión del Programa** Fuente: Elaboración Propia

A continuación, se detallan los procedimientos y funciones que se realizan estableciendo quién, qué, cuándo, cómo se hace y cómo se registra cada uno de los procesos que componen el diagrama de flujo de la gestión del programa de la etapa 1. En particular en este diagrama, se debe considerar los papeles que toman las unidades de Contraloría y Tesorería de la Universidad de Chile, que cumplen una serie de funciones administrativas a nivel central, pero que aplicado al PME regula los decretos y resoluciones de las autoridades de la DRI, ligadas al aspecto económico. Estos flujos corresponden a procesos burocráticos para todo dinero que sale por parte del DRI.

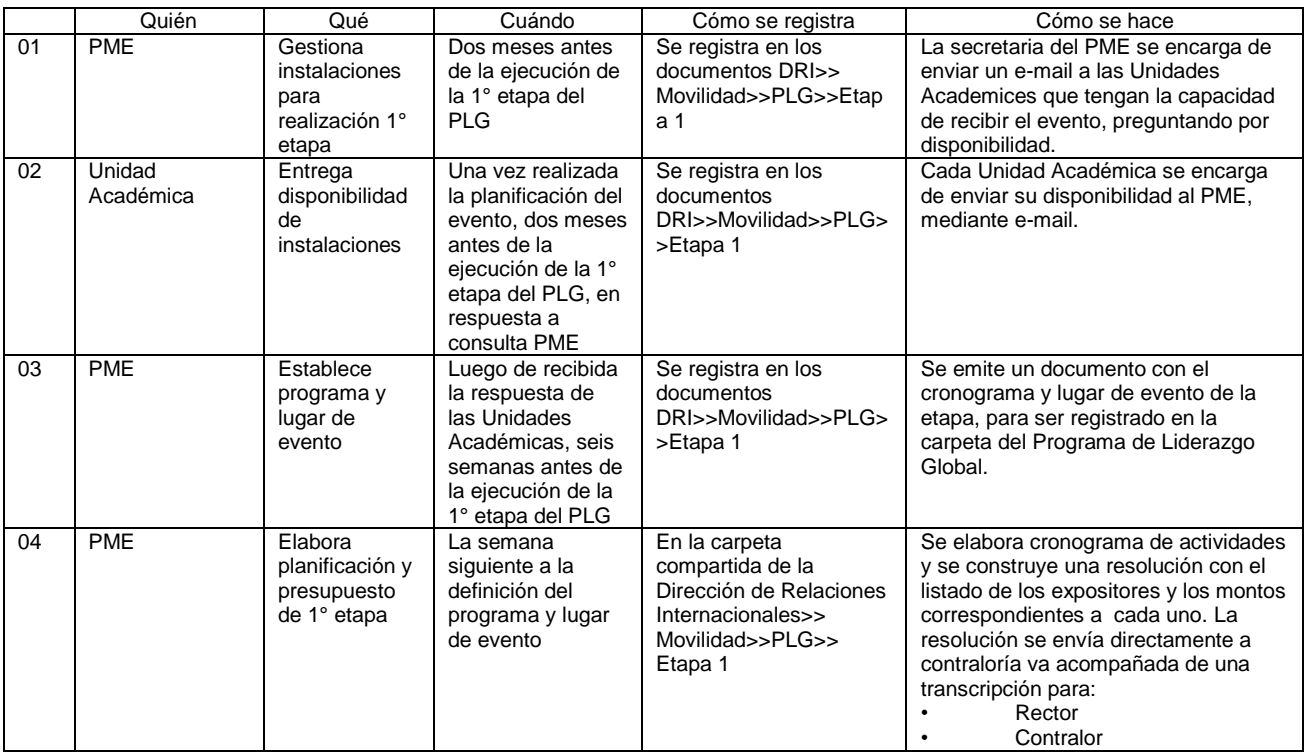

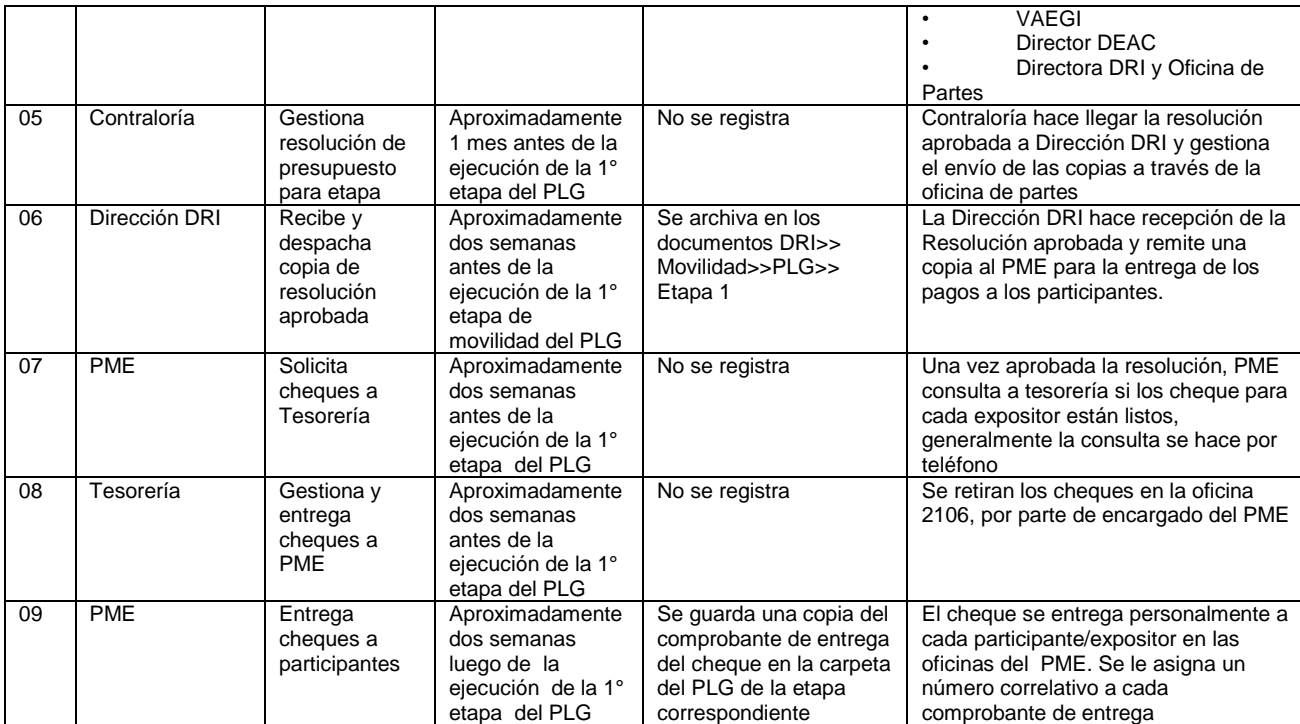

**Tabla 6: Matriz de Proceso - Etapa 1: PLG – Gestión del Programa** Fuente: Elaboración Propia

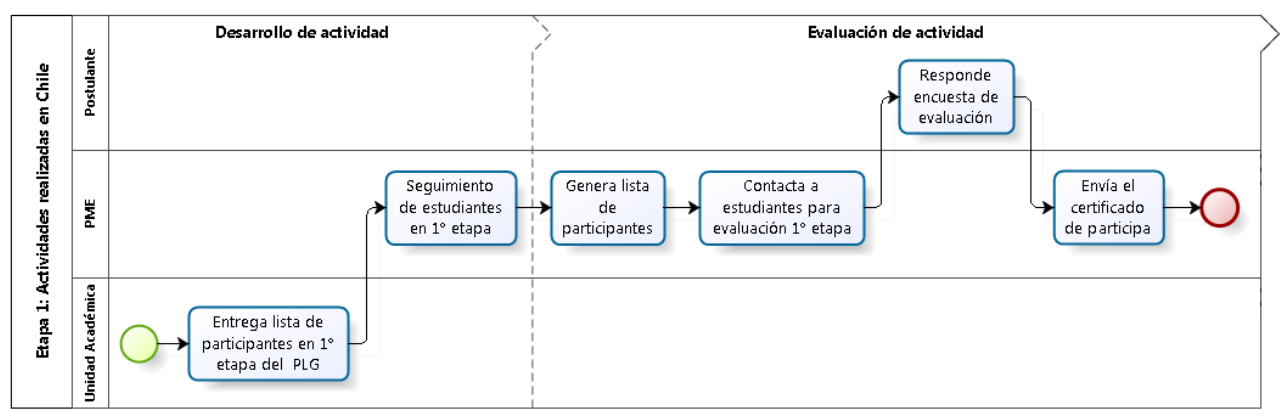

**Ilustración 13: Actividades realizadas en Chile – Evaluación** Fuente: Elaboración Propia

A continuación, se detallan los procedimientos y funciones que se realizan estableciendo quién, qué, cuándo, cómo se hace y cómo se registra cada uno de los procesos que componen el diagrama de flujo de la evaluación de la etapa 1. En particular el éxito de este proceso, depende de la coordinación existente entre la Unidad Académica y el PME, que llevara a cabo este programa.

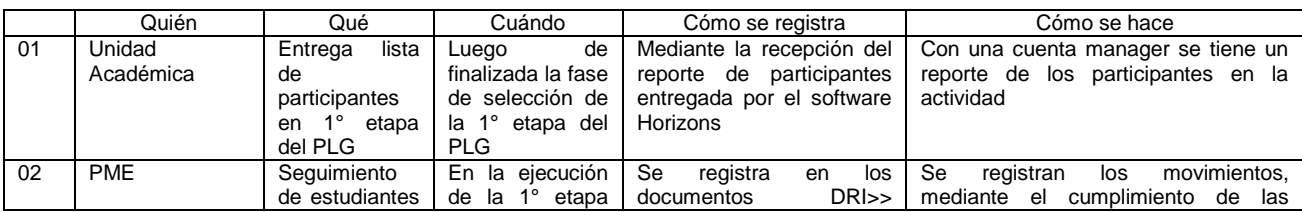

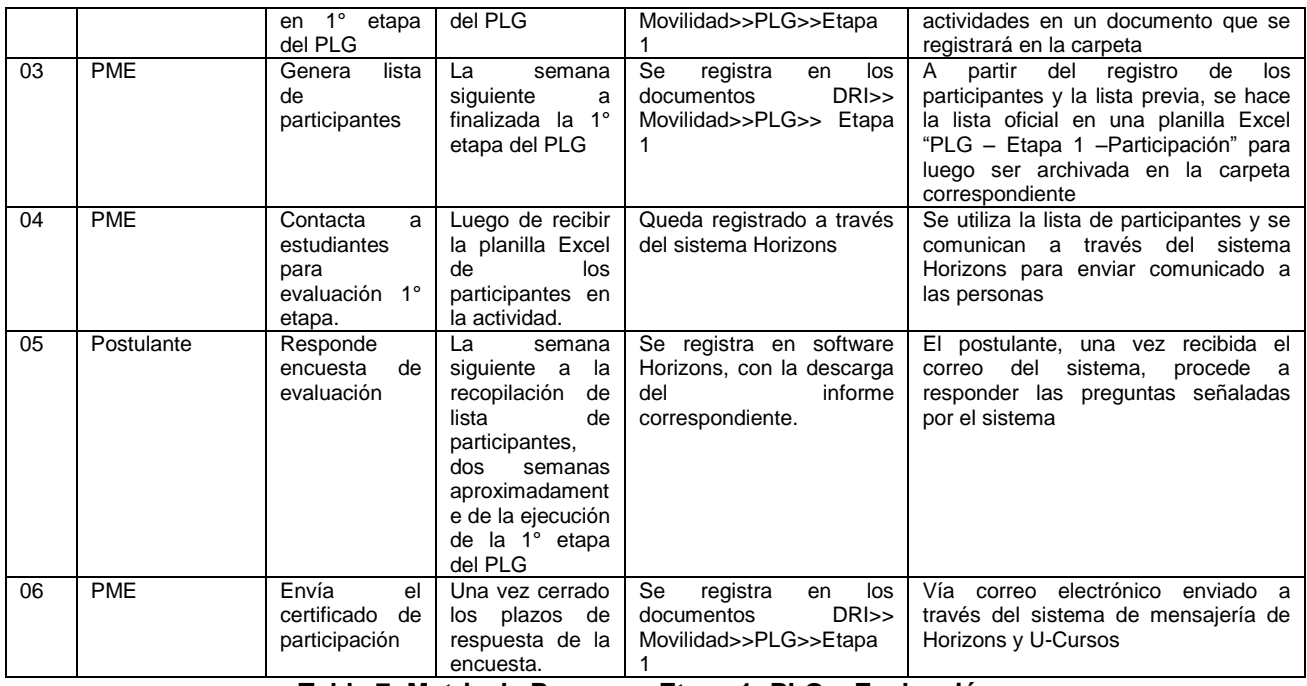

**Tabla 7: Matriz de Proceso - Etapa 1: PLG – Evaluación** Fuente: Elaboración Propia

En el *Anexo 6: Línea temporal proceso Etapa 1 – PLG* de este documento, se presenta una línea temporal de los procesos más importantes de cada uno de los flujos presentados anteriormente, donde destacan procesos de la configuración general, gestión del programa y evaluación. En este sentido, se puede establecer plazos y procesos necesarios por los que debe pasar el estudiante para realizar esta 1° etapa.

# **7.4.2 Etapa 2: Cursos de Idiomas en el extranjero**

Objetivo: Llevar a que los alumnos de la Universidad de Chile pongan en práctica conocimientos relacionándose con culturas extranjeras, y que a la vez puedan potenciar y perfeccionar una de las debilidades de los estudiantes, como lo son los idiomas extranjeros.

En particular en esta etapa, se debe establecer una métrica que mida el idioma más presente en las Universidades Socias y así mismo, ir actualizando la nómina de universidades en la medida que se vayan agregando/saliendo de acuerdo con los convenios realizados con la universidades socias. Así mismo, se pretende efectuar de forma semestral. Estos periodos corresponden al periodo de verano, durante Enero-Febrero y en el periodo de recesión en los meses de Junio-Julio.

Requisitos:

- Ser alumno regular de la Universidad de Chile antes, durante y después del periodo de duración.
- Completar formulario de postulación en línea
- Entregar toda la documentación establecida.
- Será considerado si ha participado en la etapa 1 del PLG

# **7.4.2.1 Rediseño de Procesos Etapa 2: Cursos de Idiomas en el extranjero – Diagramas de flujo**

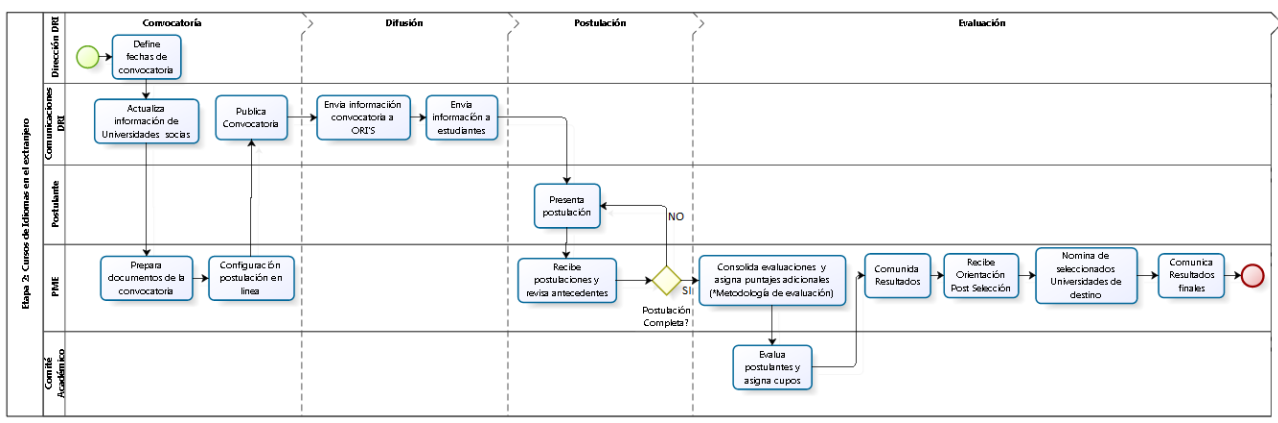

**Ilustración 14: Cursos de Idioma en el extranjero – General** Fuente: Elaboración Propia

A continuación, se detallan los procedimientos y funciones que se realizan estableciendo quién, qué, cuándo, cómo se hace y cómo se registra cada uno de los procesos que componen el diagrama de flujo general de la etapa 2.

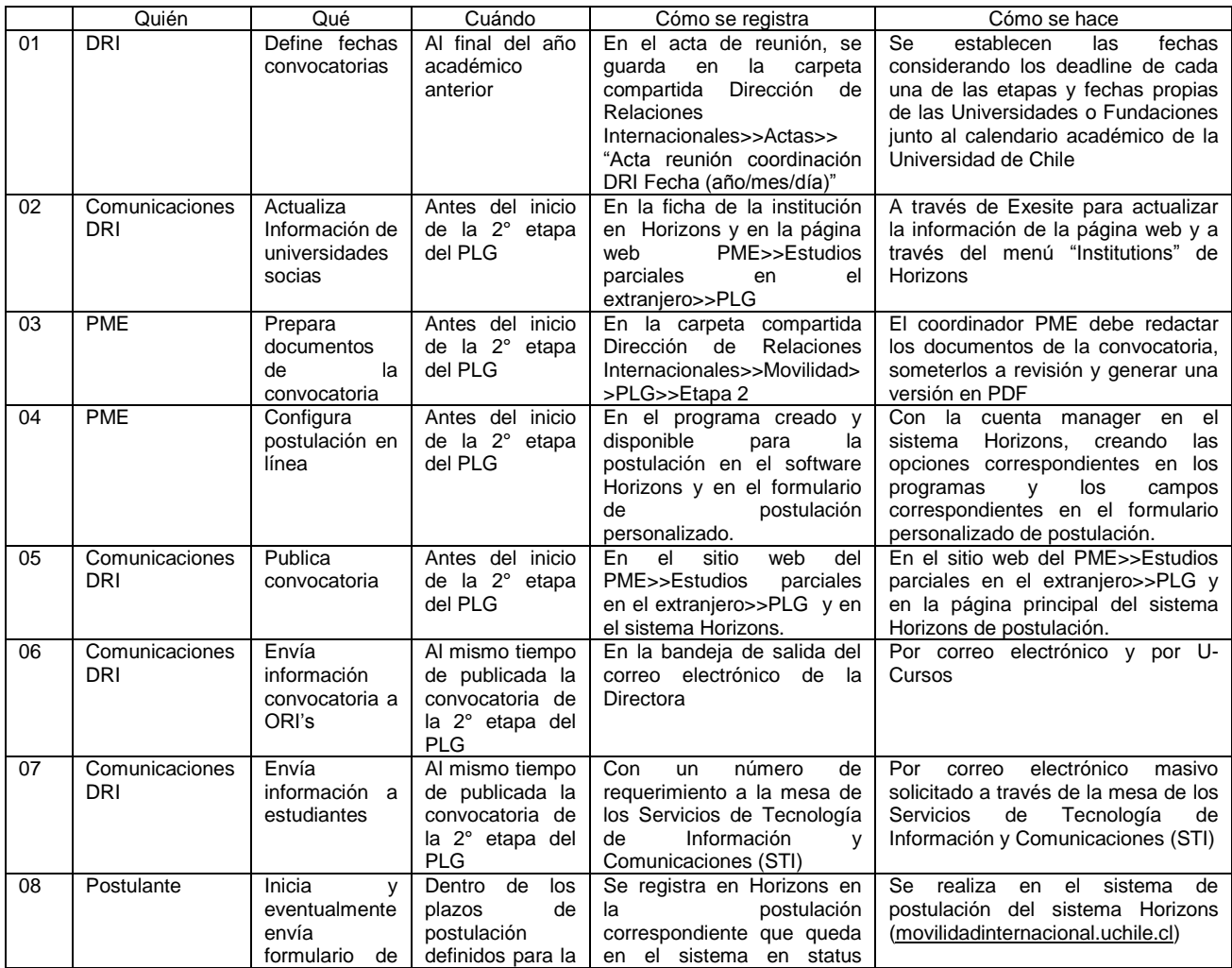

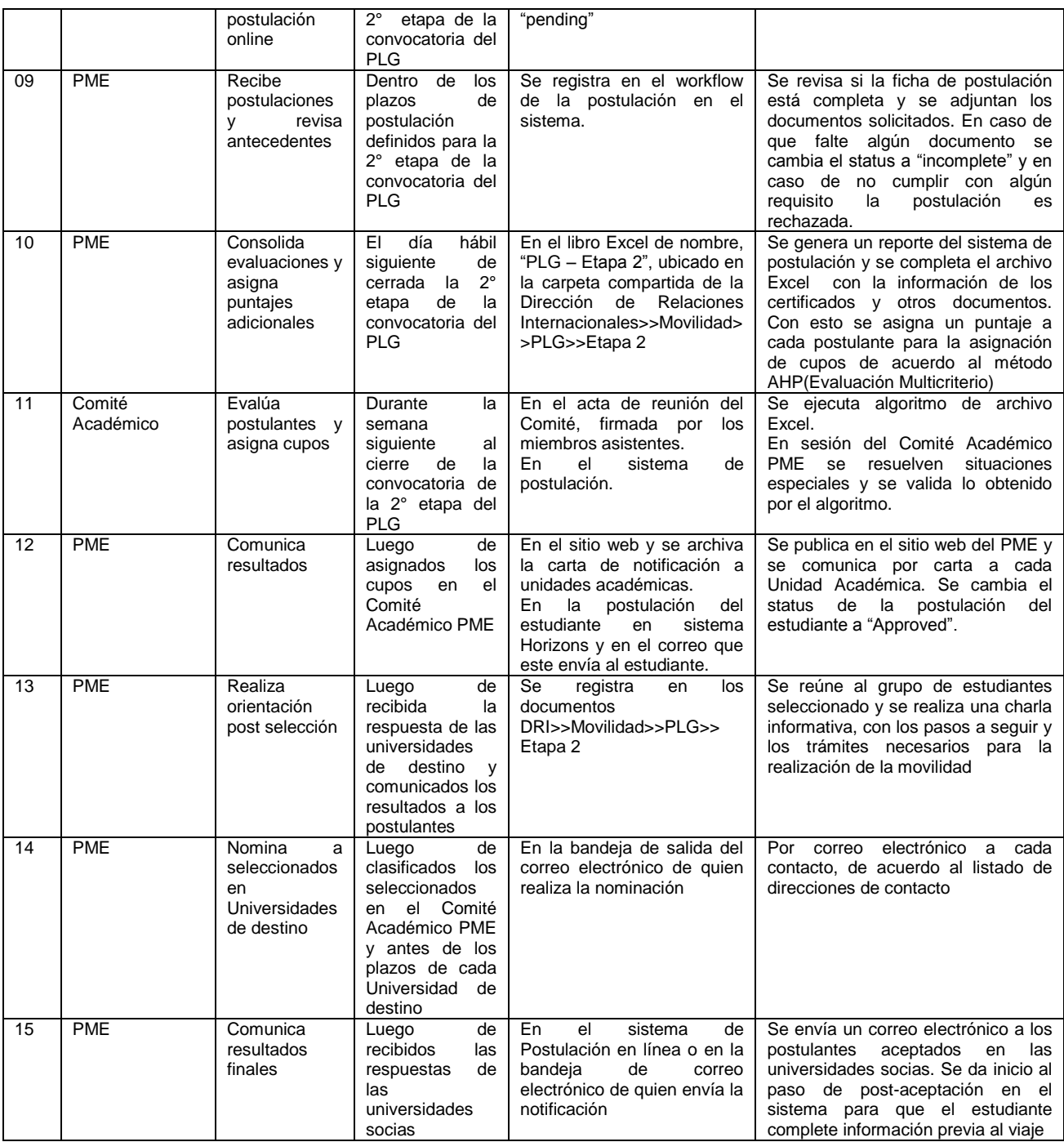

**Tabla 8: Matriz de Proceso - Etapa 2: PLG – General**

Fuente: Elaboración Propia

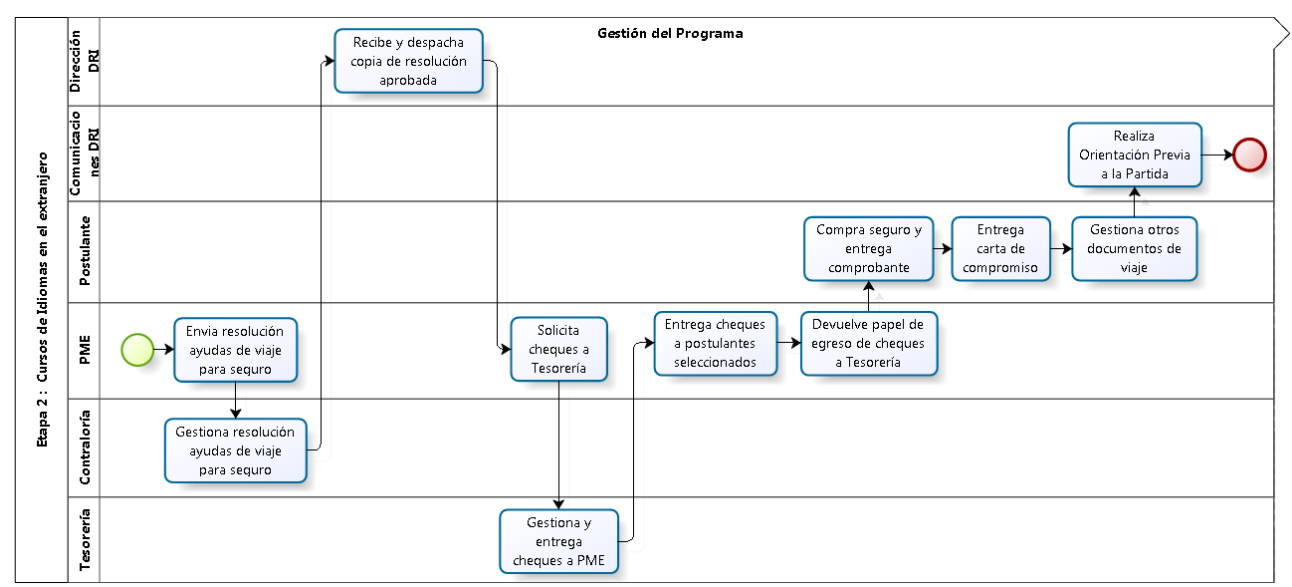

**Ilustración 15: Cursos de Idioma en el extranjero – Gestión del Programa** Fuente: Elaboración Propia

A continuación se detallan los procedimientos y funciones que se realizan estableciendo quién, qué, cuándo, cómo se hace y cómo se registra cada uno de los procesos que componen el diagrama de flujo de la gestión del programa de la etapa 2. En particular en este diagrama, se debe considerar los papeles que toman las unidades de Contraloría y Tesorería de la Universidad de Chile, que cumplen una serie de funciones administrativas a nivel central, pero que aplicado al PME regula los decretos y resoluciones de las autoridades de la DRI, ligadas al aspecto económico. Estos flujos corresponden a procesos burocráticos para todo dinero que sale por parte del DRI, en particular aplicado a los seguros de viajes de los estudiantes.

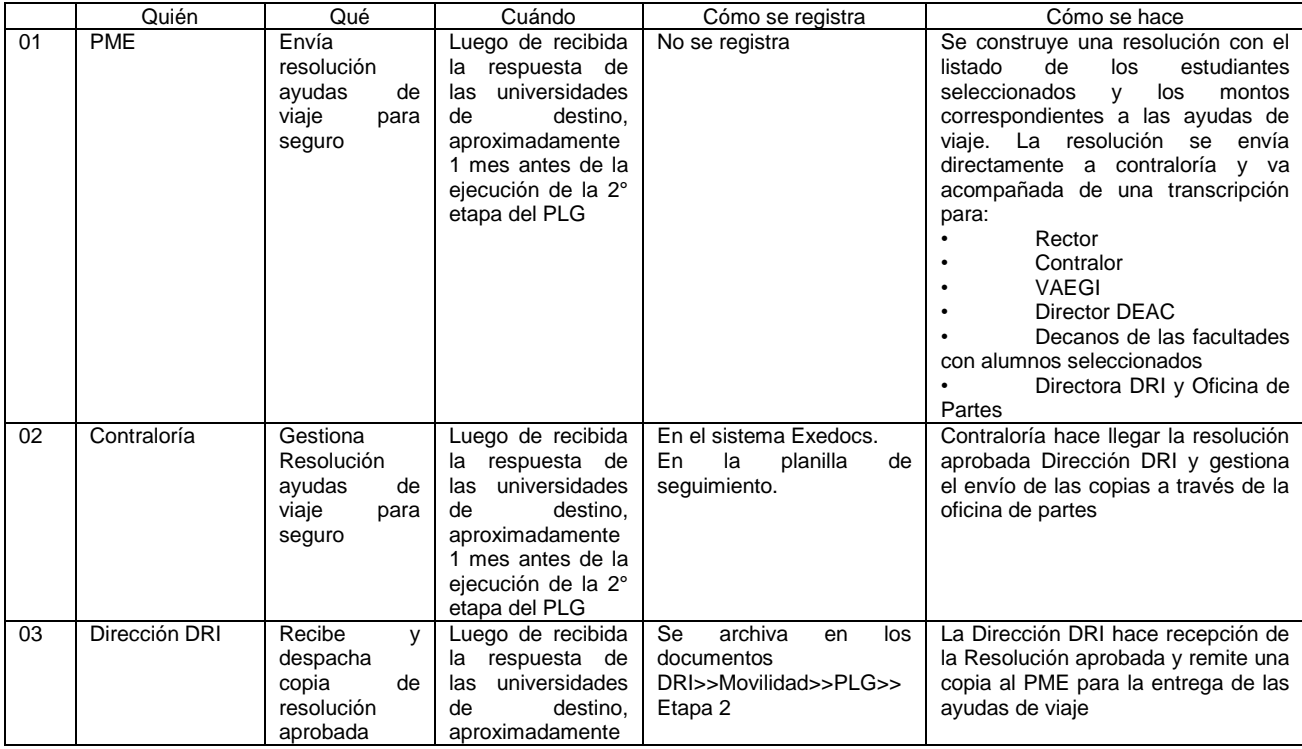

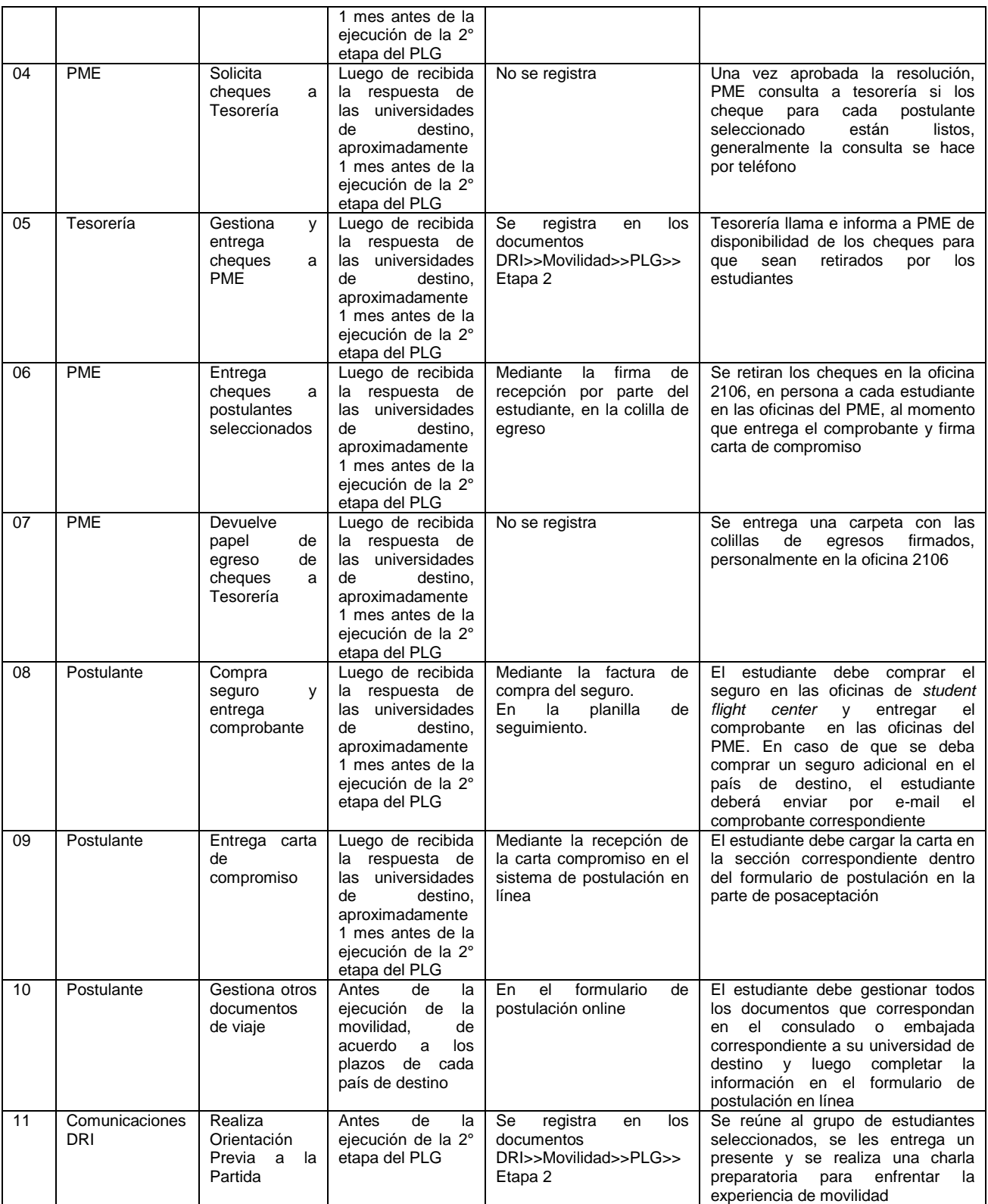

**Tabla 9: Matriz de Proceso - Etapa 2: PLG – Gestión del Programa**

Fuente: Elaboración Propia

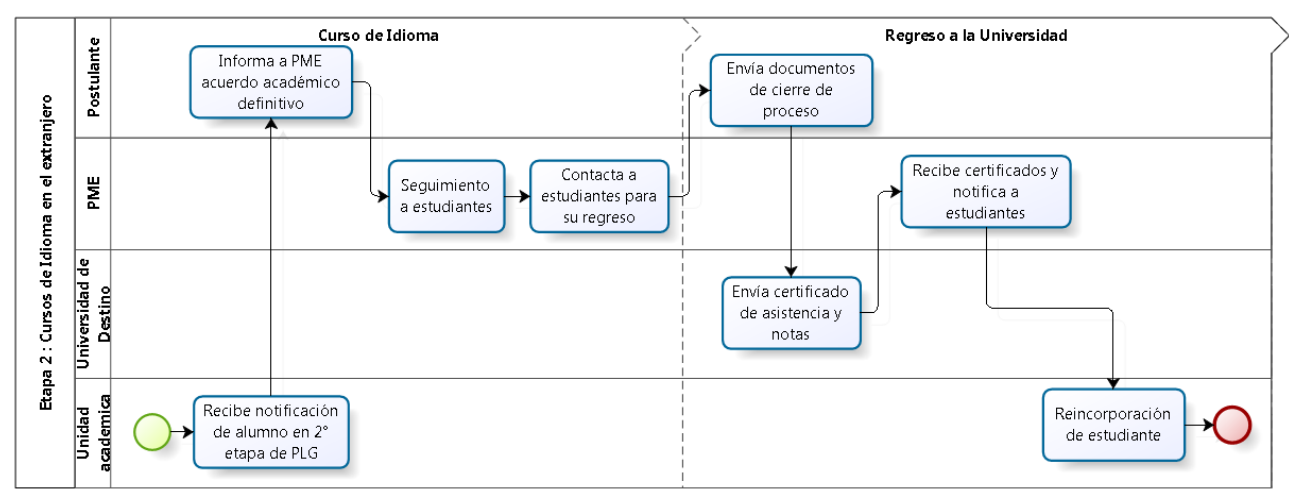

**Ilustración 16: Cursos de Idioma en el extranjero – Evaluación** Fuente: Elaboración Propia

A continuación, se detallan los procedimientos y funciones que se realizan estableciendo quién, qué, cuándo, cómo se hace y cómo se registra cada uno de los procesos que componen el diagrama de flujo de la evaluación de la etapa 2. En particular el éxito de este proceso, depende de la coordinación existente entre la Unidad Académica y el PME, que llevara a cabo este programa, en cuanto a la tramitación de los certificados de participación y notas respectivos.

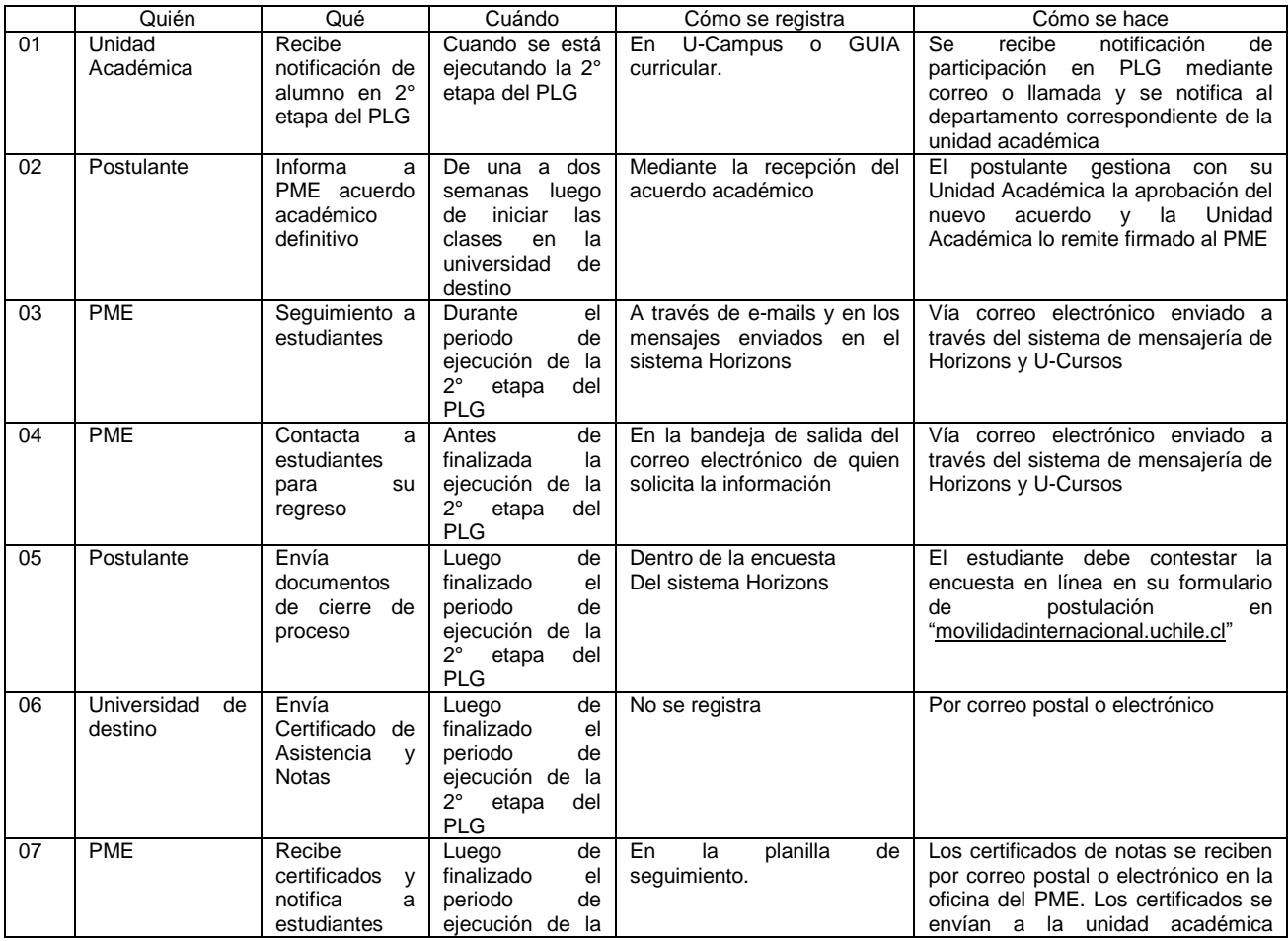

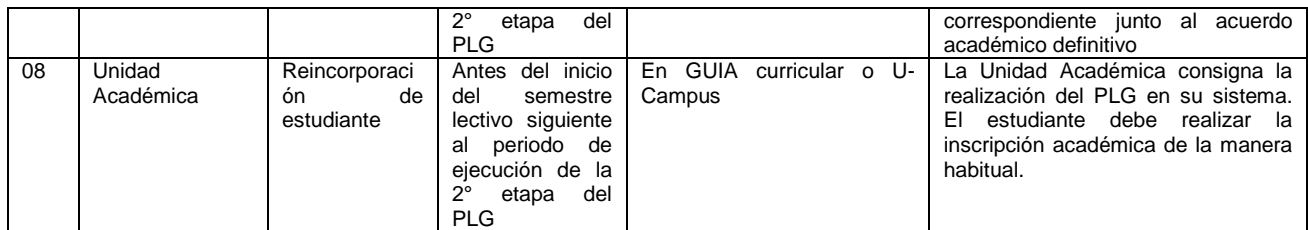

**Tabla 10: Matriz de Proceso - Etapa 2: PLG – Evaluación** Fuente: Elaboración Propia

En el *Anexo 7: Línea temporal proceso Etapa 2 – PLG* de este documento, se presenta una línea temporal de los procesos más importantes de cada uno de los flujos presentados anteriormente, donde destacan procesos de la configuración general, gestión del programa y evaluación. En este sentido, se puede establecer plazos y procesos necesarios por los que debe pasar el estudiante para realizar esta 2° etapa, que tal como se señaló anteriormente se presenta de forma semestral y con la dependencia de los convenios vigentes para intercambio estudiantil.

# **7.4.3 Rediseño de Procesos Etapa 3: Becas especializadas**

Objetivo: Proporcionar a los estudiantes con perfiles de liderazgo e interés en la educación y función pública el desarrollo de sus competencias mediante el perfeccionamiento en el extranjero a través de becas y programas que tienen convenios con la Universidad de Chile.

Requisitos:

- Ser alumno regular de la Universidad de Chile.
- Tener certificado de idioma en institución externa, dependiendo del país de origen del programa.
- Completar formulario de postulación en línea
- Entregar toda la documentación establecida.
- Será considerado si ha participado en la etapas previas del PLG

#### **7.4.3.1 Etapa 3: Becas especializadas – Diagramas de flujo**

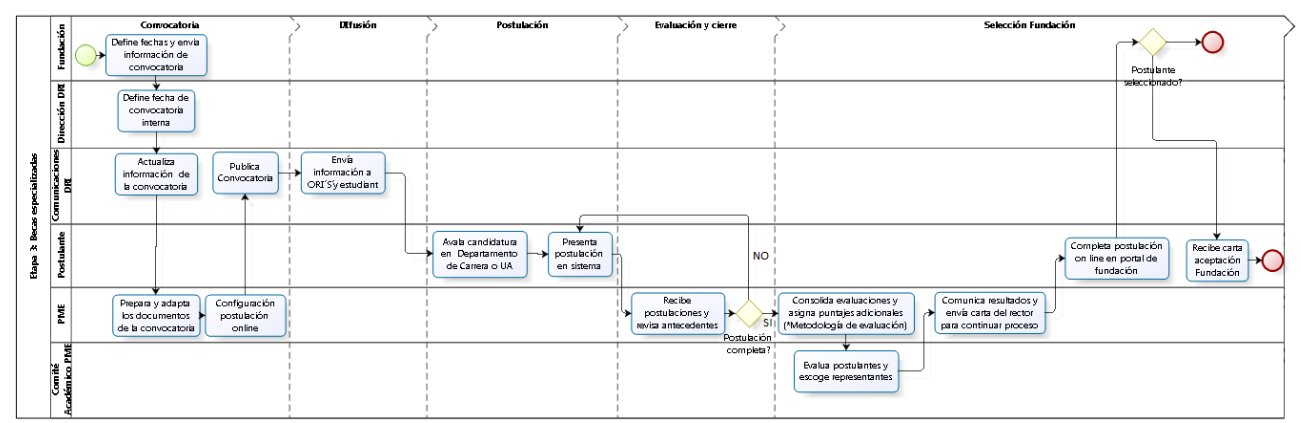

**Ilustración 17: Becas Especializadas – General** Fuente: Elaboración Propia

A continuación se detallan los procedimientos y funciones que se realizan estableciendo quién, qué, cuándo, cómo se hace y cómo se registra cada uno de los procesos que componen el diagrama de flujo general de la etapa 3, donde existe participación de entes externos a la Universidad.

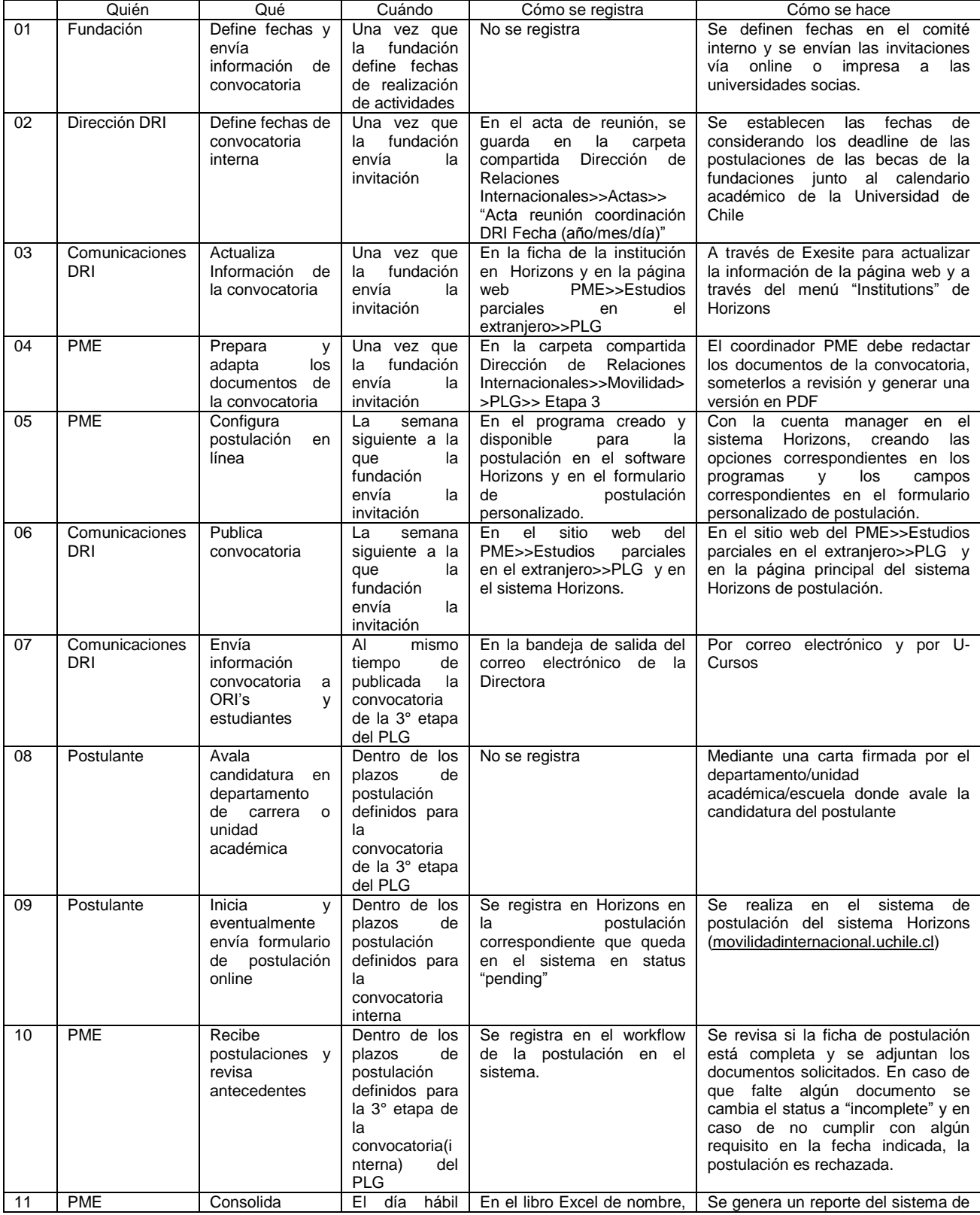

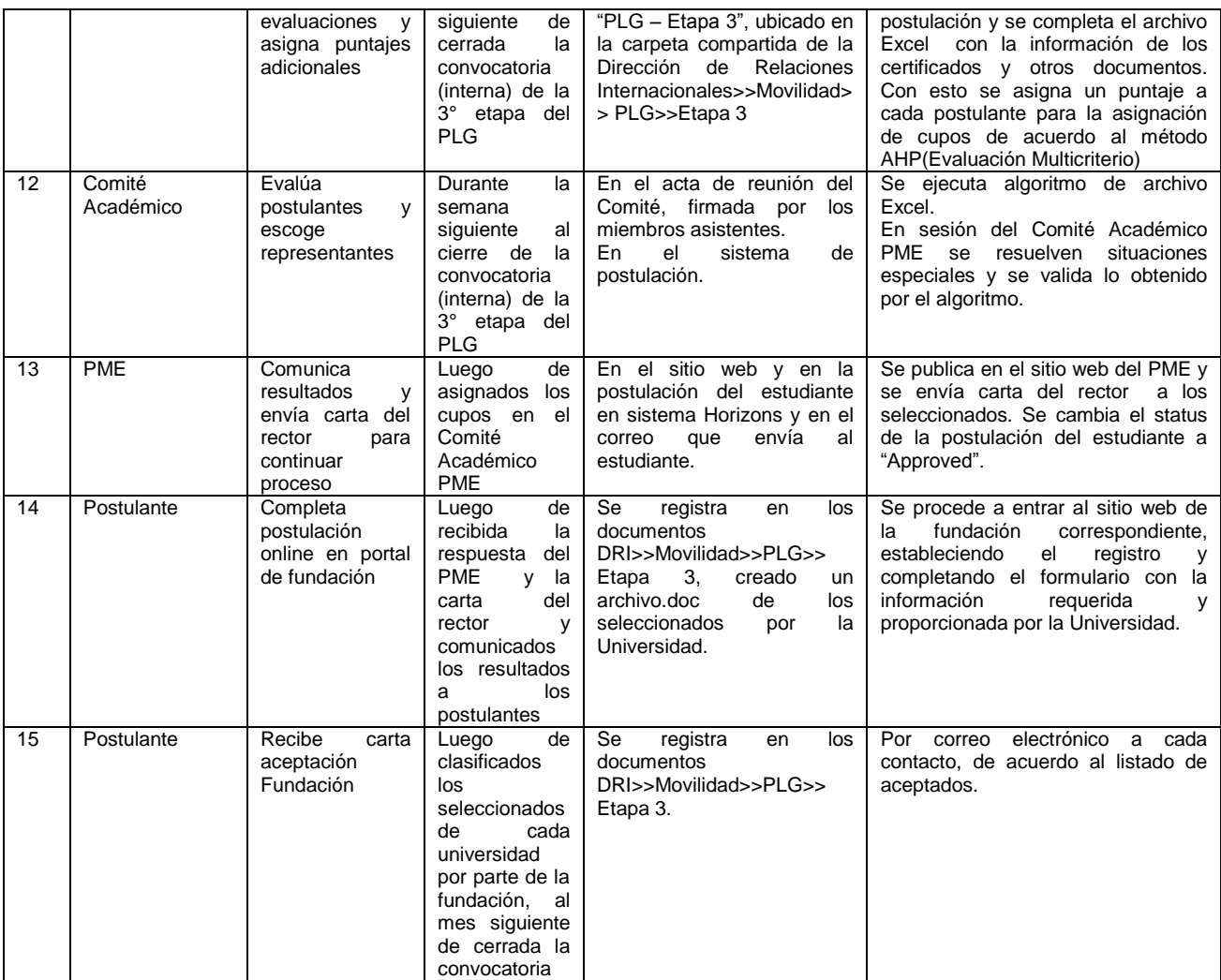

# **Tabla 11: Matriz de Proceso - Etapa 3: PLG – General**

Fuente: Elaboración Propia

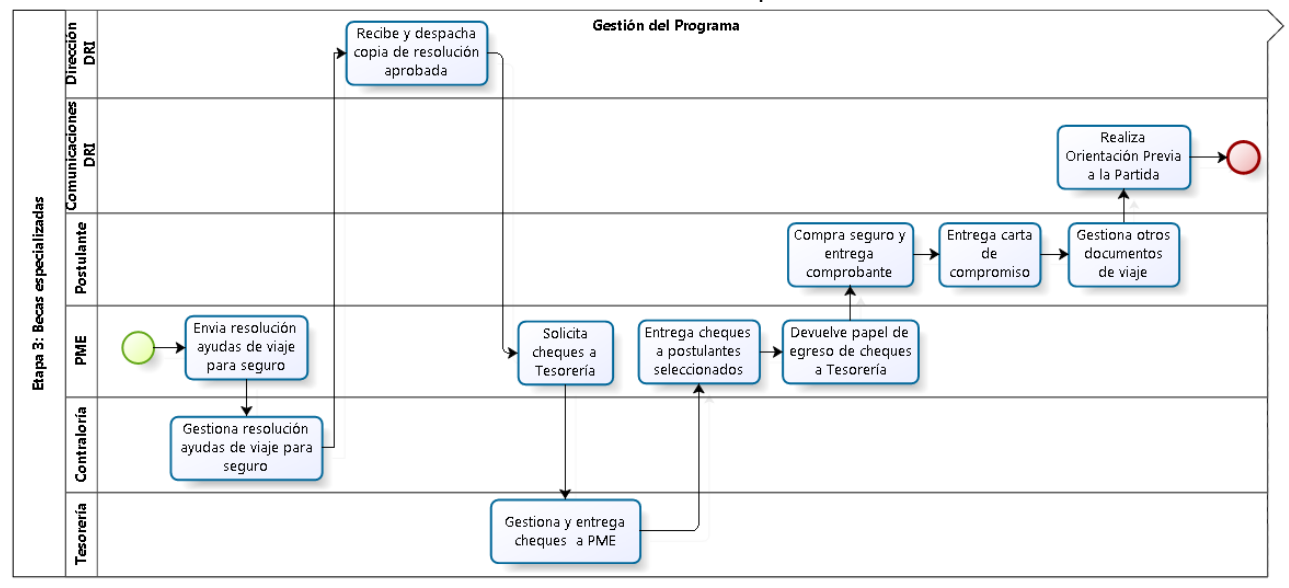

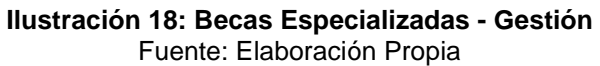

A continuación, se detallan los procedimientos y funciones que se realizan estableciendo quién, qué, cuándo, cómo se hace y cómo se registra cada uno de los procesos que componen el diagrama de flujo de la gestión del programa de la etapa 3. En particular en este diagrama, se debe considerar los papeles que toman las unidades de Contraloría y Tesorería de la Universidad de Chile, que cumplen una serie de funciones administrativas a nivel central, pero que aplicado al PME regula los decretos y resoluciones de las autoridades de la DRI, ligadas al aspecto económico. Estos flujos corresponden a procesos burocráticos para todo dinero que sale por parte del DRI, en particular aplicado a los seguros de viajes de los estudiantes, en caso de que la beca no lo cubra.

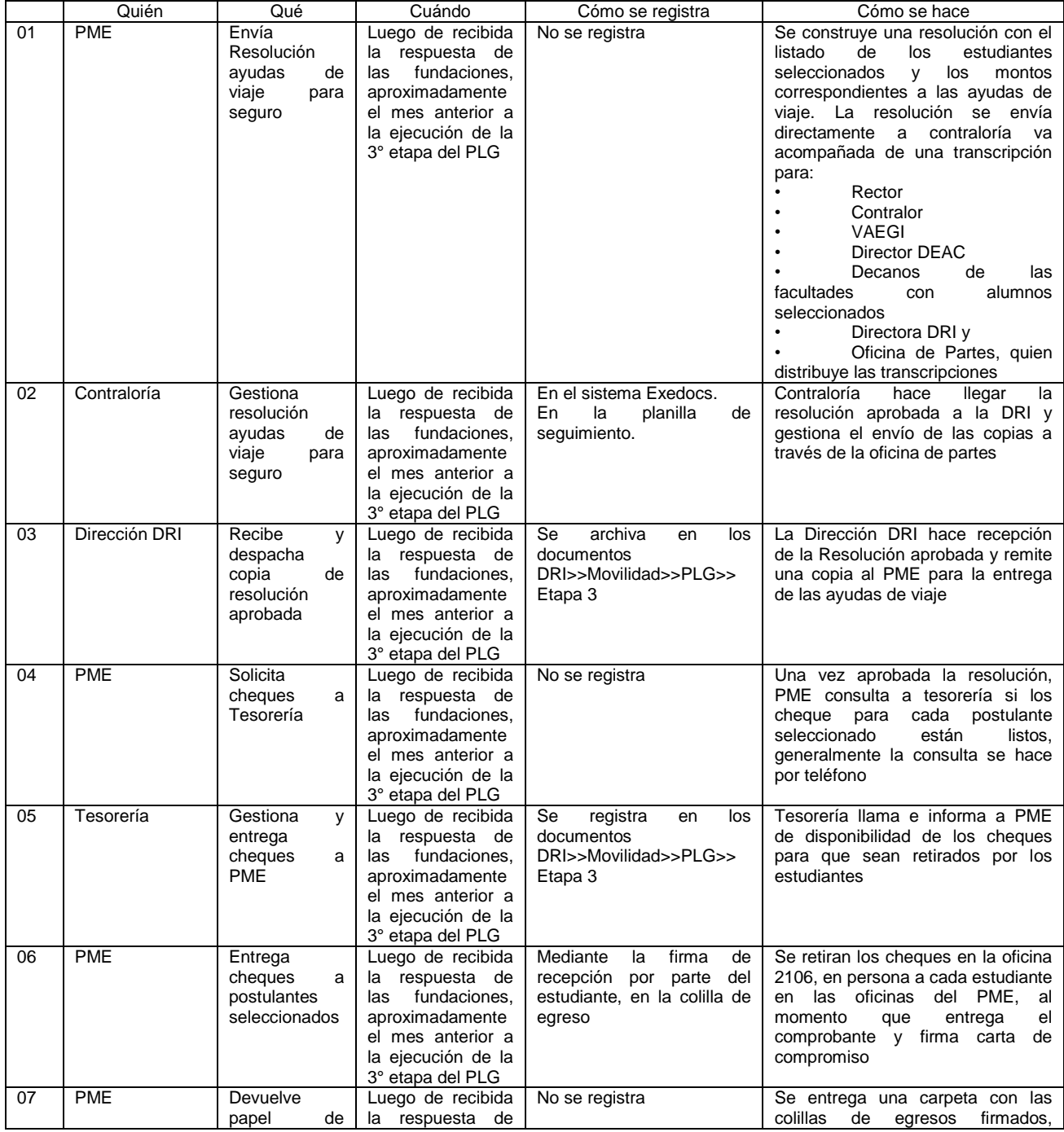

|    |                              | egreso<br>de<br>cheques<br>a<br>Tesorería              | fundaciones,<br>las<br>aproximadamente<br>el mes anterior a<br>la ejecución de la<br>3° etapa del PLG                                            |                                                                                                    | personalmente en la oficina 2106                                                                                                    |
|----|------------------------------|--------------------------------------------------------|----------------------------------------------------------------------------------------------------|----------------------------------------------------------------------------------------------------|----------------------------------------------------------------------------------------------------|
| 08 | Postulante                   | Compra<br>seguro<br>v<br>entrega<br>comprobante        | Luego de recibida<br>respuesta de<br>la<br>fundaciones.<br>las<br>aproximadamente<br>el mes anterior a<br>la ejecución de la<br>3° etapa del PLG | Mediante<br>factura<br>la<br>de<br>compra del seguro.<br>En<br>la<br>planilla<br>de<br>seguimiento. | estudiante debe comprar el<br>EL<br>seguro en las oficinas de student<br>fliaht<br>center<br>entregar<br><b>V</b><br>el e<br>comprobante en las oficinas del<br>PME. En caso de que se deba<br>comprar un seguro adicional en el<br>país de destino, el estudiante<br>e-mail<br>deberá<br>enviar<br>por<br>el<br>comprobante correspondiente |
| 09 | Postulante                   | Entrega carta<br>de<br>compromiso                      | Luego de recibida<br>respuesta de<br>la<br>fundaciones,<br>las<br>aproximadamente<br>el mes anterior a<br>la ejecución de la<br>3° etapa del PLG | Mediante la recepción de la<br>carta compromiso en el<br>sistema de postulación en<br>línea         | El estudiante debe cargar la carta<br>la sección correspondiente<br>en<br>dentro del formulario de postulación<br>en la parte de post-aceptación                                                                                                    |
| 10 | Postulante                   | Gestiona otros<br>documentos<br>de viaje               | de<br>la<br>Antes<br>de<br>ejecución<br>la<br>de<br>movilidad.<br>acuerdo<br>los<br>a<br>plazos de<br>cada<br>fundación                          | formulario<br>En<br>el<br>de<br>postulación online                                                  | El estudiante debe gestionar todos<br>los documentos que correspondan<br>consulado o embajada<br>el<br>en<br>correspondiente al programa de la<br>fundación y luego completar la<br>información en el formulario de<br>postulación en línea                                                                                                  |
| 11 | Comunicaciones<br><b>DRI</b> | Realiza<br>Orientación<br>Previa<br>a<br>la<br>Partida | de<br>Antes<br>la<br>ejecución de la 3°<br>etapa del PLG                                                                                         | Se<br>registra<br>en<br>los<br>documentos<br>DRI>>Movilidad>>PLG>><br>Etapa 3                       | Se reúne al grupo de estudiantes<br>seleccionados, se les entrega un<br>presente y se realiza una charla<br>preparatoria para enfrentar<br>la<br>experiencia de movilidad                                                                                                    |

**Tabla 12: Matriz de Proceso - Etapa 3: PLG – Gestión del Programa** Fuente: Elaboración Propia

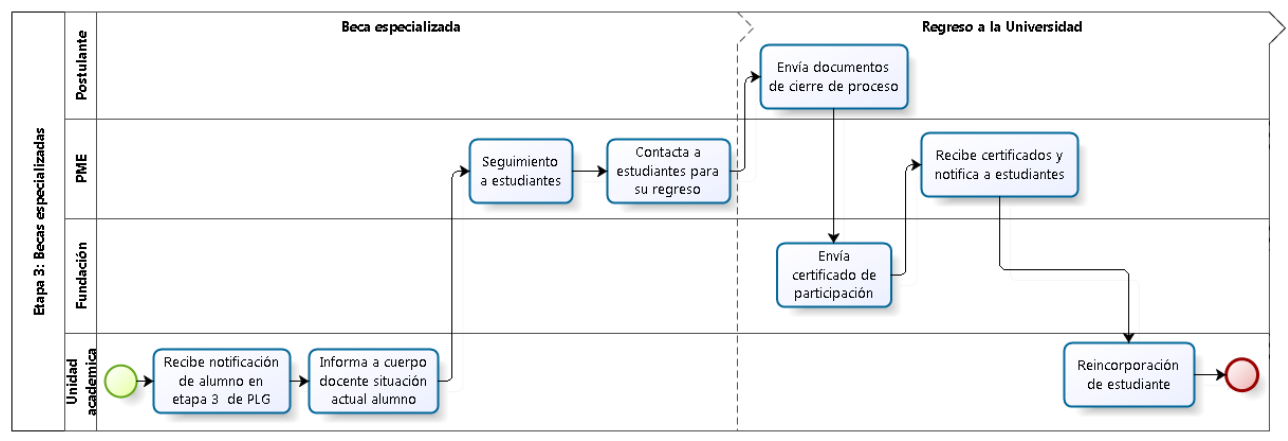

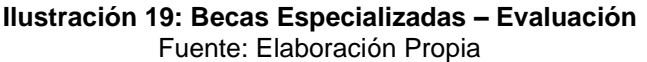

A continuación, se detallan los procedimientos y funciones que se realizan estableciendo quién, qué, cuándo, cómo se hace y cómo se registra cada uno de los procesos que componen el diagrama de flujo de la evaluación de la etapa 3. En particular el éxito de este proceso, depende de la coordinación existente entre la Unidad Académica y el PME, que llevara a cabo este programa, en cuanto a la tramitación de los certificados de participación, dada la naturaleza de esta etapa que ocurre en pleno desarrollo del año académico del estudiante.

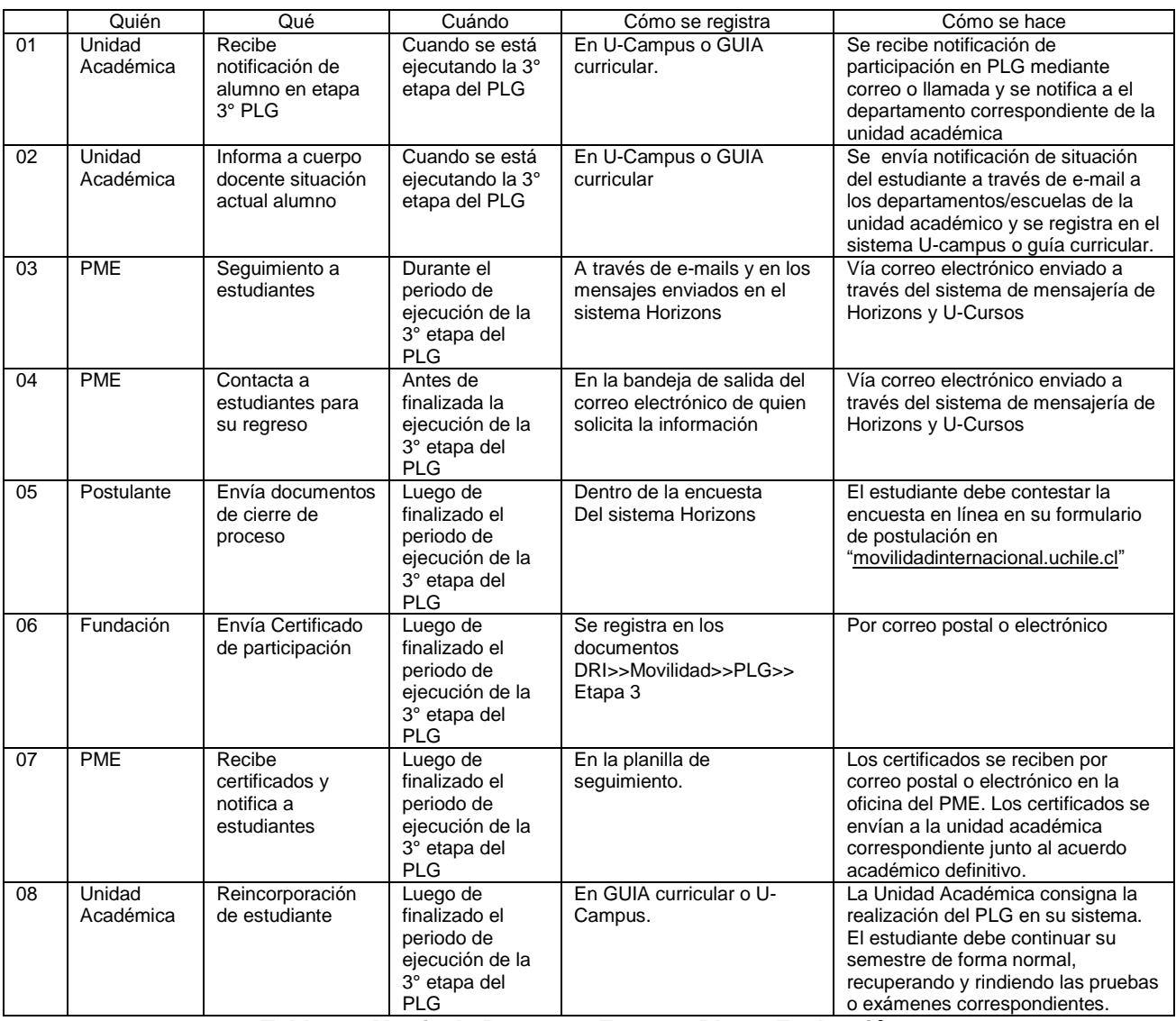

**Tabla 13: Matriz de Proceso - Etapa 3: PLG – Evaluación** Fuente: Elaboración Propia

En el *Anexo 8: Línea temporal proceso Etapa 3 – PLG* de este documento, se presenta una línea temporal de los procesos más importantes de cada uno de los flujos presentados anteriormente, donde destacan procesos de la configuración general, gestión del programa y evaluación, en particular el aplicado para la beca de la Fundación Carolina para el Programa de Jóvenes Líderes Iberoamericanos. En este sentido, se puede establecer plazos y procesos necesarios por los que debe pasar el estudiante para realizar esta 3°, que tal como a diferencia de las anteriores se realiza durante el desarrollo del año académico, por lo que la reinserción del estudiante es un proceso clave.

#### **7.4.4 Definición de Sensores para los Procesos**

Los sensores presentes a lo largo del programa, hacen alusión a varios procesos dentro de cada una de las etapas. Para realizar este análisis, se verán sensores en el proceso general, la gestión de las etapas del programa, sea a nivel interno o de intercambio, y la evaluación.

Para comenzar, los sensores del proceso general, hacen alusión principalmente a las etapas de postulación en particular al estado de postulación del estudiante con respecto a la fecha límite y al número de postulantes con respecto al número de cupos presentes en la convocatoria respecto a un horizonte temporal determinado.

Para continuar, en el proceso de gestión del programa, se tiene una diferencia entre el sensor presente en la primera etapa con respecto al sensor de la segunda y tercera etapa; mientras que el sensor de la primera etapa apunta a la transición existente entre la resolución del presupuesto e instalaciones por parte de contraloría y la fecha de publicación de la convocatoria (es necesario cumplir los plazos de acuerdo con el esquema general), el sensor de la segunda y tercera etapa apunta a la transición existente entre la compra del seguro en una agencia y la entrega del comprobante en el PME, documento que le permitirá continuar con la ejecución de la etapa que terminara en el extranjero.

Finalmente, para el proceso de evaluación de la etapa, también se presenta una diferencia entre el sensor presente en la primera etapa con respecto al sensor de la segunda y tercera; mientras el sensor de la primera etapa hace alusión principalmente al proceso de respuesta de las encuestas de evaluación con relación a los participantes en la etapa, el sensor de la segunda y tercera etapa apunta al proceso de entrega de certificados de los estudiantes participantes en la etapa conforme a su reincorporación en el año académico.

 A continuación, se procederá a establecer la forma de medición, las etapas en las que se encuentre presente, quién será el responsable de controlarlo y el plan de acción a seguir.

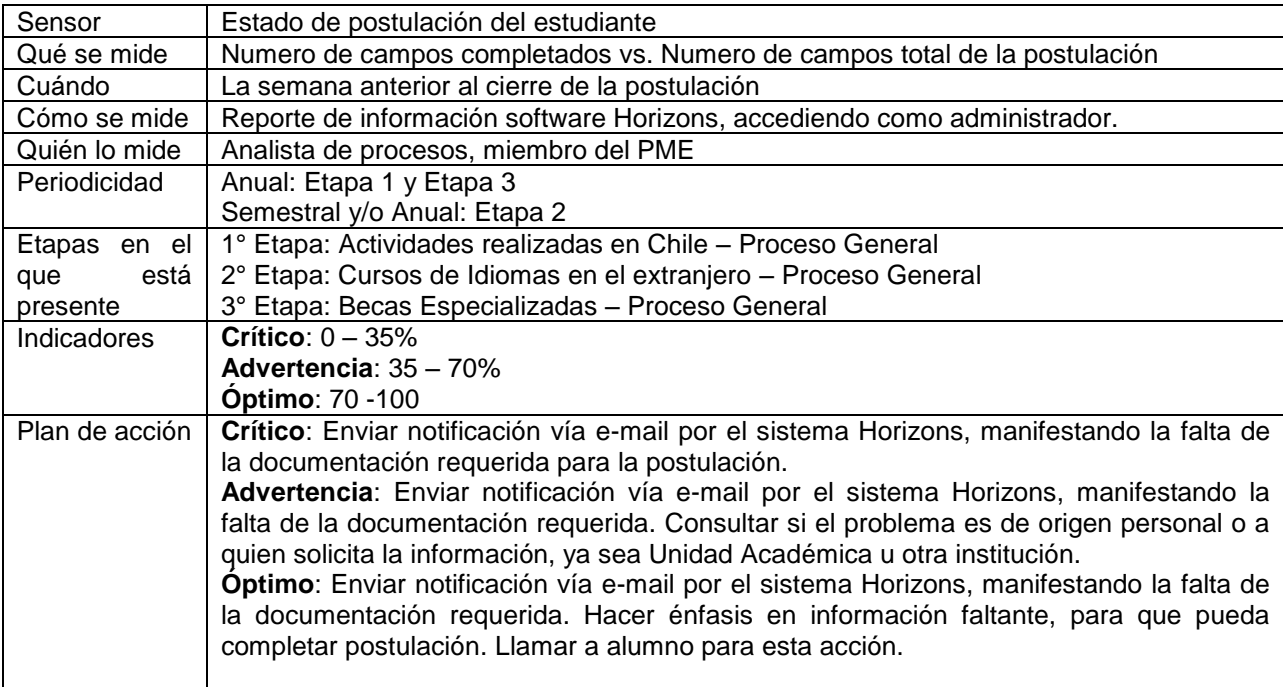

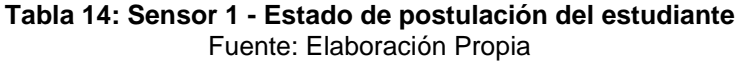

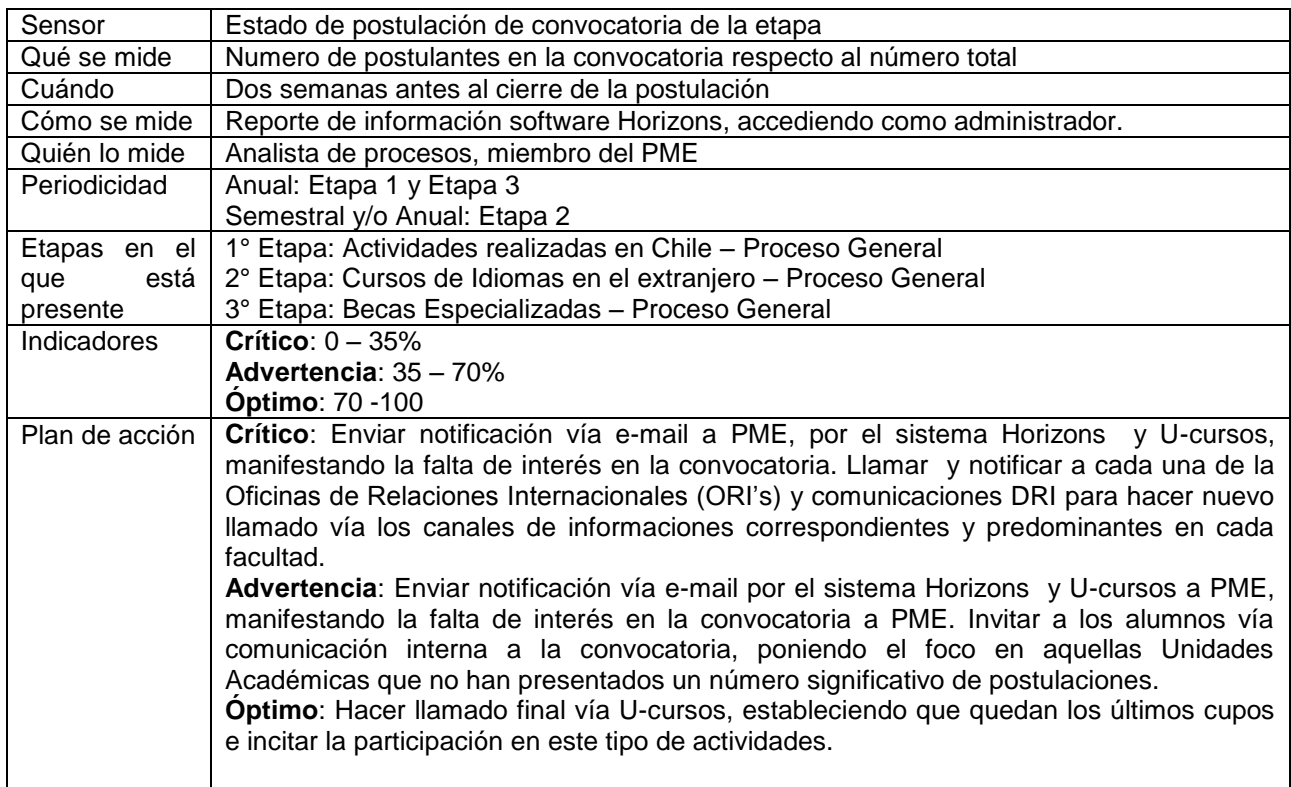

#### **Tabla 15: Sensor 2 - Estado de postulación de convocatoria de la etapa** Fuente: Elaboración Propia

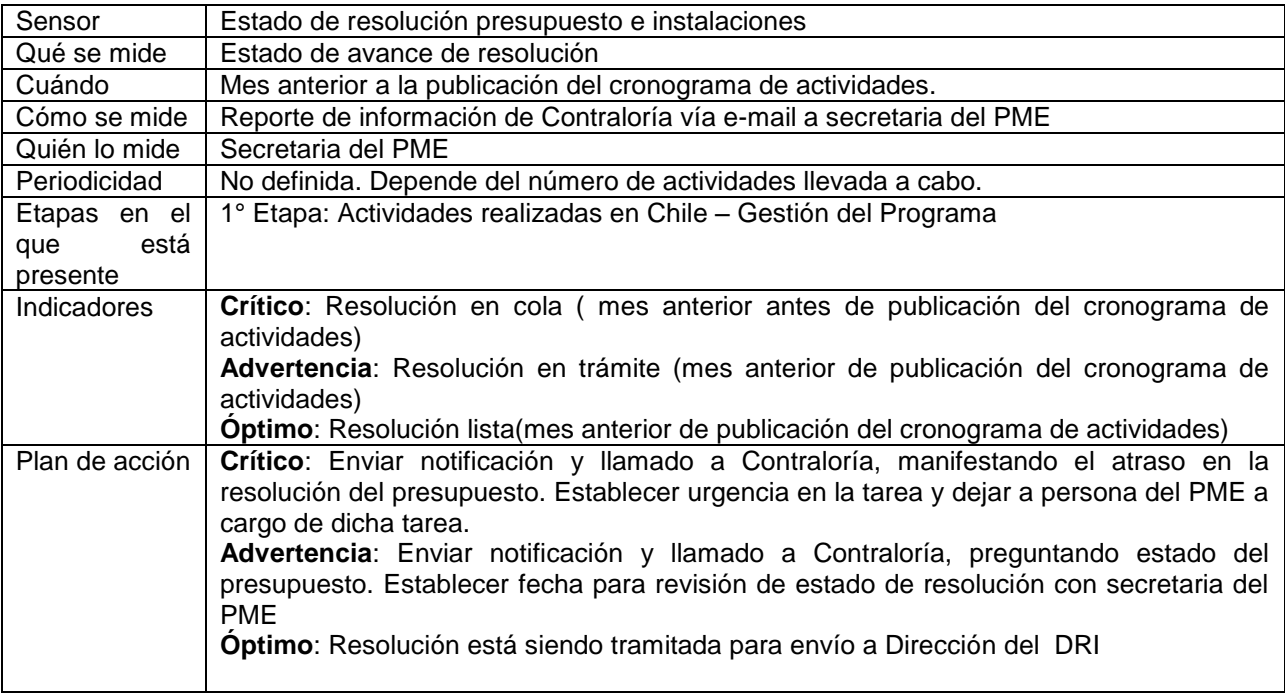

#### **Tabla 16: Sensor 3 - Estado de resolución presupuesto e instalaciones** Fuente: Elaboración Propia

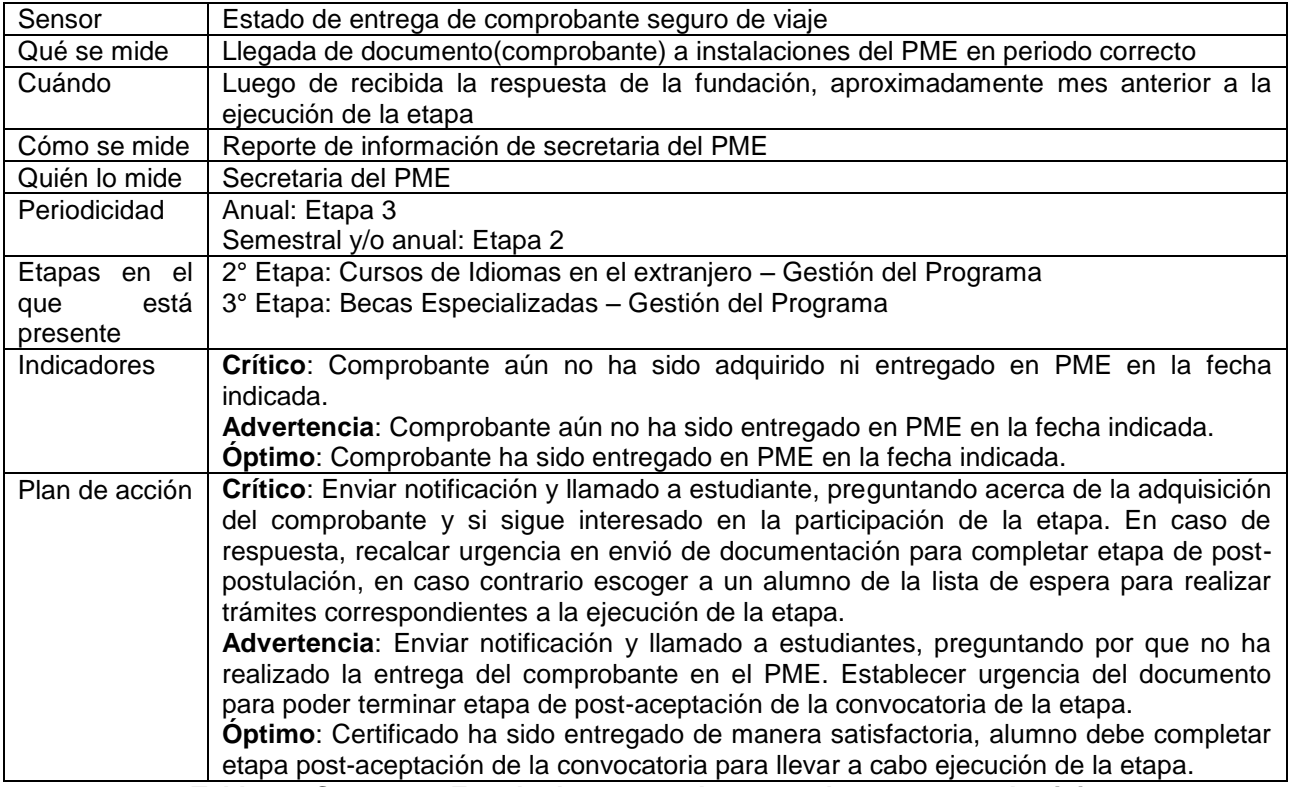

#### **Tabla 17: Sensor 4 - Estado de entrega de comprobante seguro de viaje** Fuente: Elaboración Propia

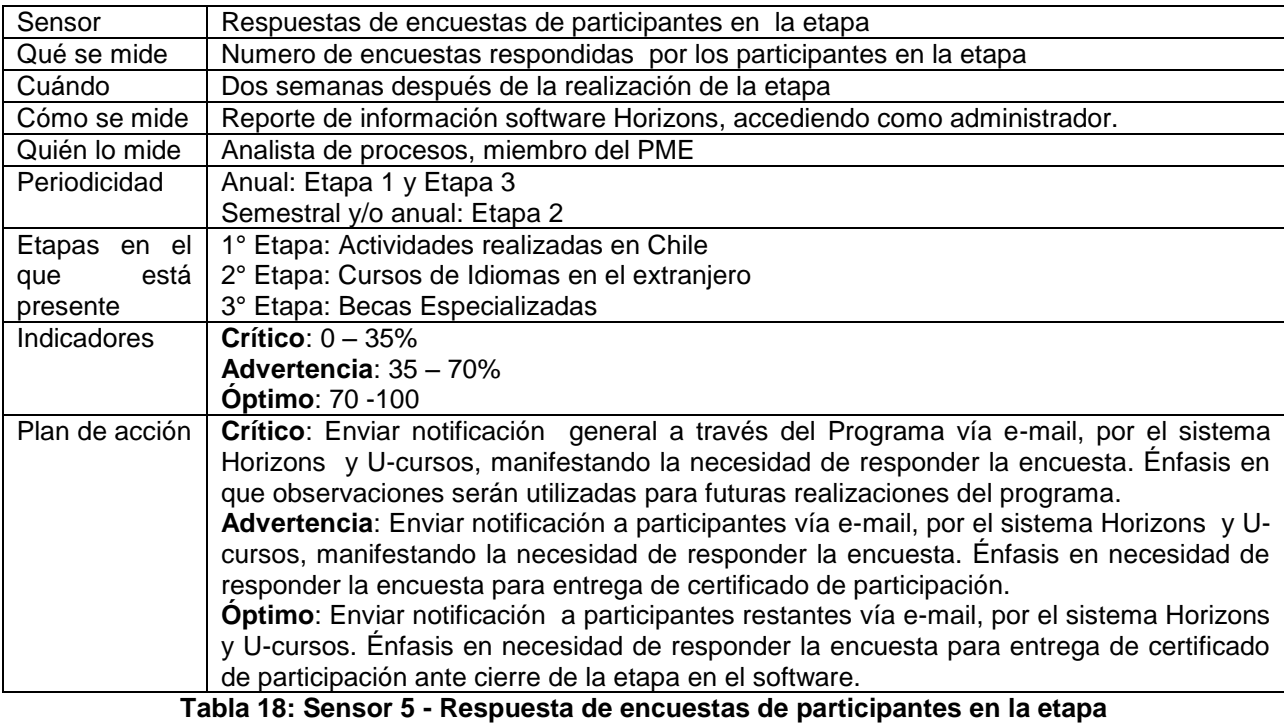

Fuente: Elaboración Propia

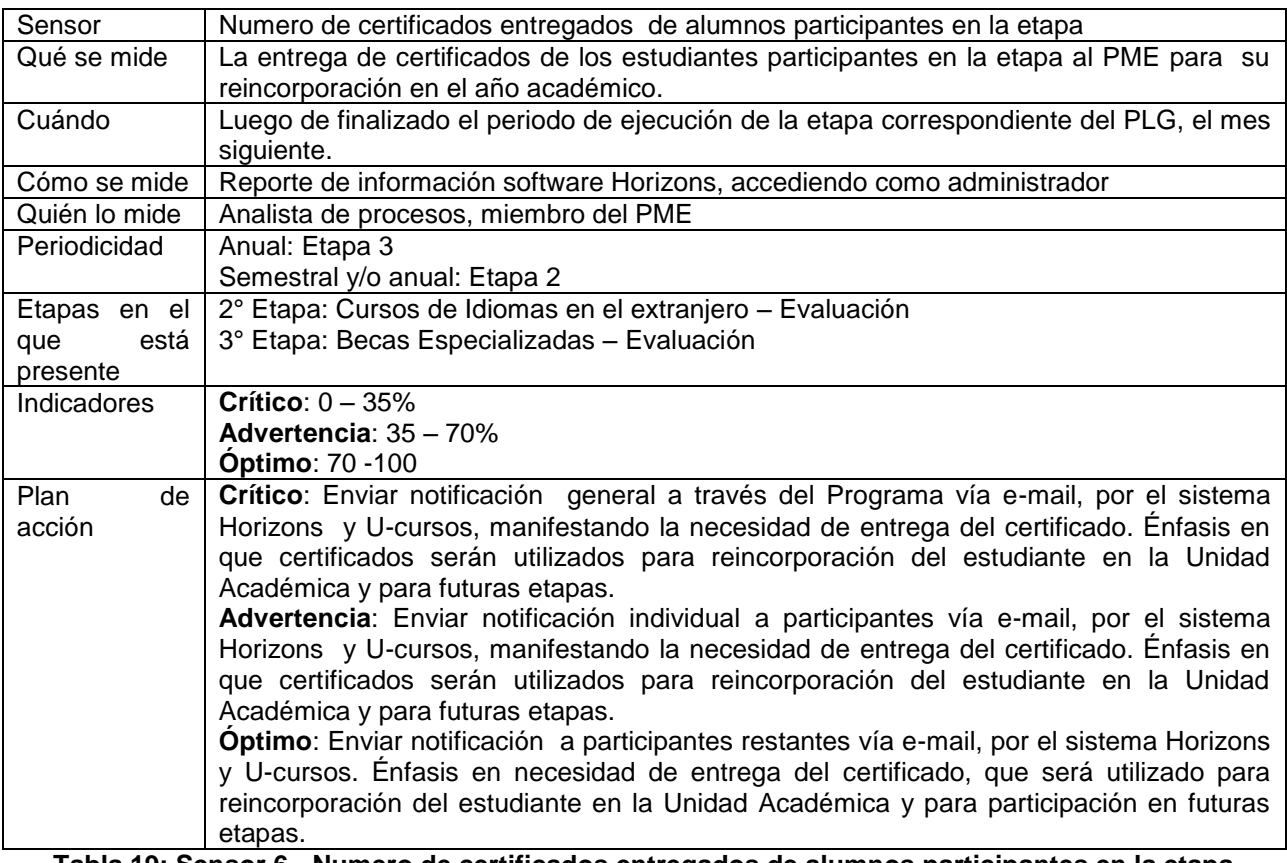

**Tabla 19: Sensor 6 - Numero de certificados entregados de alumnos participantes en la etapa** Fuente: Elaboración Propia

# **7.4.5 Definición de indicadores para las etapas**

# **7.4.5.1 Indicador etapa 1: Actividades realizadas en Chile**

Los indicadores de medición hacen alusión a la participación de los estudiantes, lo cual determinará y marcará una tendencia para futuras convocatorias y la evolución de las siguientes etapas.

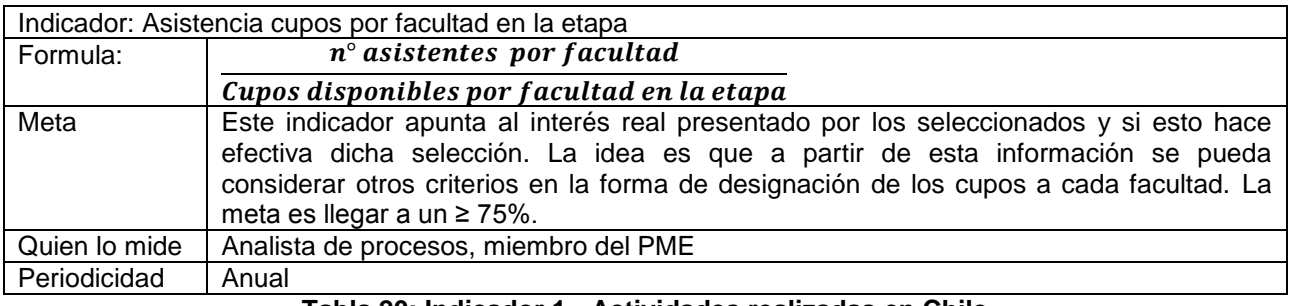

**Tabla 20: Indicador 1 - Actividades realizadas en Chile** Fuente: Elaboración Propia

# **7.4.5.2 Indicador etapa 2: Cursos de Idiomas en el extranjero**

Los indicadores de medición que se tienen considerados en esta etapa, hacen mención principalmente establecer un indicador que mida el porcentaje efectivo de participación acorde a la nómina de universidades socias y sus cupos.

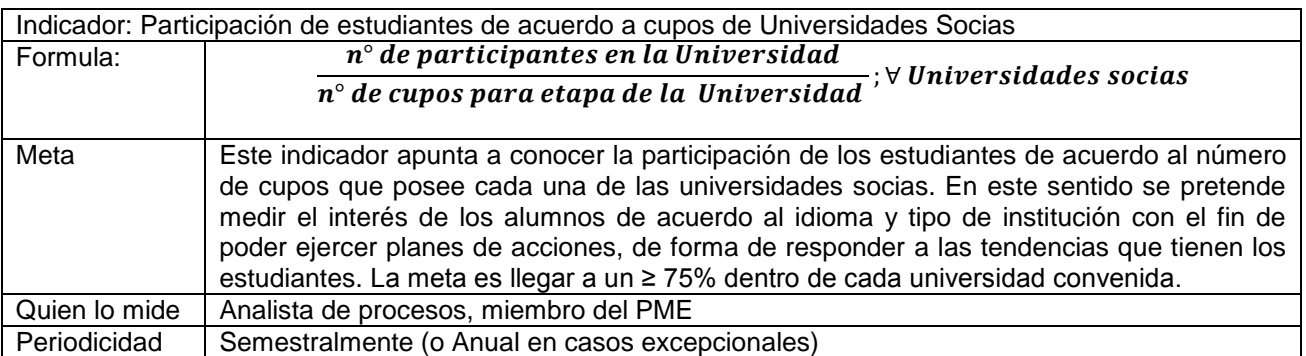

**Tabla 21: Indicador 2 - Cursos de Idiomas en el extranjero**

Fuente: Elaboración Propia

### **7.4.5.3 Indicadores etapa 3: Becas Especializadas**

Los indicadores de medición en esta etapa hacen referencia al número de candidatos seleccionados versus el número de postulantes a cada una de las becas y programas de esta etapa final. Acá también es donde se puede establecer un punto de comparación con la situación actual, por lo que se puede establecer un indicador relacionado a este ámbito.

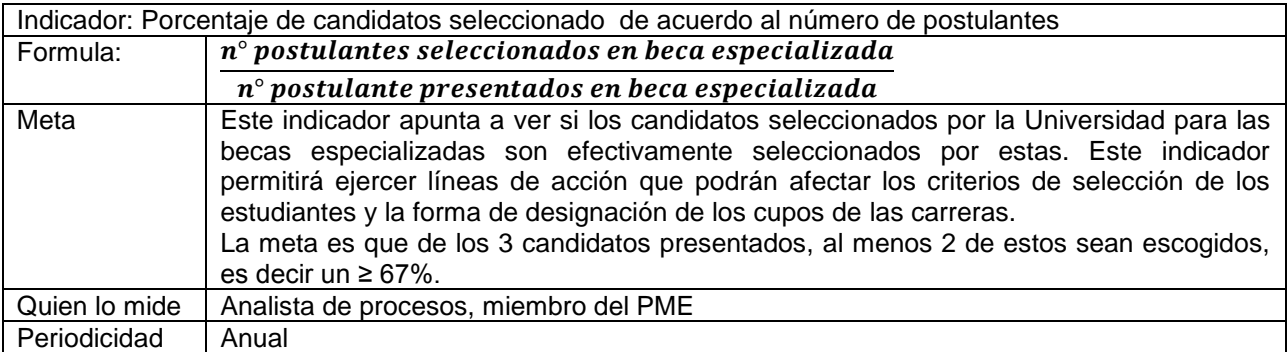

#### **Tabla 22: Indicador 3 - Becas especializadas**

Fuente: Elaboración Propia

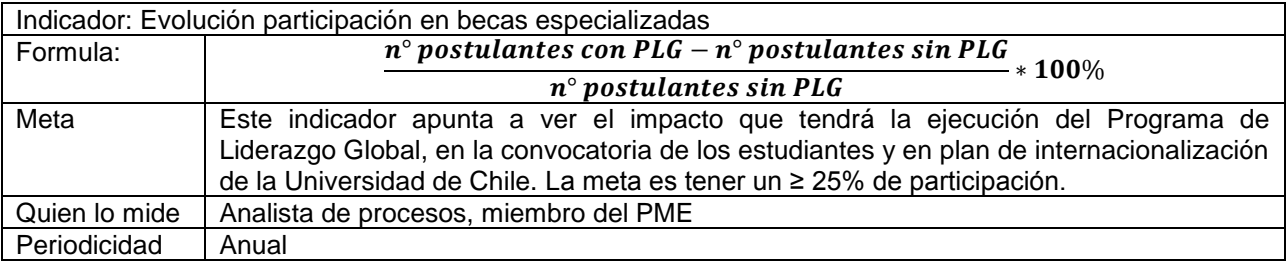

**Tabla 23: Indicador 4 - Becas especializadas**

Fuente: Elaboración Propia

### **8. DISEÑO DEL CRITERIO DE SELECCIÓN DE ALUMNOS PARA EL PROGRAMA DE LIDERAZGO GLOBAL**

Tal como se ha señalado en el marco conceptual de este trabajo, el concepto de liderazgo resulta ser uno muy amplio, pero se asocia principalmente con el manejo del cambio. A partir de esta definición y la metodología descrita como AHP, correspondiente al proceso analítico jerárquico, que es una metodología de análisis multicriterio, se procederá establecer una definición del concepto de liderazgo, capaz de ser cuantificada en criterios medibles y a la vez identificada en los perfiles de los estudiantes de la Universidad de Chile.

Basándose en la ilustración del problema de decisión presente en el marco conceptual (*Ilustración 4: Problema de decisión*), lo primero que se debe realizar es separar los problemas en los elementos que la componen. Los elementos están compuestos por los objetivos, criterios, actores involucrados, juicios de valor (conflicto), conocimiento, experiencia, intuición y alternativas. Si bien existen una serie de elementos en el proceso que se miden en escalas diferentes, se requiere transformar estas unidades en una unidad abstracta que sea validad para todas las escalas.

De acá, que siguiendo la ilustración de la jerarquía del problema presente en el marco conceptual (*Ilustración 5: Jerarquía del problema de decisión*), lo primero que se debe realizar es definir el nivel superior, correspondiente al foco, en particular al objetivo amplio y global que busca solucionar el AHP. En este sentido, el objetivo principal es seleccionar al mejor candidato para realizar el Programa de Liderazgo Global.

Luego, en nivel de importancia, los criterios son los elementos que definen el objetivo principal, mientras que los subcriterios son los elementos que definen el criterio debajo del cual ellos se encuentran, los cuales deben ser cuantificables. Las principales características que poseen se relacionan con que deben ser específicos al programa y permanentes en el tiempo, para dar seguimiento y comparar a los estudiantes.

Los criterios que se tienen considerados para el objetivo principal, determinado por el comité experimentado y el memorista, son 4 y corresponden a perfiles que los estudiantes deberían poseer. Estos criterios son: Perfil Personal, Perfil Académico/Laboral, Perfil Social y Perfil Liderazgo.

Cada uno de estos criterios, está compuesto por subcriterios, los cuales son cuantificables y capaces de ser transformados, para llegar a una escala única.

Todo esto viene dado por el objetivo del programa, que se encuentra dirigido a los estudiantes de pregrado de la Universidad de Chile, que deseen desarrollar o mejorar sus competencias de liderazgo con relación a la función pública y la educación.

De acá, que el candidato que busca el programa es un perfil integro, ligado a la excelencia académica, con un manifiesto interés en las iniciativas sociales que lleven al desarrollo del país y a responder a los desafíos que impone la globalización, y un liderazgo capaz de manejar el cambio e incentivar a que se trabaje para solucionar los problemas.

A continuación, se procederá a detallar los subcriterios dentro de cada uno de los criterios.

- Criterio Perfil Personal
	- o Subcriterio Edad
	- o Subcriterio Ingreso Socioeconómico
- Criterio Perfil Académico/Laboral
	- o Subcriterio Promedio de notas Educación Superior
	- o Subcriterio Prácticas Profesionales
		- **Organización según origen de capital**
		- Organización según su finalidad
	- o Subcriterio Experiencias Laborales
		- Organización según origen de capital
		- Organización según su finalidad
- Criterio Perfil Social
	- o Subcriterio Iniciativas Sociales
		- Grado de Participación
		- Tipo de Organización
- Criterio Perfil Liderazgo
	- o Iniciativas de Liderazgo
		- Organizaciones según n° de personas
		- Organización según origen de capital
	- o Iniciativas de Innovación
		- Grado de Participación
		- Tipo de Innovación según finalidad

Cada uno de estos subcriterios será cuantificado y transformado para poder llegar a una única escala.

Finalmente, se tiene que las alternativas, que representan las diferentes soluciones o cursos de acción, corresponderán a los distintos candidatos que presentaran sus postulaciones al Programa de Liderazgo Global.

La construcción de jerarquía de los elementos, puede ser resumido en la ilustración siguiente, que permite identificar la relación entre los distintos elementos y sirve para aplicar el método de evaluación correspondiente al AHP.

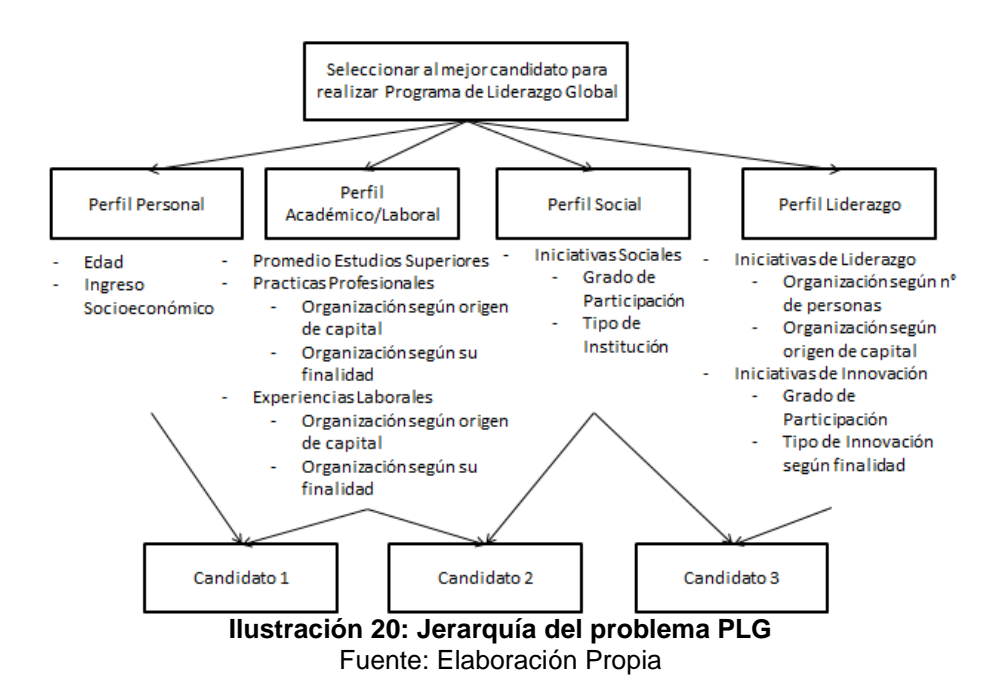

#### **8.1 Definición de Ponderación de Criterios y Subcriterios**

A partir de este problema de decisión, se procederá a aplicar la metodología AHP, caracterizada por un método de evaluación multicriterio, de variables discretas, con medición de preferencias por agregación de criterios y determinístico.

Para realizar el establecimiento de prioridades, se deben realizar comparaciones a pares respecto a los criterios anteriormente definidos. Para esto, se forma una matriz y se responde a la pregunta: ¿Cuánto supera este elemento al cual se está comparando? Para esto se propone una escala independiente, detallada en la Tabla 2: Escala de Saaty presente en el marco conceptual.

Quienes realizan estas comparaciones, son aquellos actores involucrados con sus juicios expertos, quienes tienen el conocimiento, experiencia e intuición para llevar a cabo esta labor, que a su vez participaron en la selección de criterios. Este comité está conformado por 4 personas y el memorista. Estas son:

- Pía Lombardo Directora de Relaciones Internacionales
- Natalia Álvarez Coordinadora de Proyectos Movilidad Estudiantil
- Francisca Fuentes Coordinadora CFG
- Luisa Romero Dirección de Bienestar Estudiantil
- Diego Román Memorista DRI

Cada uno de estos actores procederá a llenar la matriz, mediante la cual se establecerán las prioridades, con las comparaciones a pares respecto a los criterios definidos anteriormente. Usando las matrices de cada uno de los actores, se llegará a una matriz general, que será aquella que se utilizará para establecer en primer lugar, las ponderaciones de los criterios para luego continuar con los subcriterios.

|                          | <b>Perfil Personal</b> | Perfil Académico/Laboral | Perfil Social | Perfil Liderazgo |
|--------------------------|------------------------|--------------------------|---------------|------------------|
| Perfil Personal          | 1,00                   | 0,23                     | 0,37          | 0,30             |
| Perfil Académico/Laboral | 4,32                   | 1,00                     | 2,86          | 2,35             |
| <b>Perfil Social</b>     | 2,70                   | 0,35                     | 1,00          | 0,49             |
| Perfil Liderazgo         | 3,37                   | 0,43                     | 2,05          | 1,00             |

**Tabla 24: Matriz de Comparaciones a pares de criterios** Fuente: Elaboración Propia

Una vez obtenida la matriz de comparación, este problema se transformara en un problema de Vectores y Valores Propios. Al realizar los cálculos respectivos explicados en el marco conceptual del presente trabajo y mostrados en detalle en el *Anexo 9: Matriz de Comparación a Pares de Comisión*, se obtiene el vector propio, correspondiente al vector prioridades de cada criterio.

$$
\left(\begin{array}{c}\nP. \quad Personal \\
P. \quad Académico/Laboral \\
P. \quad Social \\
P. \quad Liderazgo\n\end{array}\right) = \begin{pmatrix}\n0.08 \\
0.48 \\
0.17 \\
0.27\n\end{pmatrix}
$$

A su vez, se debe efectuar la matriz de comparaciones a pares de cada uno los subcriterios:

• Perfil Personal

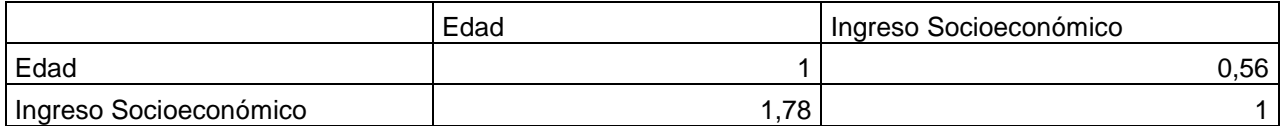

**Tabla 25: Matriz de Comparación a pares de subcriterios - Perfil Personal** Fuente: Elaboración Propia

• Perfil Académico/Laboral

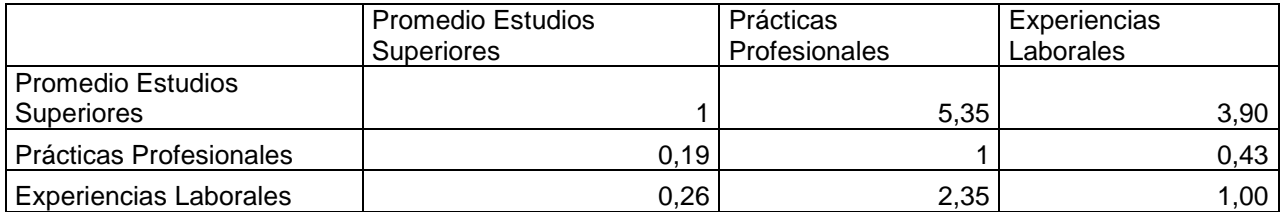

**Tabla 26: Matriz de Comparación a pares de subcriterios - Perfil Académico/Laboral** Fuente: Elaboración Propia

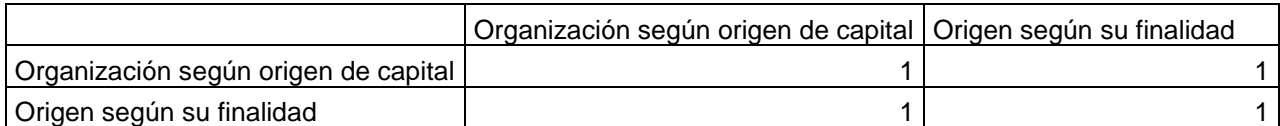

#### **Tabla 27: Matriz de Comparación a pares de subcriterios - Perfil Académico/Laboral - Prácticas Profesionales**

Fuente: Elaboración Propia

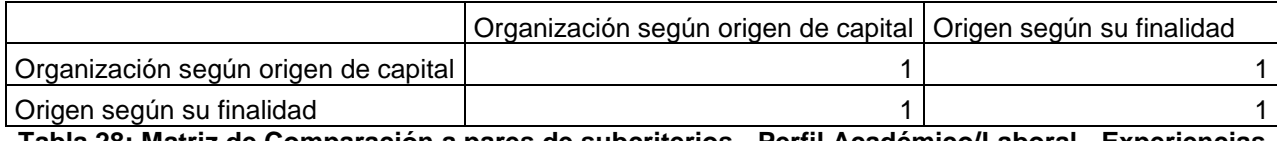

**Tabla 28: Matriz de Comparación a pares de subcriterios - Perfil Académico/Laboral - Experiencias Laborales**

Fuente: Elaboración Propia

Perfil Social

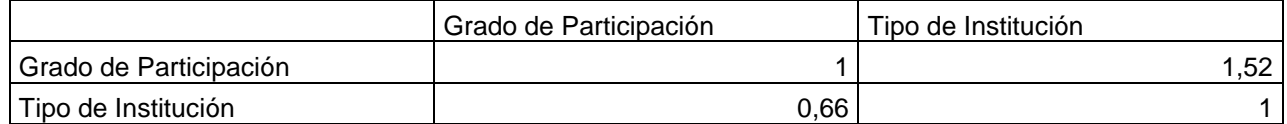

**Tabla 29: Matriz de Comparación a pares de subcriterios - Perfil Social - Iniciativa Social** Fuente: Elaboración Propia

Perfil Liderazgo

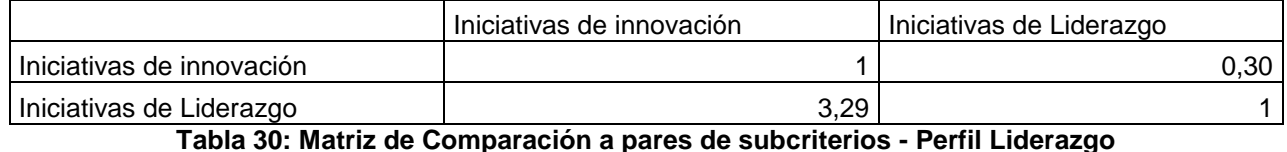

Fuente: Elaboración propia

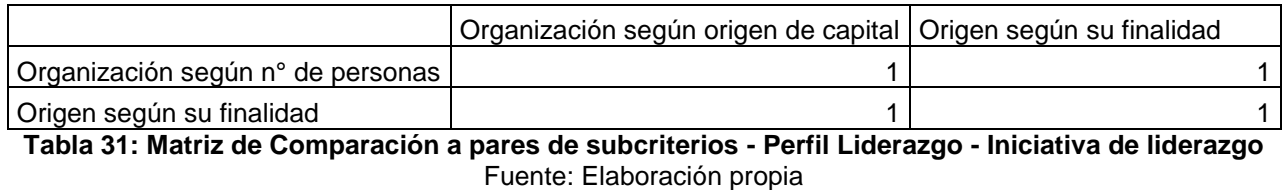

Grado de Participación **Tipo de Innovación** Grado de Participación (1,25) a 1,25 de la contrada de Participación (1,25) de la contrada de la contrada de l Tipo de Innovación según finalidad |  $\qquad \qquad 0,80$  |  $\qquad \qquad 1$ 

**Tabla 32: Matriz de Comparación a pares de subcriterios - Perfil Liderazgo - Iniciativa de innovación**

Fuente: Elaboración propia

Una vez obtenida la matriz de comparación de cada uno de los subcriterios, este problema se transformara en un problema de Vectores y Valores Propios. Al realizar los cálculos respectivos explicado en el marco conceptual del presente trabajo y mostrados en detalle en el *Anexo 10: Cálculos Matrices de Vectores y Valores Propios – Criterios,* se obtiene el vector propio, correspondiente al vector prioridades de cada subcriterio.

**Perfil Personal**

$$
\begin{pmatrix} Edad \\ Ingreso Socioeconomico \end{pmatrix} = \begin{pmatrix} 0,36 \\ 0,64 \end{pmatrix}
$$

**Perfil Académico/Laboral**

$$
\begin{pmatrix}\n\text{Promedio Estudios Superiores} \\
\text{Prácticas Profesionales} \\
\text{Experiments} \\
0,21\n\end{pmatrix} = \begin{pmatrix}\n0.69 \\
0.10 \\
0.21\n\end{pmatrix}
$$

**Perfil Académico/Laboral – Prácticas Profesionales** 

Organización según origen de capital)<br>Organización según ay finalidad  $\bm{v}$ ganización según origen de capital $\bm{O} = \begin{pmatrix} 0.50 \ 0.50 \end{pmatrix}$ 

**Perfil Académico/Laboral – Experiencias Laborales**

Organización según origen de capital)<br>Organización según ar finalidad  $\sigma$ ganización según origen de capital $\mathbf{O}(\sigma,50) = \begin{pmatrix} 0.50 \ 0.50 \end{pmatrix}$ 

**Perfil Social – Iniciativa Social**

$$
\begin{pmatrix} \text{Grado de Participación} \\ \text{Tipo de Institutoión} \end{pmatrix} = \begin{pmatrix} 0.60 \\ 0.40 \end{pmatrix}
$$

**Perfil Liderazgo**

(Iniciativas de Innovación) =  $\binom{0.23}{0.77}$ 

**Perfil Liderazgo – Iniciativa de Innovación**

*Crado de Participación*<br>Tipo de Inversativa es rím fin  $\bm{G}$ rado de Participación $\bm{T}$ ipo de Innovación según finalidad $\bm{D} = \begin{pmatrix} 0.55 \ 0.45 \end{pmatrix}$ 

**Perfil Liderazgo – Iniciativa de Liderazgo** 

*(Organización según nº de personas*)<br>Consentación según extern de expite *Organización según n° de personas*<br>*Organización según origen de capital* $) = \begin{pmatrix} 0.50 \\ 0.50 \end{pmatrix}$ 

A partir de los análisis realizados, se puede obtener los ponderadores para cada uno de los criterios y subcriterios, completándose la jerarquía del Programa de Liderazgo Global. A continuación, se presenta el esquema del problema de decisión del PLG, con los respectivos ponderadores.

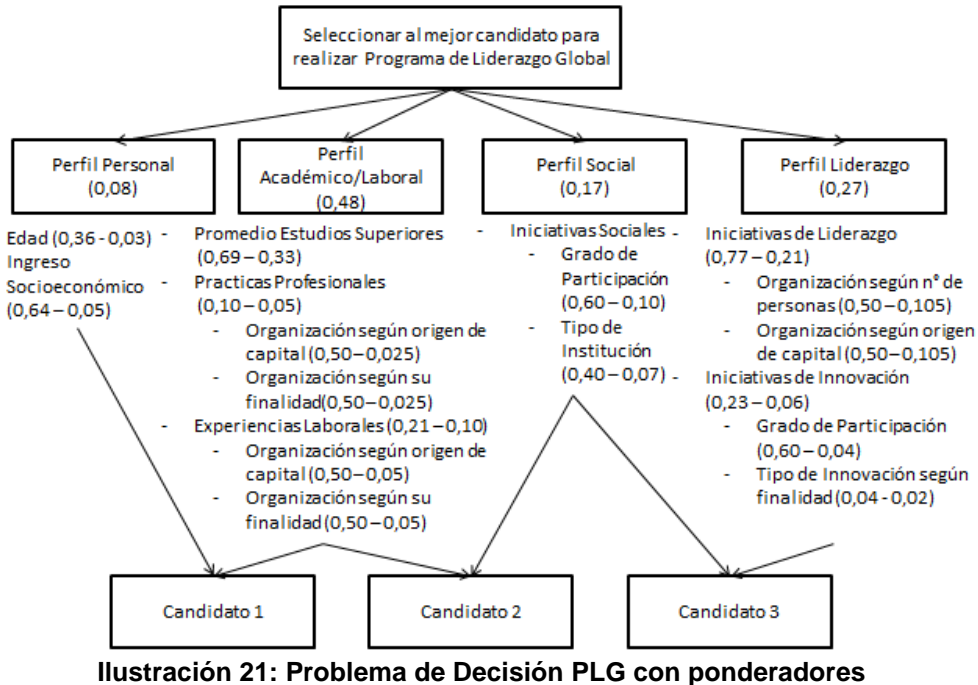

Fuente: Elaboración propia

Al analizar el esquema anterior, se puede ver la ponderación de cada uno de los subcriterios dentro de cada uno de los criterios, seguido por el aporte total que le asigna al problema de decisión. Estos ponderadores, serán aquellos que se utilizarán para poder clasificar las actividades de cada uno de los postulantes al Programa de Liderazgo Global.

#### **8.2Definición de Métrica para los Subcriterios**

Para cada uno de los subcriterios presentados anteriormente se debe tener una escala de medición única que pueda ser capaz de considerar la variación en la métrica de todas las mediciones y hacerlas coincidir de forma eficiente y eficaz. La escala de medición única corresponde a una de 0 a 100, que será determinada para cada uno de los criterios, a partir de la aprobación y juicio de los expertos.

El primer criterio correspondiente a Perfil Personal se encuentra compuesto de dos subcriterios: Edad y Perfil Socioeconómico.

El primer subcriterio del Perfil Personal correspondiente a Edad, posee una evolución y cambios a lo largo de las etapas, en línea con el diseño del Programa de Liderazgo Global. De esta manera, se pretende captar al estudiante desde el comienzo de su estadía universitaria y que vaya avanzando por las etapas en la medida que también vaya madurando y desarrollándose en la Universidad, de acá que se explica la asignación de puntajes siguiente.

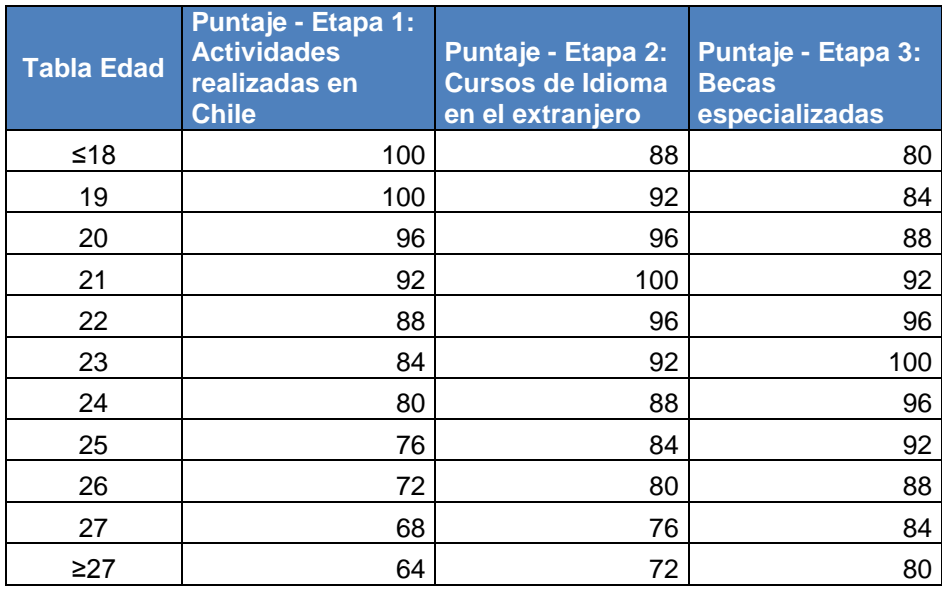

**Tabla 33: Perfil Personal - Subcriterio: Edad - Escala de valores por etapa** Fuente: Elaboración propia

Mientras que el segundo subcriterio del Perfil Personal, correspondiente a Ingreso Socioeconómico viene dado por el ingreso per cápita que posee el estudiante, identificado por los quintiles del año 2015 definidos por el Bienestar Estudiantil, teniendo en consideración que los alumnos de quintiles inferiores no tendrán la misma capacidad económica para poder realizar las etapas del programa, que alguien de un quintil superior, ante la ausencia de un programa de financiamiento económico por parte del PME. Este se mantiene durante las etapas y la distribución del puntaje se hace de forma normal, alineado a los ingresos económicos de los estudiantes de la Universidad de Chile.

| <b>Quintil Decil</b> |    | Desde \$      | Hasta \$      | <b>Puntaje</b> |
|----------------------|----|---------------|---------------|----------------|
| 1                    | 1  |               | \$<br>48.750  | 82             |
|                      | 2  | \$<br>48.751  | \$<br>74.969  | 87             |
| 2                    | 3  | \$<br>74.970  | \$<br>100.709 | 91             |
|                      | 4  | \$<br>100.710 | \$<br>125.558 | 96             |
| 3                    | 5  | \$<br>125.559 | \$<br>154.166 | 100            |
|                      | 6  | \$<br>154.167 | \$<br>193.104 | 96             |
| 4                    | 7  | \$<br>193.105 | \$<br>250.663 | 91             |
|                      | 8  | \$<br>250.664 | \$<br>352.743 | 87             |
| 5                    | 9  | \$<br>352.744 | \$<br>611.728 | 82             |
|                      | 10 | \$<br>611.729 |               | 78             |

**Tabla 34: Perfil Personal - Subcriterio: Ingreso Socioeconómico - Escala de valores** Fuente: Elaboración propia

El segundo criterio correspondiente a Perfil Académico/Laboral se encuentra compuesto de 3 subcriterios: Promedio Estudios Superiores, Prácticas Profesionales y Experiencias Laborales.

En primer lugar, Promedio Estudios Superiores, hace referencia principalmente al promedio de notas del estudiante al momento de presentar la postulación, esta es una escala descendente partiendo desde el 7,0 y terminando con un mínimo de 4,0. A su vez, en futuras convocatorias este dato puede ser reemplazado por la posición con respecto a sus compañeros de carrera.

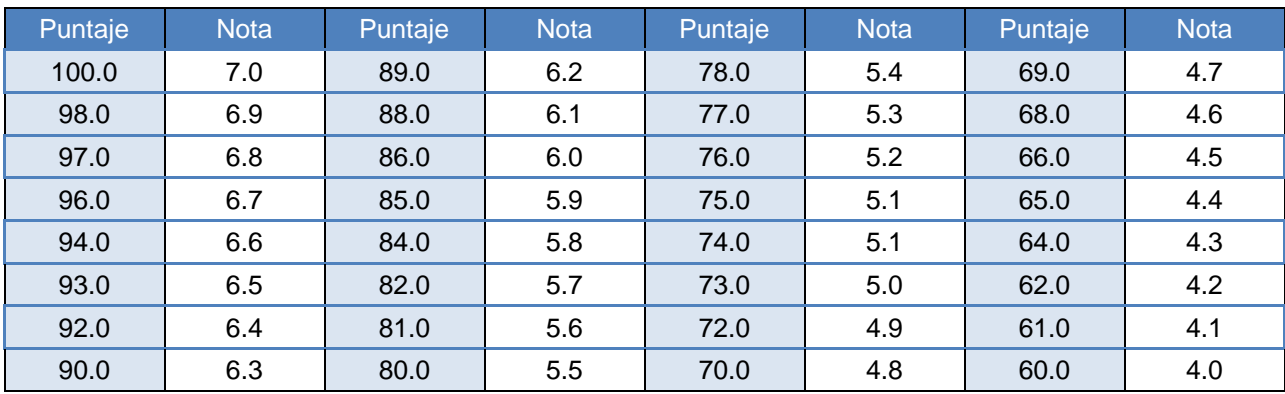

**Tabla 35: Perfil Académico/Laboral - Subcriterio: Promedio Estudios Superiores - Escala de valores**

Fuente: Elaboración propia

El segundo subcriterio correspondiente a Prácticas Profesionales, hace alusión principalmente a la institución donde se realiza esta práctica, presentando una preferencia por las instituciones públicas y aquellas sin fines de lucro. Para el caso del tercer subcriterio, correspondiente a Experiencias Laborales, también se considera una preferencia por aquellas instituciones públicas y sin fines de lucro, comparado a aquellas instituciones privadas y con fines de lucro. En estos últimos 2 subcriterios, se incluyó al tercer sector, que son aquellas organizaciones que no pertenecen ni al mercado ni al gobierno y que representan un número importante de instituciones a nivel nacional, es decir, entidades sin ánimo de lucro y no gubernamentales. Si bien las prácticas profesionales son requisitos para algunas carreras, para otras no, es por esto por lo que se considerará solo las experiencias laborales es caso de que el alumno no realice prácticas, con la ponderación sumada de ambos subcriterios. Los intervalos de variación de 15 puntos, fueron determinados en común acuerdo con el comité en línea a la declaración de principios realizada.

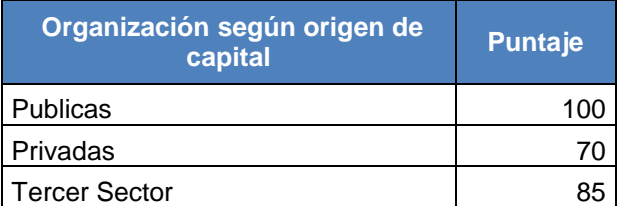

**Tabla 36: Perfil Académico/Laboral - Subcriterio: Prácticas Profesionales y Experiencias Laborales – Organización según origen de capital - Escala de valores** Fuente: Elaboración propia

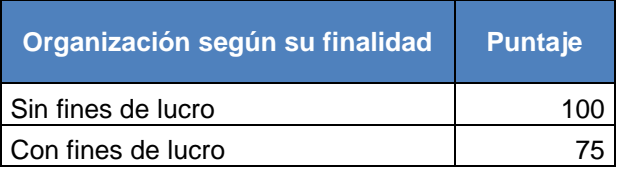

#### **Tabla 37: Perfil Académico/Laboral - Subcriterio: Prácticas Profesionales y Experiencias Laborales – Organizaciones según su finalidad - Escala de valores** Fuente: Elaboración propia

El tercer criterio correspondiente a Perfil Social se encuentra compuesto de un único subcriterio: Iniciativas sociales.

El subcriterio validado corresponde a iniciativas sociales, el cual a su vez se descompone en 2 partes: el grado de participación y el tipo de institución donde se realizó esta iniciativa social.

En el grado de participación, se pueden distinguir desde un voluntariado a una coordinación de un área relevante dentro de la organización, correspondiente a un funcionario regular dentro de la organización, siendo esta la más valorada por el tiempo de dedicación y apoyo a la organización.

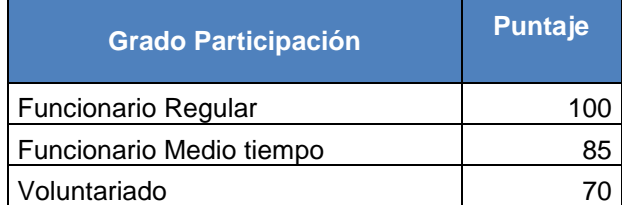

**Tabla 38: Perfil Social - Subcriterio: Iniciativas Sociales - Escala de valores** Fuente: Elaboración propia

Para el caso del tipo de organización, se tomó en cuenta la clasificación realizada anteriormente con la excepción de no considerar a la organización según su finalidad, ya que la iniciativa social, deja en claro el propósito que se pretende buscar en este perfil.

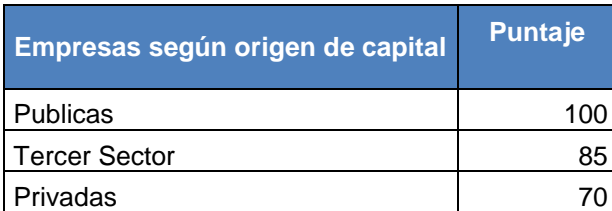

**Tabla 39: Perfil Social - Subcriterio: Iniciativas Sociales - Escala de valores** Fuente: Elaboración propia

El cuarto criterio correspondiente a Perfil Liderazgo se encuentra compuesto de dos subcriterios: iniciativas de liderazgo e iniciativas de innovación.

El primer subcriterio validado por el comité corresponde a las iniciativas de liderazgo, que se compone por dos partes.

La primera de las partes está dada por el tipo de organización donde se realizó esta iniciativa de liderazgo, acorde al número de personas que tenía la organización, siendo más valorado en cuanto a mayor número de personas posea.

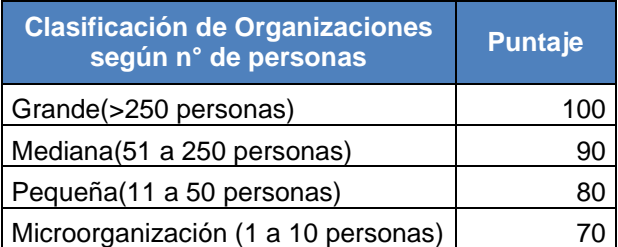

# **Tabla 40: Perfil Liderazgo - Subcriterio: Iniciativa de Liderazgo - Organización según el n° de personas - Escala de valores**

Fuente: Elaboración propia

Mientras que la otra parte viene dada por el tipo de organización según su origen de capital, donde las más valoradas siguen siendo las públicas seguidas por el tercer sector y privadas, todo esto acorde al perfil que busca la universidad en el estudiante.

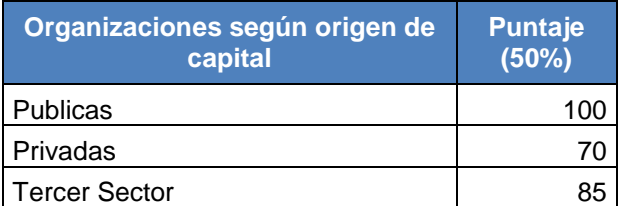

**Tabla 41: Perfil Liderazgo - Subcriterio: Iniciativa de Liderazgo - Organización según origen de capital - Escala de valores**

Fuente: Elaboración propia

El segundo subcriterio admitido corresponde a iniciativas de innovación, el cual, a su vez se descompone en 2 partes: grado de participación y tipo de innovación, según finalidad.

Tal como se señaló anteriormente, en el grado de participación, se pueden distinguir desde un voluntariado a una coordinación de un área relevante dentro de la innovación, correspondiente a un funcionario regular dentro de la organización, siendo esta la más valorada por el tiempo de dedicación y apoyo a la innovación.

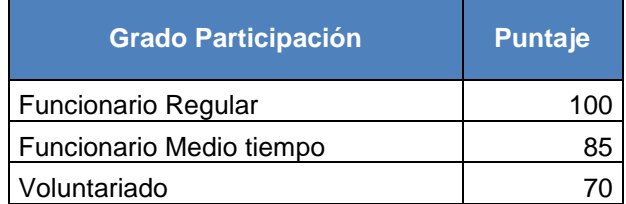

**Tabla 42: Perfil Liderazgo - Subcriterio: Iniciativa de Innovación - Grado de Participación – Escala de valores**

Fuente: Elaboración propia

Mientras que la otra parte que compone a las iniciativas de innovación corresponde al tipo de esta según su finalidad, donde las innovaciones sociales presentan una importante ventaja con respecto a las económicas/empresariales reflejada en la diferencia de 25 puntos.

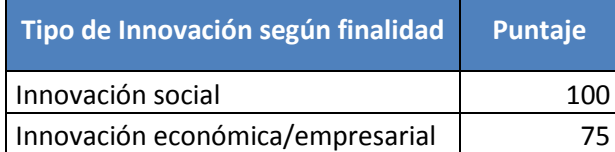

# **Tabla 43: Perfil Liderazgo - Subcriterio: Iniciativa de Innovación - Tipo de Innovación según finalidad - Escala de valores**

Fuente: Elaboración propia

Cada una de las decisiones antes tomadas, en cuanto a las valoraciones e intervalos utilizados en cada uno de los subcriterios, corresponden a conversaciones realizadas en conjunto al comité señalado en un comienzo. Muchas de estas decisiones, se basaron en el perfil que busca el programa, de acuerdo con una declaración de principios y manifiesto interés en la institucionalidad pública y en la preocupación por formar un mejor país, a través de la participación en estas y otro tipo de instancias que fomenten la función pública y la importancia de la educación en el país.

# **8.3Ejemplo de Calculo**

Para mostrar el funcionamiento de la metodología, se utilizara un ejemplo basado en un Currículum Vitae estándar de un estudiante, donde se detallará los datos requeridos y se mostrara los puntajes correspondientes.

# **Ejemplo CV:**

Nombre: Francisco Núñez

Edad: 21

Etapa de postulación: Etapa 1

Ingreso económico per cápita: \$185.000

Carrera: Ingeniería Civil de Minas

Promedio: 5,6
Prácticas Profesionales: X SI NO

- Práctica Profesional II: *Minera Escondida, BHP BILLITON Empresa Privada con Fines de Lucro Gerencia Planificación, Superintendencia Mediano Plazo* Descripción: Aprender a utilizar y generar manual de usuarios para nuevo software implementado en área.
- Práctica Profesional I: *El Teniente, CODELCO Empresa Pública con Fines de Lucro Gerencia de Recursos Humanos y Desarrollo, Planificación* Descripción: Evaluación de sectores críticos para el ciclo de camiones en el nivel de transporte intermedio, evaluado en el sector Reno y Dacita.

Experiencias Laborales: X SI NO

- Consultoría Laboratorio Planificación Minera, DELPHOS *Empresa Privada con Fines de Lucro* Descripción: Análisis e interpretación de datos

Iniciativas sociales: X SI NO

- Voluntariado equipo Construyendo mis Sueños Descripción: Capacitación a microempresarios en tareas de contabilidad y gestión.
- Funcionario medio tiempo TECHO Descripción: Coordinador de campamentos, Santiago Sur.

Iniciativas de Liderazgo: X SI NO

- Presidente de curso. 4° Medio A. Liceo Manuel Barros Borgoños. Municipal. 40 personas.
- Presidente del CAM 2015-2016. Universidad de Chile. 200 personas.

Iniciativas de Innovación: X SI NO

- Voluntariado en innovación en torno a plazas públicas, concurso "Mi plaza es mi jardín". Innovación pública.

A partir de los datos recolectados por el formulario en línea, se procederá a hacer la conversión según las ponderaciones de los criterios y subcriterios y la métrica correspondiente.

Para el caso del Perfil Personal, se debe tener en cuenta en el caso de la edad, la etapa para la cual postula, que en el ejemplo corresponde a la etapa 1. Para el caso del Ingreso Socioeconómico, se debe determinar dentro de que rango se encuentra el ingreso per cápita del postulante.

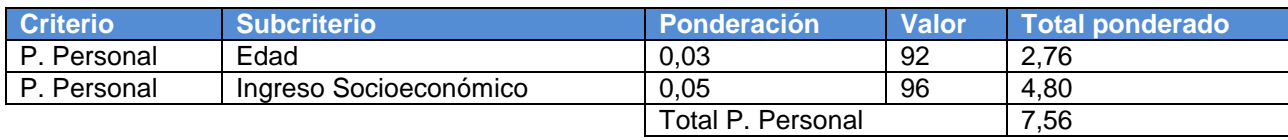

**Tabla 44: Puntajes Ejemplo - Perfil Personal** Fuente: Elaboración propia

Para el caso del Perfil Académico/Laboral, el promedio de notas debe ser respaldado con el respectivo certificado notas. En este caso, el alumno realiza 2 prácticas profesionales, las cuales se ponderan de igual forma, de acuerdo con las métricas antes descritas. Para el caso de la experiencia laboral, se tiene solo una y se rige por las métricas antes descritas.

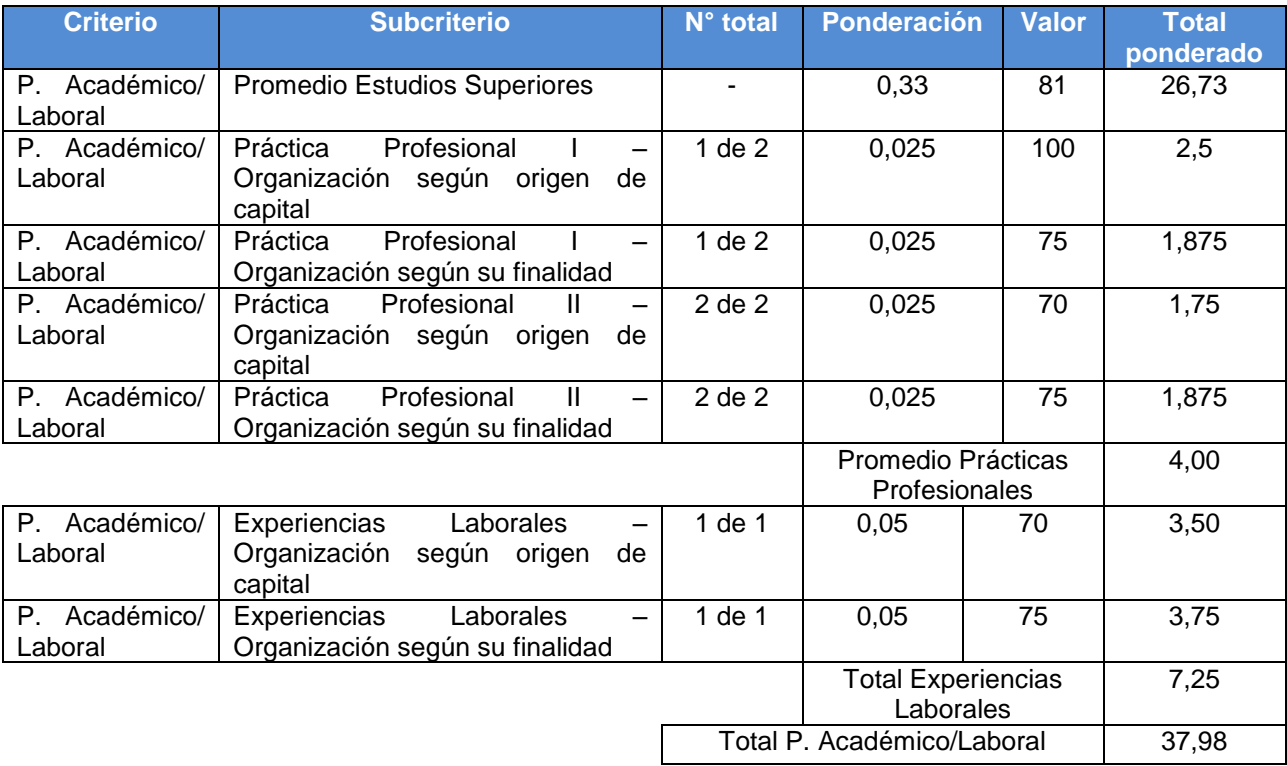

**Tabla 45: Puntajes Ejemplo - Perfil Académico/Laboral** Fuente: Elaboración propia

En el caso del Perfil Social, se debe tener en cuenta las 2 actividades que realiza, las cuales se ponderan de igual forma, de acuerdo con las métricas antes descritas, donde influye en tipo de institución y el grado de participación.

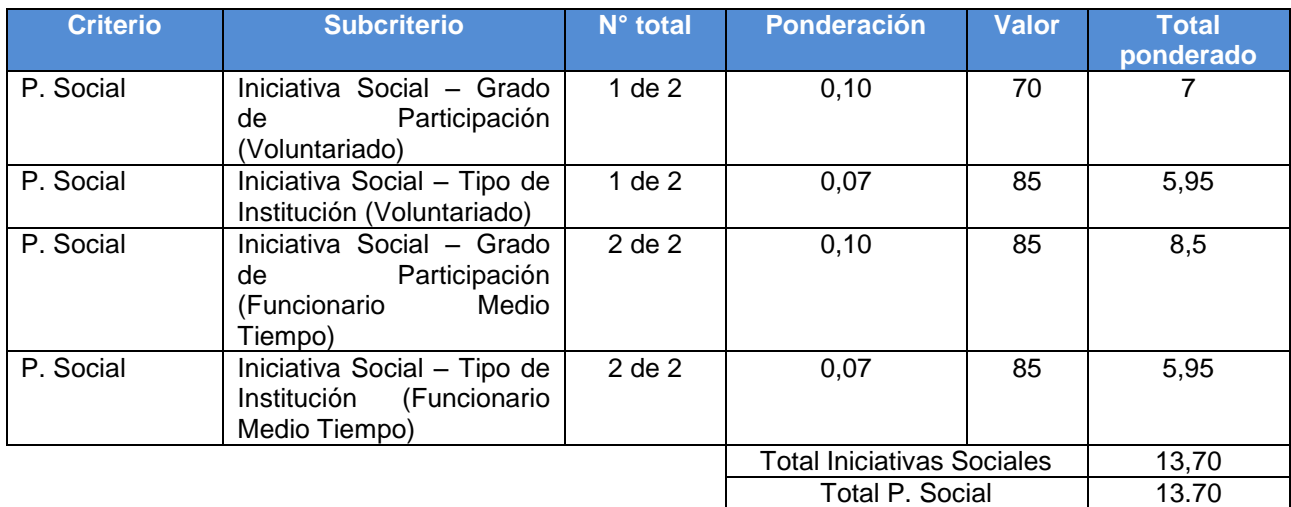

**Tabla 46: Puntajes Ejemplo - Perfil Social**

Fuente: Elaboración propia

Finalmente, en el caso del Perfil de Liderazgo, se debe tener en cuenta las iniciativas de liderazgo y de innovación. En este caso, se tienen 2 iniciativas de liderazgo, las cuales se ponderan de igual forma, de acuerdo a las métricas antes descritas, donde influye en tipo de institución y el número de personas de ésta.

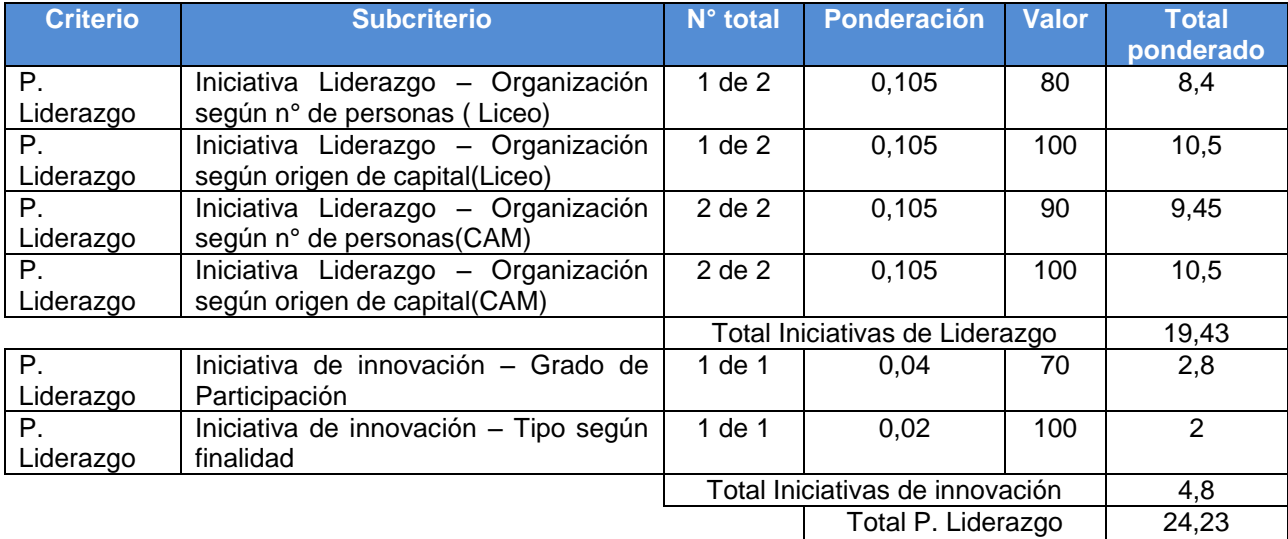

**Tabla 47: Puntajes Ejemplo - Perfil Liderazgo**

Fuente: Elaboración propia

Resumiendo, se tiene la siguiente distribución de puntajes en los distintos criterios propuestos por la metodología antes descrita.

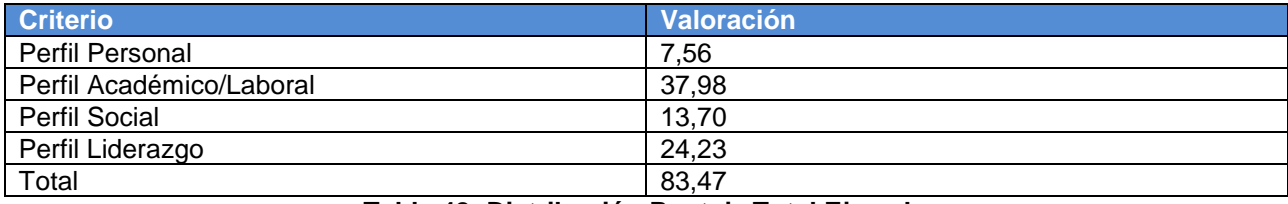

**Tabla 48: Distribución Puntaje Total Ejemplo**

Fuente: Elaboración propia

## **9. EVALUACIÓN DE APOYO TECNOLÓGICO: SOFTWARE HORIZONS**

El software Horizons, desarrollado por la empresa estadounidense Symplicity, corresponde a un sistema de control de gestión de la información de estudiantes, académicos y personal que postulan y son seleccionados para un proceso de movilidad en el extranjero, o bien que postulan desde el extranjero a un periodo de movilidad en la Universidad de Chile. Este se escogió luego de realizar pruebas en 3 proveedores de softwares de movilidad, correspondientes a: Terradota, Moveon y Horizons. Finalmente, se adquirió el 17 de Noviembre de 2014 por una licencia de 72 meses.

De modo que, el software Horizons viene a ser una solución para la oficina de movilidad estudiantil, aplicada a los estudiantes de intercambio que pretenden estudiar en el extranjero o en Chile en la gestión de intercambio.

A continuación, se presentará cuáles son los beneficios y ventajas de poseer este tipo de sistemas.

- $\checkmark$  Permite ahorrar tiempo y dinero a la institución, junto a disminuir el riesgo asociado al viaje al extranjero.
- $\checkmark$  Automatizar procesos permite que las postulaciones estén en una base de datos unificada, evitando el uso de papeleo.
- $\checkmark$  Permite mantener una comunicación fluida con los estudiantes, independiente de si estos se encuentran dentro del país, preparados para ir al extranjero o en otra parte del mundo.
- $\checkmark$  Reduce el riesgo institucional ligado al seguimiento y asistencia de los estudiantes en cualquier momento de su viaje.
- $\checkmark$  Permite administrar los arreglos y número de estudiantes en los acuerdos con las instituciones asociadas, simplificando el intercambio estudiantil.

Las principales características que posee el software Horizons son las siguientes:

- Gestión de aplicaciones únicas para cada uno de los programas o personalización de plantillas preexistentes del sistema.
- Procesamiento automatizado de equivalencias de cursos, estudios, recomendaciones, ayuda financiera y más.
- Programación de citas de asesoramiento, donde se incluye la disponibilidad del personal.
- Administración de arreglos y acuerdos de balance con instituciones asociadas.
- Seguimiento de viaje, con la capacidad de controlar los viajes internacionales, excursiones y visitas con la funcionalidad de alertas de viaje y notificación en caso de incidentes.
- Conjunto de herramientas de comunicación, que permiten enviar recordatorios automáticos de aplicaciones, sesiones de información, próximas citas, y más.

En cuanto al seguimiento, el software Horizons permite conocer la situación o estado de las postulaciones al instante, por lo que se pueden enviar correos informativos o de ayuda a estudiantes que se encuentren cerca de la fecha límite de la convocatoria, o enviar correos específicos en caso de algún error en los antecedentes ya completados por el estudiante. Este seguimiento, se encuentra directamente relacionado con los sensores antes propuestos, que dada la funcionalidad del software, permite actuar a tiempo y de forma adecuada.

En cuanto a la gestión, el software Horizons permite descargar toda la información y documentación disponible de los estudiantes una vez que realizan la postulación, lo cual representa una facilidad y ventaja, ya que puede obtenerse la información de forma completa por cada estudiante, evitando aglutinar y confundir información de los postulantes. Esta ventaja permita evitar el uso de papeleo y creación de carpetas en forma física.

En caso de llevarse a cabo una postulación, esta pasa por diferentes estados en el sistema, dependiendo del grado de avance en que se encuentre. Estas son:

- Incomplete: Estado de postulación que comprende desde apertura del programa hasta antes de envió de postulación.
- Pending: Estado cuando se ha enviado la postulación y se recibe una confirmación por parte del sistema.
- Withdraw: Estado cuando la postulación se elimina para comenzar una nueva postulación.
- Approved/ Not Approved / Conditional Approved: Estado final de la postulación, que puede ser aceptado, no aceptado y aceptado condicionalmente.

Una vez que el postulante puede llegar a ser aceptado por el programa, el sistema permite que el seleccionado pueda agregar información relevante para la coordinación de la movilidad, en un formulario de posaceptación, donde puede incluirse información del viaje, antecedentes médicos, encuesta de ingreso, etc. Los estados en los que un seleccionado puede estar son:

- Not Started: Estado inicial donde aún no se ha autorizado al seleccionado completar el formulario de posaceptación.
- In progress: Estado en el que el seleccionado está desde que se le autoriza a contestar el formulario de posaceptación hasta que lo finaliza.
- Pending: Estado en que el seleccionado esta luego que ha completado los antecedentes solicitados en el formulario de posaceptación, a la espera que sean revisados por la coordinación de movilidad.
- Completed: Estado en el que se encuentra el seleccionado una vez que los antecedentes fueron revisados y son correctos.

## **9.1Principales funcionalidades del sistema Horizons**

Las principales funcionalidades del sistema, que serán fundamentales para el diseño y medición del Programa de Liderazgo, son las siguientes:

- **Programs:** Permite al administrador crear un programa de postulación, esto es, introducir la información y configurar aspectos relevantes de la convocatoria en línea (Inicio y término del proceso de postulación, visibilidad del programa a otros administradores)
- **Forms:** Permite al administrador la elaboración de un formulario de postulación a aplicar, el que se asocia a un Programa
- **Applications:** Permite al administrador ver simultáneamente las postulaciones existentes de sus programas de postulación y el estado en que estas se encuentran, pudiendo incluso modificar la información de la postulación en caso de que se requiera.
- **Recommendations:** Permite el ingreso de cartas de recomendación asociadas a cada postulante de parte de académicos, autoridades u otras personas habilitadas para ello. Actualmente esta funcionalidad no está siendo utilizada en los procesos de postulación, pero se puede revisar su funcionamiento e implementarlo en futuras convocatorias.
- **Scholarships:** Permite al administrador crear programas exclusivos para postulación a becas, que pueden o no estar asociadas a otros programas. Así, se puede crear un programa de postulación a beca, que el estudiante puede completar y asociarla a otra postulación que realizó para un programa de intercambio.
- **Surveys:** Funcionalidad que permite crear encuestas que pueden ser respondidas por el estudiante en el momento que se determine, como una encuesta de experiencia de estudios en el extranjero, por ejemplo. Actualmente esta funcionalidad no está siendo utilizada en los procesos de postulación, pero se puede revisar su funcionamiento e implementarlo en futuras convocatorias.
- **Calendar:** Permite al administrador gestionar entrevistas con postulantes o con seleccionados mediante la revisión de la disponibilidad horaria para ello. Actualmente esta funcionalidad no está siendo utilizada en los procesos de postulación, pero se puede revisar su funcionamiento e implementarlo en futuras convocatorias.
- **Invoices:** Permite al administrador configurar un paso de pago para la postulación a un programa (Ejemplo: paso de pago derecho de postulación para estudiantes independientes) y revisar si los pagos fueron recibidos satisfactoriamente. Actualmente, la funcionalidad permite realizar pagos vía PayPal al postulante, pero aún no está implementado.

### **9.2Guía para administrador del sistema Horizons aplicado al Programa de Liderazgo Global**

La creación del Programa de Liderazgo Global en el software Horizons viene a responder a una de las diversas opciones de movilidad estudiantil que la Universidad de Chile ofrece a sus estudiantes. A continuación se presentará una breve guía donde se describe las principales funcionalidades que permiten al PME y las Unidades Académicas operar el sistema, aplicados a la creación del Programa.

En primer lugar, el acceso a la plataforma es a través de la URL movilidadinternacional.uchile.cl, donde el administrador ingresa con su correo electrónico y contraseña, en la opción de Manager Login de la interfaz.

Una vez ingresado a la página, en el menú lateral de la izquierda se hace clic en Programs y luego en Add New Program. Acá los campos necesarios a llenar corresponden a:

- **Provider:** Programa de Movilidad Estudiantil.
- **Name:** Programa de Liderazgo Global Etapa x
- **Description:** Descripción adecuada de la etapa, estableciendo los requisitos e información adicional útil para el estudiante.
- **Aplication Instructions:** Instrucciones de postulación.
- **General Instructions:** Otras instrucciones generales del proceso.
- **Programa URL:** Dirección del sitio web donde se puede encontrar información del proceso, en particular este variara de acuerdo con la etapa del programa, ya que este sitio web apunta al lugar o institución extranjera donde se realice.
- **Institution:** Institución extranjera o fundación.
- **Additional institution:** Otras instituciones que participan. Puede ser o no necesario.
- **Location:** Ubicación de la institución extranjera o lugar que se ejecute la movilidad.
- **Term(s):** Corresponde al semestre durante el que se realiza la movilidad.
- **Languaje of instruction:** Idioma en que se imparten los cursos en la institución extranjera.
- **Type:** Movilidad estudiantil correspondiente a "Exchange" (Intercambio).
- **Duration:** Correspondiente a la duración de la movilidad, lo cual varía dependiendo de la etapa en el caso del PLG.
- **Field(s) of Study:** Área de estudio dentro de las que se enmarca el programa.
- **Special features:** Hace alusión a alguna característica particular del programa, en este caso a cada una de las particularidades de cada etapa.
- **Documents:** Documentos predefinidos que se asocian al programa.

Realizado estos pasos anteriores, se procede a hacer clic en el botón Save para grabar todos los detalles del programa y posteriormente Submit para que se grabe el programa y aparezca en el menú principal de los distintos programas ofrecidos por la movilidad internacional.

Otro paso fundamental para el desarrollo del Programa de Liderazgo Global en la plataforma Horizons corresponde a la creación del formulario personalizado mediante el establecimiento de campos con características especiales y separadas en secciones de acuerdo con lo establecido en la metodología de selección antes descrita.

En el mismo menú principal lateral de la izquierda se hace clic en Tools, donde se despliega el ítem Forms. Acá aparecerán los formularios existentes, pero se creará un formulario único, mediante la duplicación de uno existente y la edición de este mismo, asociado al Programa de Movilidad Estudiantil, que será el encargado de controlarlo.

El formulario tiene 5 funciones principales: Add fields (Añadir Campos), Set Field Options (Establecer Opciones del Campo), Preview (Previsualización del formulario), Publish (Guardar y publicar el formulario), Save Draft (Guardar un borrador del formulario para continuar modificándolo después).

Al momento de agregar un campo, se le debe dar un nombre (Label), que el estudiante vera como el título del campo. Además, existe la opción de agregar un texto adicional o bajada del título (Blurb), que sirve de complemento al título. Junto a ello, se puede establecer si el campo es o no obligatorio o modificable. No obstante, la característica más importante del campo hace alusión al formato y cómo debe ser respondido el campo (Widget).

Los campos tienen la facultad de ser removido u ocultados en caso de ser necesario. A su vez, pueden ser movidos o arrastrados a otras posiciones con el fin de otorgarle un orden determinado a los campos. También se puede llegar a establecer dependencia entre campos, de acuerdo con la respuesta en el campo controlador, que llevará a la apertura del campo dependiente.

Otra importante funcionalidad del formulario software Horizons, hace referencia a la creación de secciones que corresponde a una fracción del formulario donde se agrupa una serie de campos, de acuerdo con alguna regla general. Al igual que como ocurre con los campos, también se le debe dar un nombre (Label), que el estudiante vera como el título de la sección. Además, existe la opción de agregar un texto adicional o bajada del título (Blurb), que sirve de complemento a la sección. Las secciones tienen la misma facultad de ser removidos u ocultados en caso de ser necesario. A su vez, pueden ser movidos o arrastrados a otras posiciones con el fin de otorgarle un orden determinado.

A continuación, se presentará un cuadro con el detalle de las secciones, los campos que la componen con sus respectivos formatos y la forma en que deben ser respondidos.

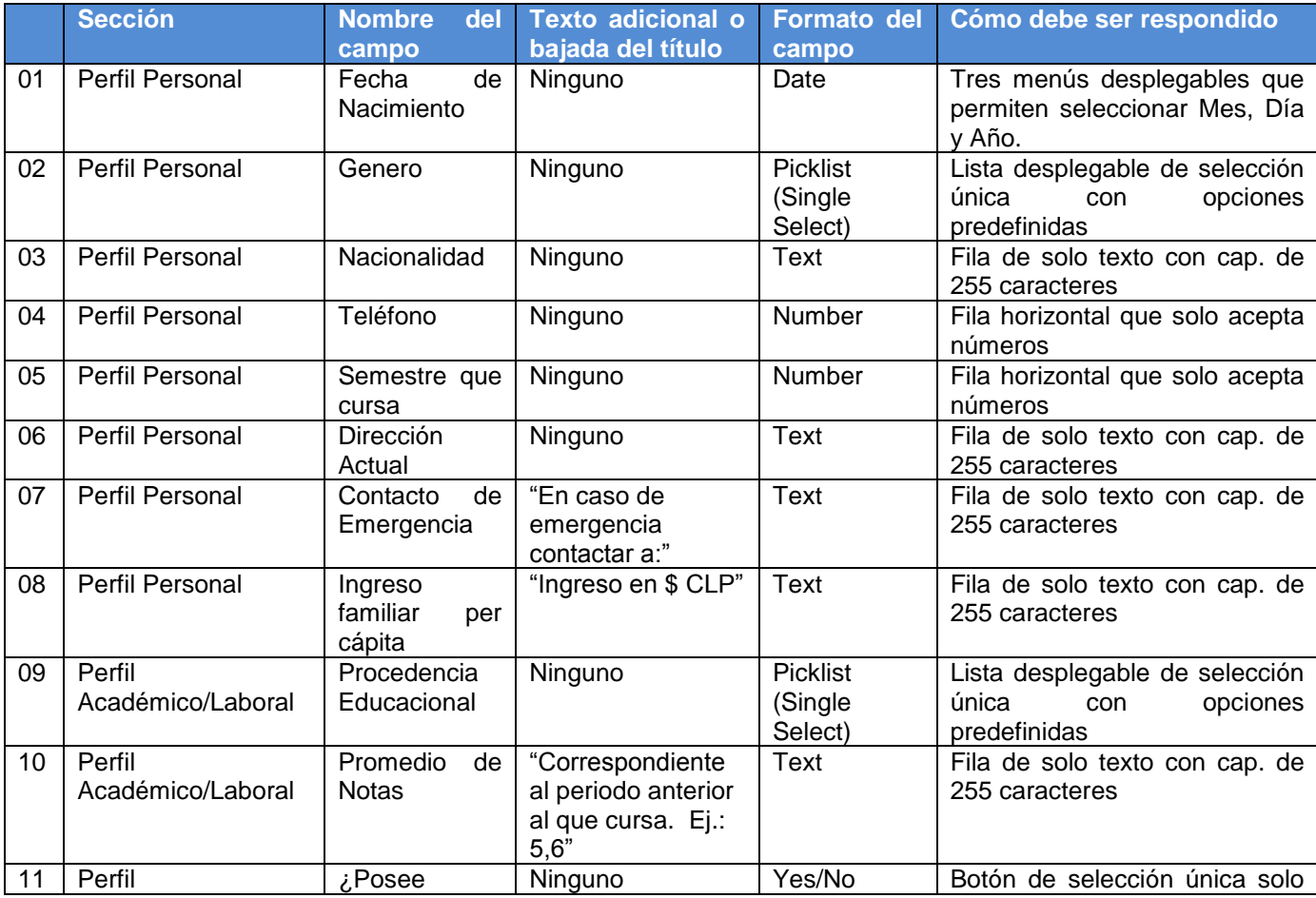

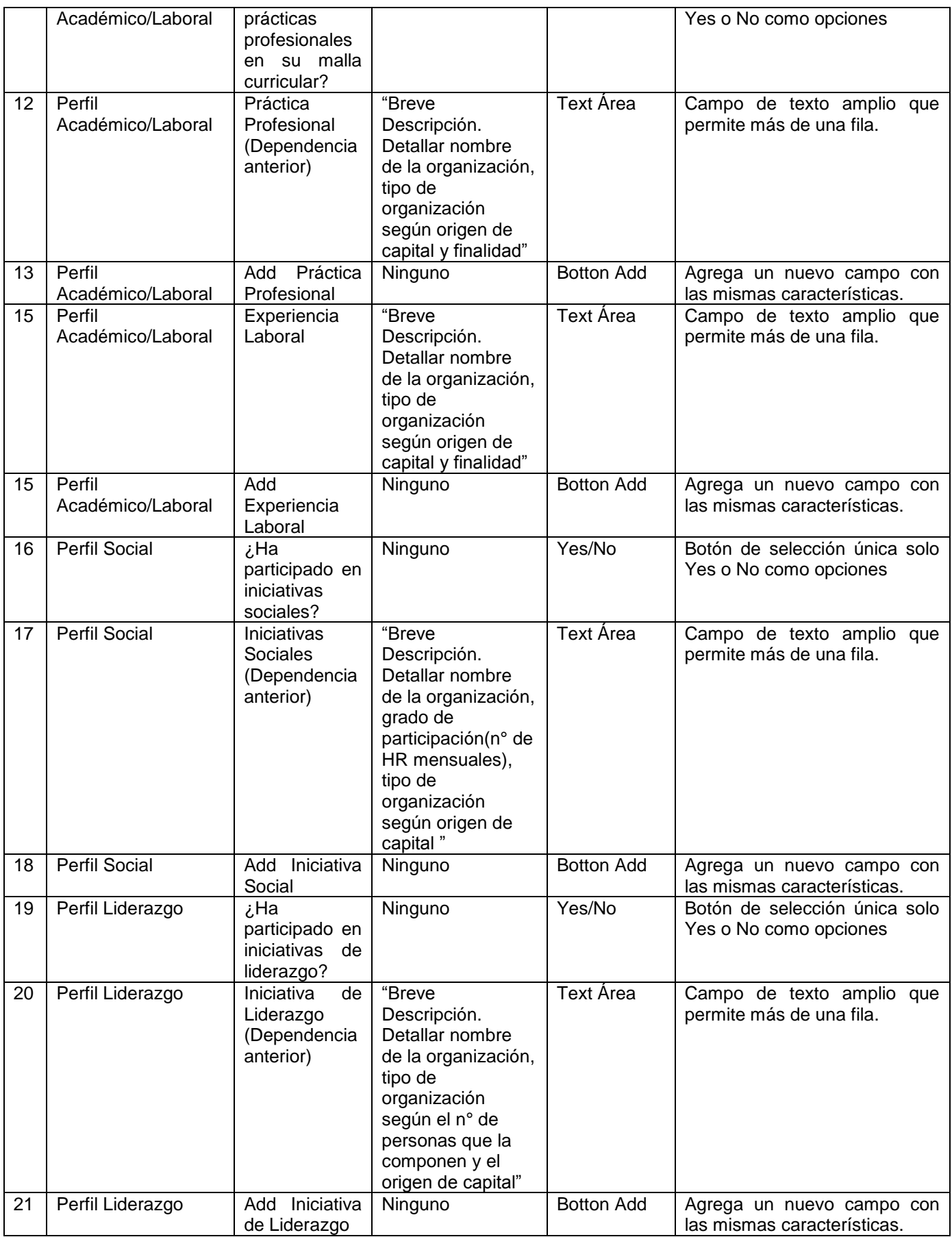

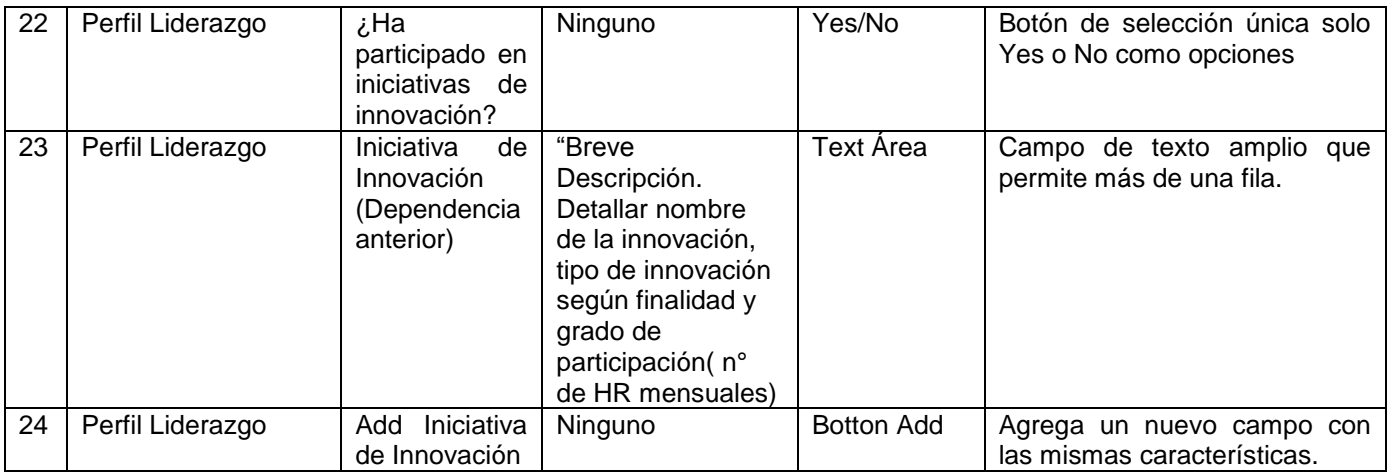

**Tabla 49: Detalle secciones con sus respectivos campos en formulario de postulación** Fuente: Elaboración Propia.

Una vez finalizado el formulario, se puede previsualizar para ver cómo el estudiante percibirá la configuración existente. En caso de que aún no se encuentre completado, se puede guardar un borrador del formulario. Finalmente, una vez que se encuentren editados o completados los campos y secciones, se puede publicar la convocatoria.

Asimismo en la pestaña Setting del formulario, se pueden editar una serie de campos correspondientes a:

- **Post-Acceptance Begins at Step** (Posaceptación comienza en el paso x), que indica la sección en la que el estudiante comienza a completar la información una vez que ha sido aceptado.
- **Information Form, Manager Application Form y Confidential Application Form**, son formularios estándar que se recomiendan dejar en sus opciones predeterminadas.
- **Pre Trip Survey Form y Post Trip Survey Form**, establece cuestionarios o encuestas a ser respondidos antes y después del periodo de movilidad correspondiente.
- **Include Recommendation Tool** (Incluir Herramienta de Recomendación) se utiliza en caso de que el proceso de selección solicite al estudiante una recomendación por parte de un ente externo al programa.

Finalmente, en la pestaña de Application Workflow del formulario, se ven todos los pasos que corresponden al flujo que el estudiante debe seguir para completar la postulación. Estos pueden ser modificados en su orden siendo arrastrados en el workflow. Teniendo el orden establecido, se procede a guardar las modificaciones y dejarlo disponible para la postulación del estudiante.

En conclusión, los pasos que sigue el Programa de Liderazgo Global son los siguientes:

- 1. **Complete Pre-Trip Survey** (Completar Encuesta Previa a Movilidad)
- 2. **Fill out Application** (Llenar la Solicitud)
- 3. **Recommendation Request** (Solicitud de Recomendación)
- 4. **Required Documents** (Documentos Requeridos)
- 5. **Submit your application** (Enviar solicitud)
- 6. **Complete Post-Acceptance Information** (Completar Información Posaceptación)
- 7. **Complete Post-Trip Survey** (Completar Encuesta luego de Movilidad)

### **10.PLAN COMUNICACIONAL PROGRAMA DE LIDERAZGO GLOBAL**

La idea de crear un plan comunicacional para el Programa de Liderazgo Global, se da en el marco de que sea una herramienta que sirva como un incentivo y mayor realce a este proyecto dentro del Programa de Movilidad Estudiantil para los estudiantes de pregrado de la Universidad de Chile. Para realizar esto, se debe considerar que existe comunicación externa e interna en la organización, que en la medida que se oriente de forma correcta hará que la organización funcione de forma apropiada y logre sus objetivos.

En este sentido, uno de los objetivos de la Movilidad Estudiantil Internacional se relaciona con potenciar a los estudiantes de la Universidad de Chile mediante la experiencia académica fuera de Chile, posibilitando a que conozcan e incorporen otras herramientas conceptuales y analíticas junto a la práctica de un idioma. En particular, el Programa de Liderazgo Global, potenciará todas las características antes descritas, sumado a la posibilidad de participar en becas especializadas, que aportan de manera significativa a la formación del estudiante en áreas que no tiene foco su carrera.

### **10.1 Diagnostico**

Para poder entender el proceso comunicacional en la salida de los estudiantes, es fundamental ver cuáles son los stakeholders más importantes con quienes se relacionan antes de la realización del proceso de Movilidad Estudiantil, con el fin de entender percepciones, sugerencias y oportunidades de mejora en el proceso de comunicación.

Dando por objeto de estudio a los estudiantes de pregrado y en menor medida a su entorno familiar más cercano, se tiene que los grupos que influyen de manera más significativa son los estudiantes exPME y estudiantes internacionales, seguido por personal del PME, oficinas de movilidad en facultades y secretarias de estudio. A su vez, la influencia de las instituciones que ofrecen becas juega un papel importante, ya que se ha comprobado que los alumnos tienen un mayor interés por estas instancias de movilidad sobre otras, lo cual ocurre en una de las etapas del Programa de Liderazgo Global.

A su vez, se determina que existe una disparidad notable en uno de los stakeholders antes señalados con lo son las oficinas de movilidad de cada facultad. Mientras algunas unidades movilizan una gran cantidad de estudiantes por las diversas vías existentes (PME y convenios específicos de facultades), otras unidades privilegian los convenios locales, mientras que otras, simplemente, poseen nula capacidad de movilizar estudiantes independientes de la vía, lo que responde a una falta o mal uso de herramientas de comunicación, por lo que requiere de un apoyo más constante por parte del Programa de Movilidad Estudiantil (PME) y que debe ser considerado en el Programa de Liderazgo Global.

A partir de la conversación con los estudiantes y un análisis con los diferentes stakeholders, se establecieron una serie de dificultades y situaciones que afecta la salida de los estudiantes:

- **Difusión:** Hay poca información disponible.
- **Posicionamiento:** Estudiantes creen que es muy costoso y que la selección es muy exigente.
- **Gestión:** Exceso de papeleo y tramites, asociados a la postulación y certificaciones de Idioma.
- **Gestión + Difusión:** Falta de financiamiento, desconocimiento de becas.

En resumen, los estudiantes de la Universidad de Chile no postulan a la Movilidad Estudiantil, debido a que desconocen los programas y el aporte que le presenta este tipo de oportunidades a su formación académica/profesional; pero para aquellos que si conocen el valor, muchos ven mermados sus expectativas por el número de trámites y falta de financiamiento.

# **10.2 Plan Propuesto**

El objetivo principal del Plan de Comunicaciones es mostrar a los estudiantes los beneficios que entrega la Movilidad Estudiantil, en particular el Programa de Liderazgo Global, para estimularlos a participar en este tipo de instancias.

Para poder llevar esto a cabo, es fundamental enfocarse en tres áreas:

- La primera es conocer los puntos de contacto y transmisión con que cuenta la Universidad, para realizar una efectiva sistematización de la información existente, y así distribuirla por los distintos canales y en los tiempos adecuados, considerando la diferencia existente entre las diversas Unidades Académicas para comunicarse con sus alumnos y el desarrollo de sus Oficinas de Relaciones Internacionales (ORI's).
- En segundo lugar, hay que valorar la experiencia de la movilidad estudiantil, en el sentido que participar en ella marca una diferencia positiva. En este caso, la realización del PLG lleva a que sea un elemento transformador y que lleve al crecimiento personal y profesional. Para realizar esto, es fundamental incluir a los stakeholders antes mencionados, en particular a los estudiantes que hayan participado en procesos de movilidad estudiantil que puedan transmitir y estimular a los participantes del Programa de Liderazgo Global. Es por esto por lo que hay que trabajar en conjunto con estos para mejorar la experiencia y calidad de las vivencias internacionales.
- Finalmente, en tercer lugar, existe la necesidad de facilitar los accesos a los procesos de postulación y gestión de recursos económicos para el viaje. Si bien, ambas se encuentra ligadas a la gestión y se han visto trabajadas anteriormente en el desarrollo del programa, se debe capacitar a los stakeholders que participan con mayor influencia en estos procesos, como lo son el PME y Oficinas de Gestión de manera de facilitar la postulación y que sea efectiva, junto a que estos sean capaces de transmitir de forma sistemática las opciones de financiamiento que posee el Programa de Liderazgo Global, presentando de forma detallada toda la información, y que a la vez puedan gestionar la búsqueda de nuevas becas.

De acá, que los planes de acción que se manejan en particular para el Programa de Liderazgo Global son los siguientes:

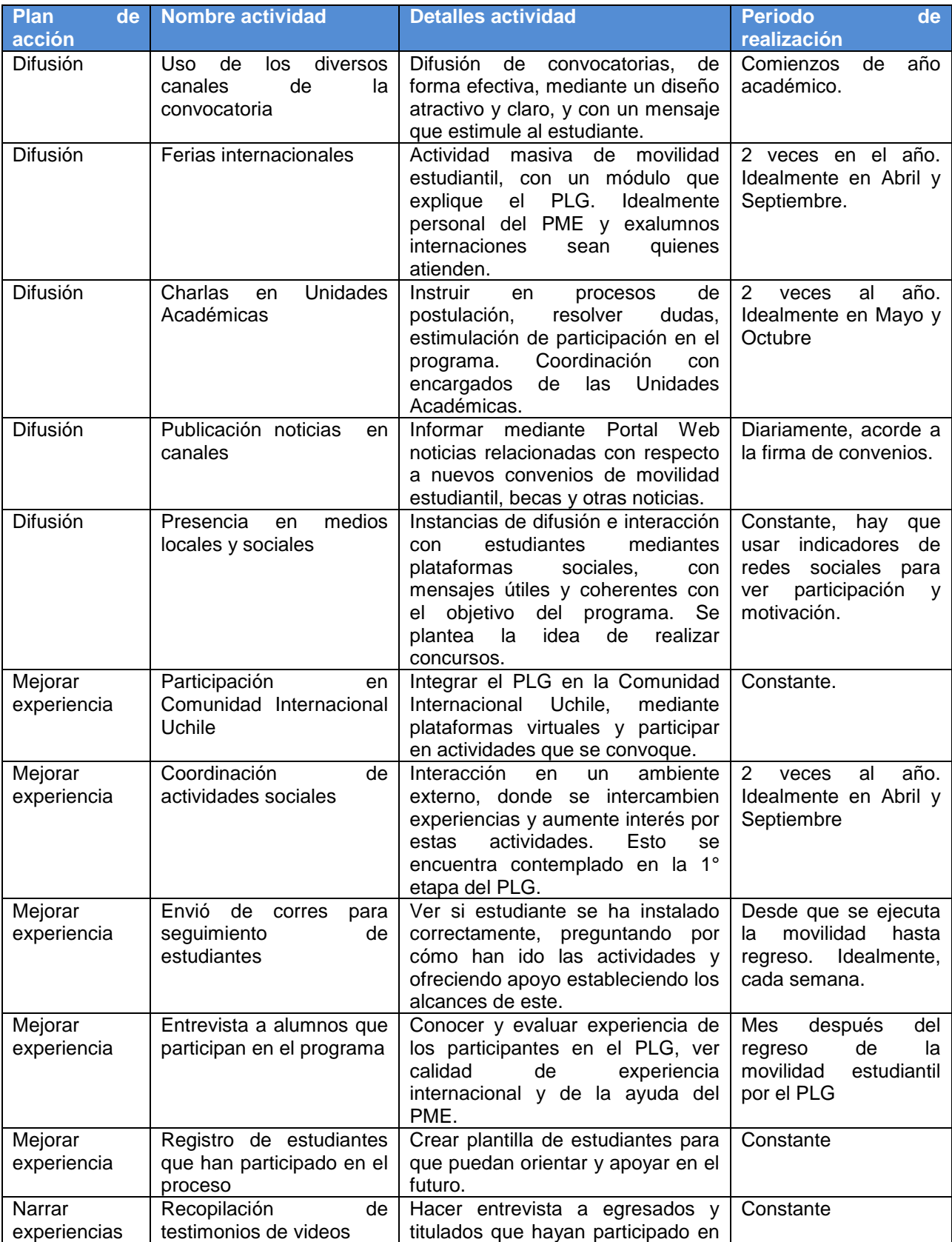

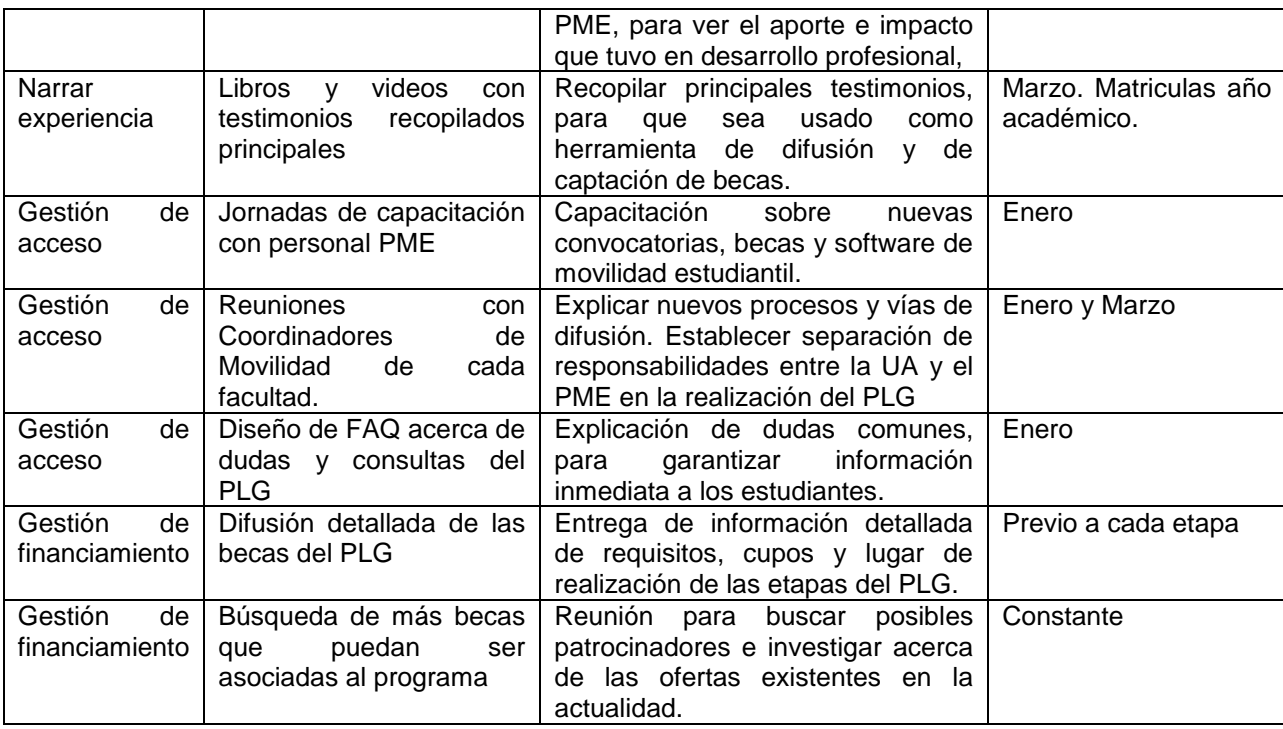

**Tabla 50: Planes de acción de comunicaciones aplicados al PLG** Fuente: Elaboración Propia

Si bien, se han descrito una serie de planes de acción pertenecientes al Plan de Comunicación del Programa de Liderazgo Global dirigido a los alumnos de pregrado de la Universidad de Chile, se procederá a hacer una segmentación más profunda del público objetivo, estableciendo herramientas comunicacionales más adecuadas.

Este público objetivo, se caracteriza por un fuerte interés por lo internacional y el liderazgo, por lo que vivirán las experiencias necesarias con o sin el apoyo de la Universidad. En esta línea se puede identificar 2 segmentos con dichas características, estos son: alumnos con interés por el aprendizaje académico y alumnos con interés por la experiencia internacional.

Los alumnos con interés por el aprendizaje académico responderán de mejor forma aquellos planes de acción asociados a la difusión detallada de los programas y becas que componen el PLG, en cuanto al contenido y conocimiento que le pueda otorgar la realización de alguna etapa. Por esto, los testimonios y libros recopilatorios de experiencias también serán una fuente de valor importante para el estudiante de este segmento, que muchas veces tiene interés de seguir perfeccionándose en el extranjero, mediante un posgrado, magister o doctorado.

Mientras que los alumnos con interés por la experiencia internacional responderán mejor a las Ferias Internacionales y participación en la Comunidad Internacional de la Universidad de Chile, espacios donde se encuentran experiencias novedosas, se conoce a gente distinta y se accede a ideas y experiencias disímiles a las de su entorno.

Por otro lado este público objetivo, que se caracteriza por un fuerte interés por lo internacional y el liderazgo, puede ser segmentado en aquellos que si poseen los recursos económicos para realizarlo y aquellos que no lo disponen. De acá, que los planes de acción asociados a los primeros, se basan en la difusión detallada de las instancias que componen al PLG y los procesos necesarios para poder participar; mientras que para los segundos, los planes de acción del Plan de Comunicación deben ir enfocados en la Gestión del Financiamiento, ya sea mediante las búsqueda de otras fuentes económicas que puedan ser asociadas al Programa o la difusión detallada de las becas mediante el canal adecuado, que variara de acuerdo con la Unidad Académica, como se señaló anteriormente.

En conclusión, a partir de estos planes de acción se pretende transmitir todo el Plan de Comunicaciones del Programa de Liderazgo Global. Varios de estos han sido trabajados en el desarrollo de los procesos anteriores de cada una de las etapas.

Los encargados de llevar a cabo el control y ejecución del plan de comunicación corresponden a miembros del PME, en específico a la secretaria del PME, la encargada de la Salida de estudiantes de la Universidad de Chile y la encargada de la Entrada de estudiantes a la Universidad de Chile, quienes forman la unidad de Comunicaciones del DRI y deben establecer un vínculo directo con las oficinas de movilidad en las facultades y secretarias de estudio respectivas.

### **11.TRABAJOS FUTUROS**

Para trabajos futuros, se propone la urgencia de establecer una política de financiamiento para cursar Programas de Movilidad Estudiantil. En esta línea, hay que realizar presupuestos, en cuanto a las necesidades básicas que posee el alumno al estar fuera del país, diferenciado de acuerdo con el tiempo de permanencia y el costo promedio de vivir en el país donde se realiza el intercambio. Para esto hay que estudiar, cuáles fondos se encuentran disponibles para este tipo de iniciativas y de no existir, cómo conseguirlos.

Por otro lado, con el futuro de la gratuidad en la educación superior y el ya implementado Sistema de Ingreso Prioritario de Equidad Educativa, SIPEE, que corresponde a una vía de acceso a la Universidad de Chile para estudiantes egresados de establecimientos municipales que siendo de excelencia académica no cumplen con el puntaje necesario para ingresar de manera tradicional, la inclusión y nivelación de estos alumnos se hace una tarea cada vez más urgente para la Universidad. En este sentido, se propone que las primeras dos etapas del Programa de Liderazgo Global, correspondientes a las Actividades realizadas en Chile y Cursos de Idiomas (Chile en este caso), sean ofrecidos a estos alumnos, con el fin de que sean incluidos en actividades sociales que los vinculen con el medio y sus compañeros, junto a que puedan potenciar una de las deficiencias de los alumnos de la Universidad de Chile y que se refleja más en estos estudiantes, como lo es el conocimiento de un idioma adicional, por ejemplo el inglés.

De acá que otro de los elementos que puede ser considerado en el futuro para implementarse en todos los Programas de Movilidad Estudiantil, es el criterio de selección del estudiante, el cual tiene la ventaja de acomodarse a las circunstancias y perfiles que busque el intercambio estudiantil, reflejado en las ponderaciones de sus distintos criterios. Es una herramienta muy útil, en la medida que se ejecute de forma ordenada y secuencial, permitiendo ahorro de tiempo y automatización de puntajes de las postulaciones recibidas.

### **12.CONCLUSIONES**

El presente trabajo ha tenido como objetivo principal el diseño de los procesos de un programa que seleccione a estudiantes de la Universidad de Chile con marcada orientación a competencias ligadas al liderazgo y la función pública, capaz de englobar becas de perfeccionamiento en el extranjero, en modalidad de movilidad de corta duración, teniendo en cuenta las etapas que conlleva y la metodología de selección de los estudiantes.

Respecto al diseño de los procesos que componen al Programa de Liderazgo Global, se utilizó la metodología BPR de rediseño de procesos de negocio y el rediseño implementado del Programa de Movilidad Estudiantil – Estudios Parciales en el Extranjero, donde se detallan los procesos de convocatorias y flujos de información. El producto de este rediseño corresponde a los flujos de procesos y a la matriz de cada una de las etapas, donde se identifica el quién, qué, cuándo, cómo se registra y cómo se hace cada uno de estos procesos. Además, estos pasos serán monitoreados por sensores e indicadores para el correcto funcionamiento de las etapas que componen al PLG. Si bien se dejaron establecidos los papeles, responsabilidades y documentos que se transan en los flujos de procesos, esto se encuentra condicionado a la integración del personal a las labores que poseen dentro de la organización, en particular al PME. En este sentido, las conversaciones con las personas encargadas de cada unidad dentro del PME, fue fundamental para establecer las labores y alcances en sus funciones, por lo que se pudo llegar a un diseño aplicable e implementable en la organización.

Respecto al criterio de selección que busca el Programa de Liderazgo Global, se utilizó la metodología AHP, que permite la evaluación mediante el uso de una amplia gama de objetivos, tanto en número como en tipos de criterios, para la comparación de alternativas, en este caso de estudiantes. El producto de esta metodología permite tener una serie de criterios, que en este caso corresponden a perfiles de estudiante. Estos son: Perfil Académico/Laboral, Perfil de Liderazgo, Perfil Personal y Perfil Social, ordenados de mayor a menor valoración. Para una adecuada realización de esta metodología fue fundamental contar con una serie de actores que componían el comité de selección del PLG. De acá que las ponderaciones y formulaciones de escalas de puntaje vienen a responder al perfil que busca la Universidad alineado al que buscar el Programa, es decir, un estudiante íntegro, con buenas calificaciones, que sea capaz de actuar con liderazgo y se interese por lo social, manifestado en actividades que lo avalen.

Respecto a la propuesta de implementación en la plataforma web Horizons se establecieron líneas de acción en cuanto a cómo se debe crear el Programa, el formulario de postulación, con sus respectivos campos y secciones, y las ventajas que presenta este tipo de plataformas. El producto que se entregó fue, una mini guía de administrador al sistema de postulación a movilidad internacional. Dado que esta plataforma es relativamente nueva, la coordinación entre los analistas de procesos del PME, encargados del control de la plataforma, y las Unidades Académicas es fundamental para el éxito de la implementación del Programa, que se incluye dentro del plan comunicacional.

Respecto al plan de comunicaciones del PLG, se da en el marco de que sea una herramienta que sirva como un incentivo y mayor realce a este proyecto. De acá que el producto corresponde a planes de acción enfocados a 3 lineamientos: Difusión, Mejorar experiencia, y Gestión de Financiamiento y Acceso. En este sentido, las conversaciones con exestudiantes participantes en el PME y funcionarios del PME, permitió orientar y ver cuáles eran los atributos que más valoraban los estudiantes al momento de irse en alguna instancia de movilidad estudiantil.

Para trabajos futuros, se espera que el PME pueda crear e implementar una política de financiamiento para la movilidad estudiantil de alumnos de la Universidad de Chile. En este sentido, la metodología de selección de estudiantes puede tomar un papel preponderante, una vez establecido una política de financiamiento, ya que puede discriminar entre aquellos alumnos que poseen más bajos recursos, pero que si poseen un excelente rendimiento académico y participación en iniciativas sociales y de liderazgo. Además, con la futura inclusión de la gratuidad en la educación superior, la Universidad de Chile debe tomar una función preponderante en la preparación de estos estudiantes para que no se haga notar la brecha existente entre estos alumnos y los demás, por lo que se propone que las primeras 2 etapas (Actividades realizadas en Chile y Cursos de Idiomas) sean transversales al Programa de Movilidad Estudiantil y puedan aportar en la formación general de este tipo de estudiante.

## **13.BIBLIOGRAFIA**

- *1.* Weske, Mathias. "Business Process Management: Concepts, Languages, Architectures". 1 edition. Noviembre 3, 2007.
- *2.* Pacheco, Juan Francisco y Contreras, Eduardo, "Manual metodológico de evaluación multicriterio para programas y proyectos". ILPES. Julio, 2008.
- *3.* Heifetz, Ronald, "Liderazgo sin respuestas fáciles". Paidos. 1 edición. 2007.
- *4.* Kotter, John. "La verdadera labor de un Líder". Ed. Norma. 1 edición. 1999.
- *5.* Peña, Andrea, "Plan de Comunicaciones para el Incentivo de la Movilidad Estudiantil Internacional", Proyecto de grado para optar al grado académico de Magister en Comunicación Estratégica, Pontificia Universidad Católica de Chile, Santiago, 2012.
- *6.* Varas, Diego, "Rediseño del Proceso de Movilidad para Estudiantes Internacionales del Programa de Movilidad Estudiantil de la Universidad de Chile", Memoria para optar al título de Ingeniero Civil Industrial, Santiago, 2014.
- *7.* Dirección de Relaciones Internacionales. "Manual de Administrador sistema de postulación a movilidad internacional", Santiago, Marzo 2015.
- *8.* Programa de Movilidad Estudiantil. "Informe de Gestión".1° edición, Santiago, Marzo 2015.
- *9.* Universidad de Chile, "Decreto N°1851, de 04 de Mayo de 1987", Unidad de Coordinación e Información Jurídica Recopilación de Leyes y Reglamentos Tomo I, Santiago, Chile, 1987.
- *10.*Universidad de Chile, "Decreto Universitario N°003474, de 27 de Octubre de 1987" Unidad de Coordinación e Información Jurídica Recopilación de Leyes y Reglamentos Tomo I, Santiago, Chile, 1987.
- *11.*Universidad de Chile, "Decreto Universitario Exento N°007732, de 1° de Agosto de 1996", Unidad de Coordinación e Información Jurídica Recopilación de Leyes y Reglamentos Tomo III, Santiago, Chile, 1996.
- *12.*Universidad de Chile, "Decreto Universitario Exento N°0016431, de 28 de Diciembre de 1998", Unidad de Coordinación e Información Jurídica Recopilación de Leyes y Reglamentos Tomo III, Santiago, Chile, 1998.
- *13.* Universidad de Chile, "Decreto Universitario Exento N°0017121, de 16 de Diciembre de 1999", Unidad de Coordinación e Información Jurídica Recopilación de Leyes y Reglamentos Tomo III, Santiago, Chile, 1999.
- *14.* Universidad de Chile, "Decreto Universitario Exento N°001769, de 19 de Enero de 2001", Unidad de Coordinación e Información Jurídica Recopilación de Leyes y Reglamentos Tomo IV, Santiago, Chile, 2001.
- *15.*Universidad de Chile, "Decreto Universitario Exento N°006273, de 19 de Abril de 2002", Unidad de Coordinación e Información Jurídica Recopilación de Leyes y Reglamentos Tomo IV, Santiago, Chile, 2002.
- *16.*Universidad de Chile, "Decreto Universitario Exento N°0014369, de 12 de Agosto de 2003", Unidad de Coordinación e Información Jurídica Recopilación de Leyes y Reglamentos Tomo IV, Santiago, Chile, 2003.
- *17.*Universidad de Chile, "Decreto Universitario Exento N°0016286, de 29 de Agosto de 2003", Unidad de Coordinación e Información Jurídica Recopilación de Leyes y Reglamentos Tomo IV, Santiago, Chile, 2003.
- *18.*Universidad de Chile, "Decreto Universitario Exento N°0017137, de 06 de Agosto de 2007", Unidad de Coordinación e Información Jurídica Recopilación de Leyes y Reglamentos Tomo IV, Santiago, Chile, 2007.
- *19.*Dirección de Relaciones Internacionales, "Informe Dirección de Relaciones Internacionales", Documento 1, Santiago, Chile, Diciembre 2011.

### **14. ANEXO**

### *Anexo 1: Función Matemática Evaluación Multicriterio*

Fuente: CEPAL - Serie Manuales N°58. Manual metodológico de evaluación multicriterio para programas y proyectos

 $m\acute{\alpha}x$ .  $F(x)$ ;  $x \in X$ 

Donde:

 $x$ : Es el vector  $[x1, x2, x3, \ldots, xn]$  de las variables de decisión. El problema de decisión es el de asignar los "mejores".

X: Es la denominada región factible del problema (el conjunto de posibles valores que pueden tomar las variables)

 $F(x)$ : Es el vector  $[f1(x), f2(x), \ldots, f_p(x)]$  de las p funciones objetivo que recogen los criterios u objetivos simultáneos del problema.

### *Anexo 2: Escala de Saaty*

**Fuente: Thomas Saaty, 1997. Toma de decisiones para líderes** 

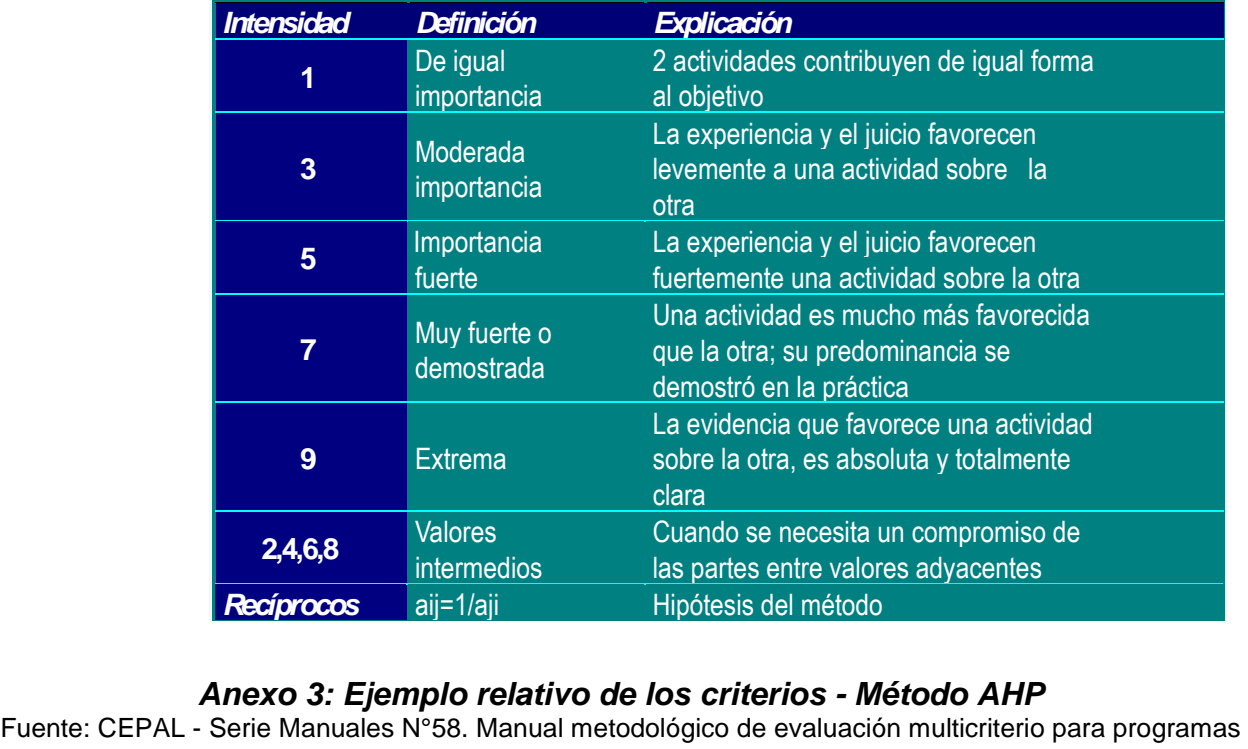

### *Anexo 3: Ejemplo relativo de los criterios - Método AHP*

y proyectos

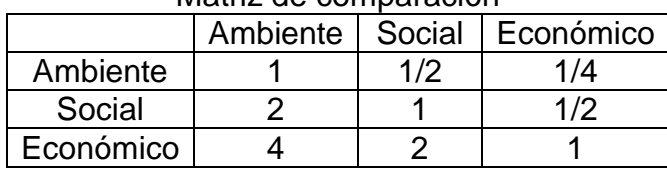

#### Matriz de comparación

Una vez completada la Matriz el problema se transforma en un problema de Vectores y Valores Propios.

$$
A^*w = \Lambda^* w
$$

Donde

A = Matriz reciproca de comparaciones a pares (Juicio de Importancia/preferencia de un criterio sobre otro)

w = Vector propio que representa el ranking u orden de prioridad

ʎ = Máximo valor propio que representa una medida de la consistencia de los juicios.

Para hacer el cálculo de las prioridades se procederá a utilizar un método de aproximación. En primer lugar se procederá a simplificar la matriz y transformar las fracciones en números decimales.

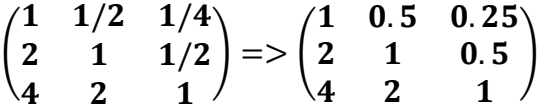

Luego se procede a calcular el cuadrado de esta matriz simplificada y luego se suman los elementos de cada fila.

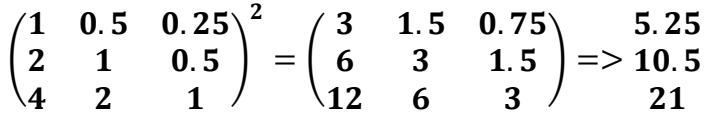

Posteriormente, los valores de cada fila se suman, para que, cada uno de estos valores sea dividido por esta suma resultante. Con esto se obtiene el vector propio, correspondiente al vector prioridades de cada criterio.

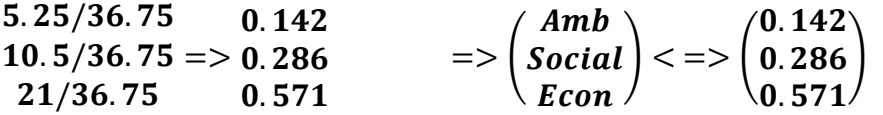

Finalmente, la consistencia lógica (Tercer principio) implica que los objetos o ideas se relacionen bien entre sí y sus relaciones muestren congruencia. En esta línea, la consistencia tiene relación con el grado de dispersión de los juicios del actor. Los juicios consistentes imponen 2 propiedades en forma simultánea:

- Transitividad de las preferencias: Si C1 es mejor que C2 y C2 es mejor que C3 entonces se espera que C1 sea mejor que C3.
- Proporcionalidad de las preferencias: Si C1 es 3 veces mejor que C2 y C2 es 2 veces mejor que C3 entonces se espera que C1 sea 6 veces mejor que C3.

Con este principio, se busca evitar que la decisión se base en juicios de consistencia tan baja que parezca aleatorias. El método AHP mide la inconsistencia global de los juicios mediante la proporción de consistencia. Este valor no debe superar el 10%. Esto dependerá del tamaño de matriz de comparación a pares.

El índice de consistencia se da por la fórmula:

$$
IC=\frac{\Lambda_{MAX}-n}{n-1}
$$

Para la relación de consistencia necesitamos a su vez el índice aleatorio. Para este valor, existe una tabla elaborada por Saaty, que muestra estos índices:

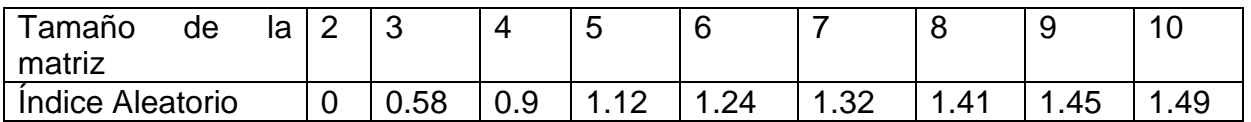

De acuerdo al ejemplo antes mostrado, se tiene:

### $A_{MAX} = V^*B$

Dónde:

ʎMAX: es el máximo valor propio de la matriz de comparaciones a pares.

V: es el vector de prioridades o vectores propios, que ya obtuvimos de la matriz de comparaciones.

B: es una matriz fila, correspondiente a la suma de los elementos de cada columna de la matriz de comparaciones a pares. Es una matriz de mx1, donde el m es el número de columnas de la matriz de comparaciones.

Reemplazando en la ecuación, se tiene que:

$$
\Lambda_{MAX} = (7 \quad 3.5 \quad 1.75) * \begin{pmatrix} 0.142 \\ 0.286 \\ 0.571 \end{pmatrix}
$$

$$
\Lambda_{MAX} = 3
$$

Con este resultado, se puede calcular el Índice de Consistencia.

$$
IC = \frac{\Lambda_{MAX} - n}{n-1} = \frac{3-3}{2} = 0
$$

Usando el dato de índice aleatorio se procede a definir y resolver la Relación de Consistencia como:

$$
RC=\frac{CI}{RI}=\frac{0}{0.58}=0
$$

Es evidencia de un juicio informado una Relación de Consistencia menor a 0.1, por lo tanto no es necesario reevaluar los juicios expresados en la matriz de comparaciones.

### *Anexo 4: Ayuda Económica Movilidad Estudiantil*

Fuente: Informe de Gestión. Programa de Movilidad Estudiantil. Dirección de Relaciones Internacionales

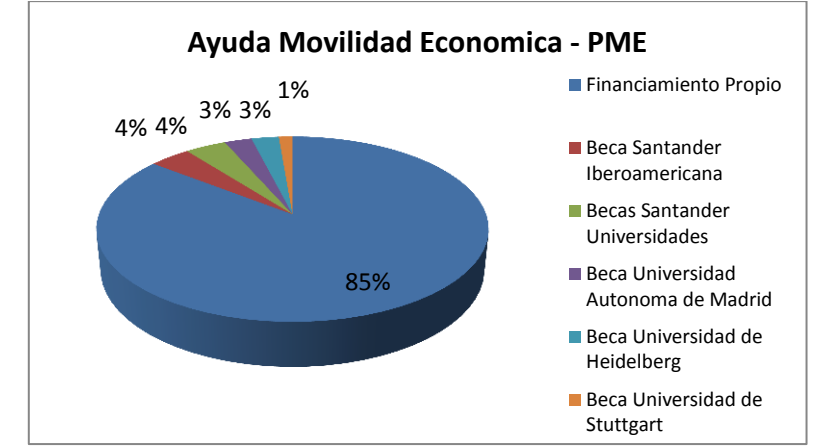

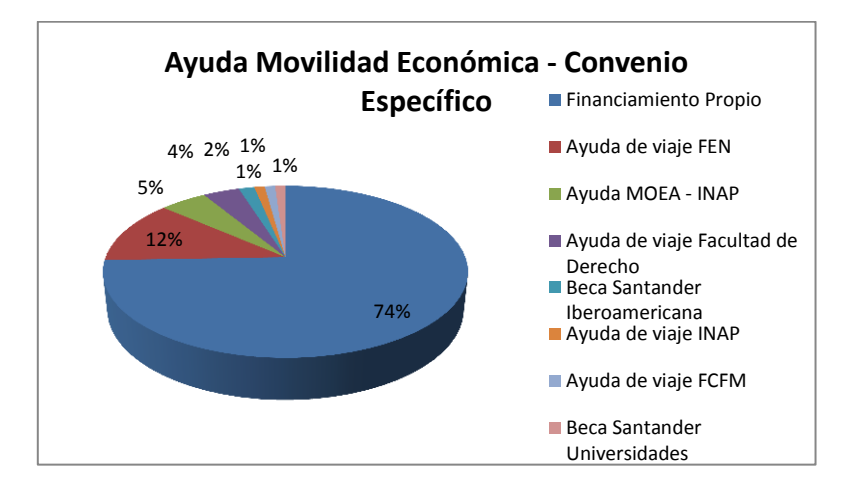

*Anexo 5: Ranking de Movilidad Internacional Estudiantil de Pregrado* Fuente: Informe de Gestión. Programa de Movilidad Estudiantil. Dirección de Relaciones Internacionales

Número de estudiantes que ingresaron más el número de estudiantes que salieron en movilidad de corta duración en 2014, por Unidad Académica, ponderado por matricula

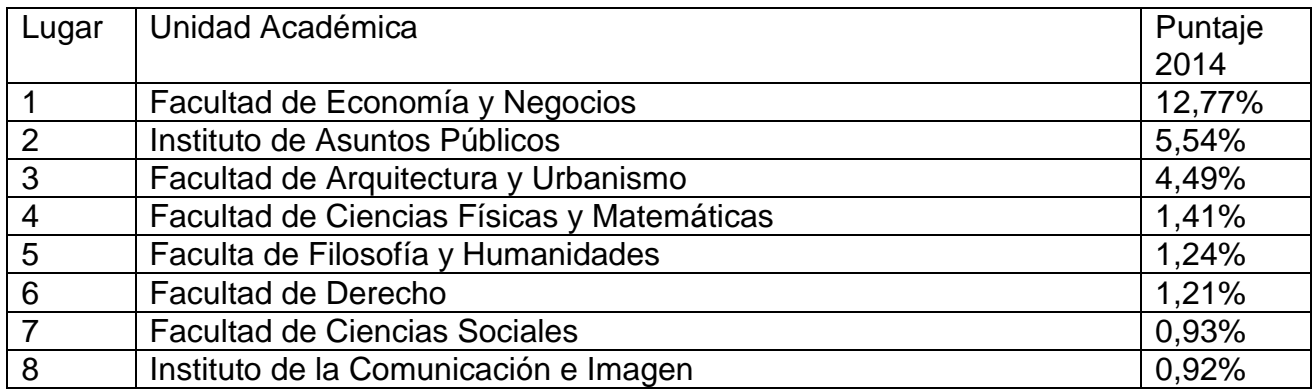

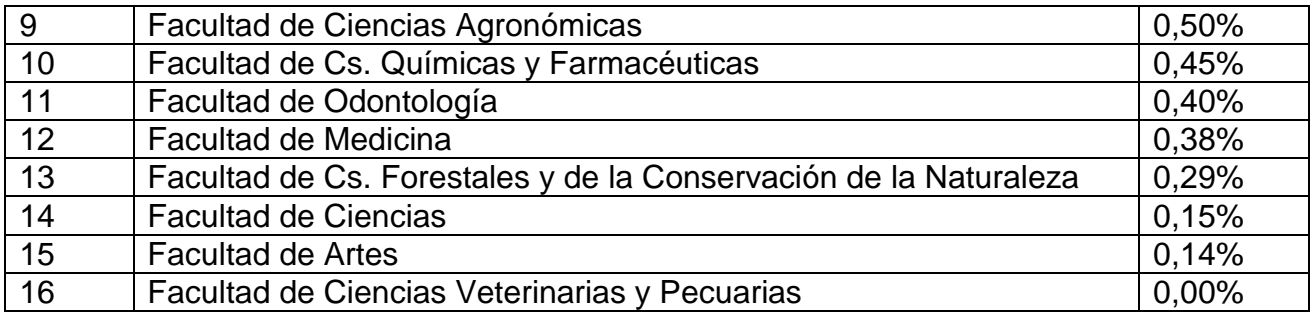

## *Anexo 6: Línea temporal proceso Etapa 1 – PLG*

Fuente: Elaboración Propia

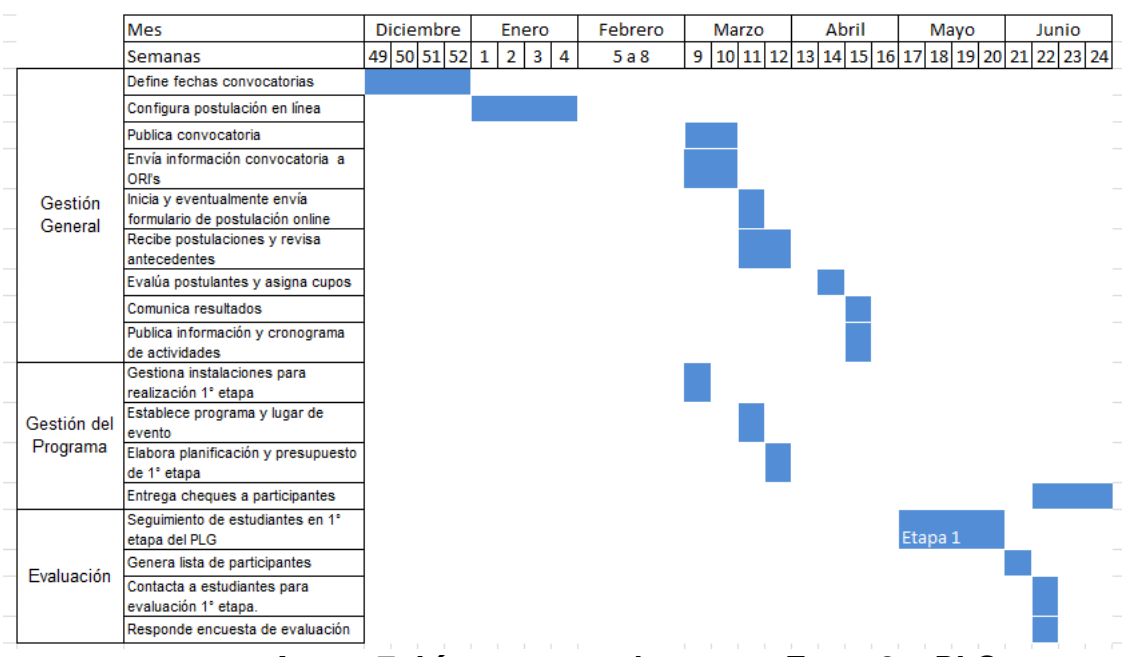

*Anexo 7: Línea temporal proceso Etapa 2 – PLG*

Fuente: Elaboración Propia

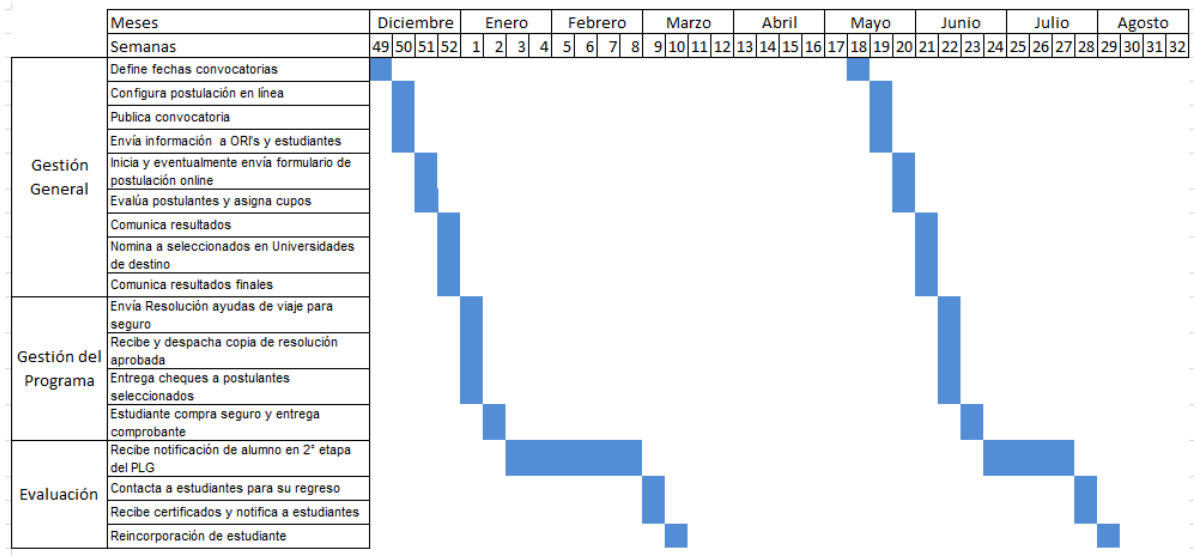

*Anexo 8: Línea temporal proceso Etapa 3 – PLG*

Fuente: Elaboración Propia

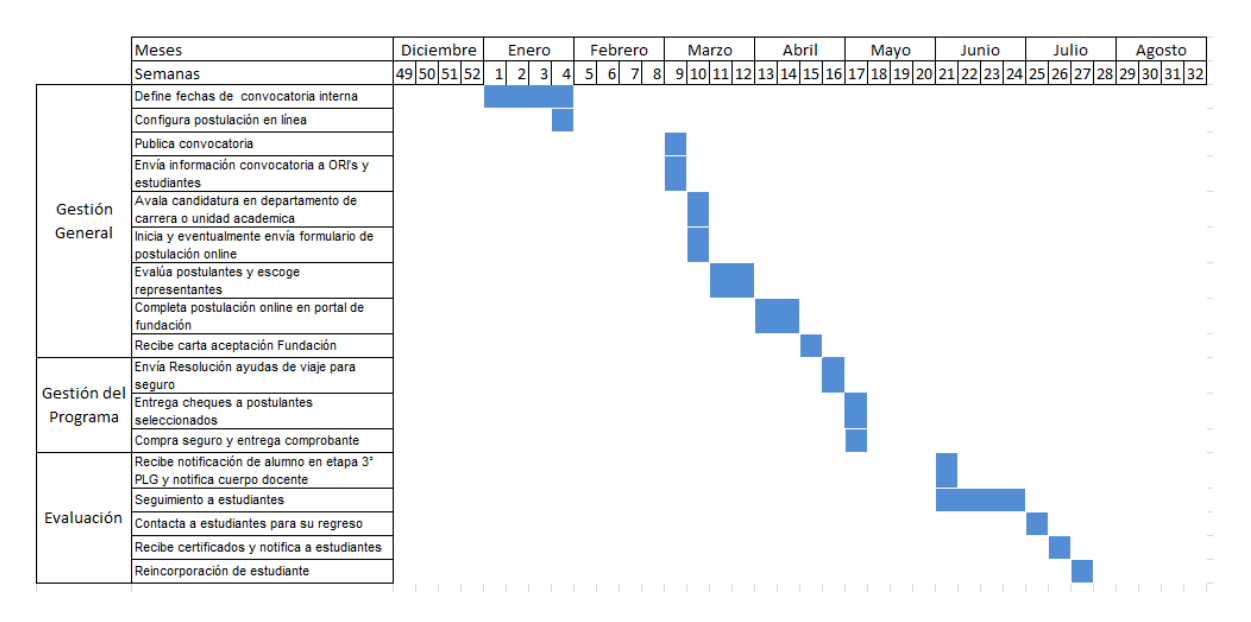

*Anexo 9: Matriz de Comparación a Pares de Comisión* Fuente: Elaboración Propia

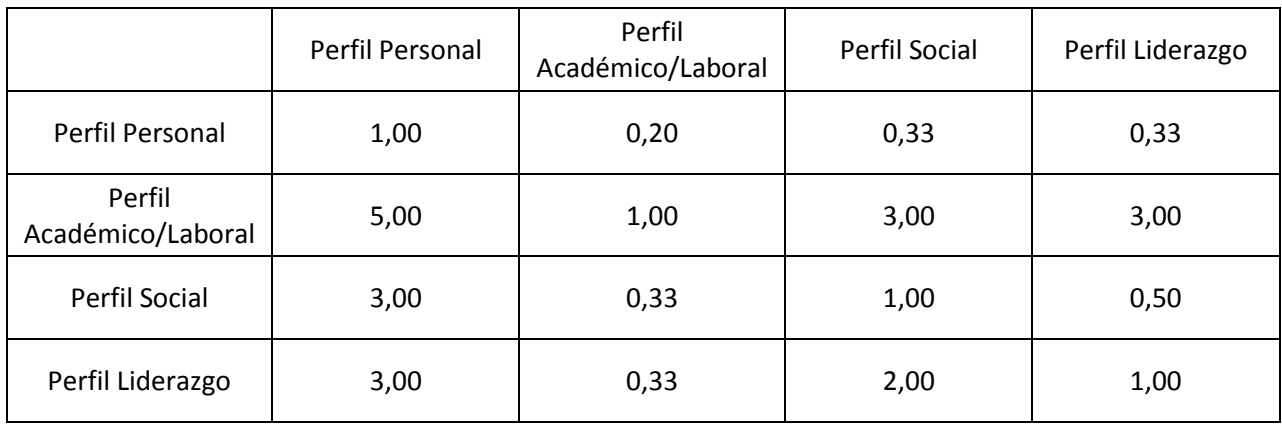

Anexo: Matriz de Comparación a Pares – Miembro 1

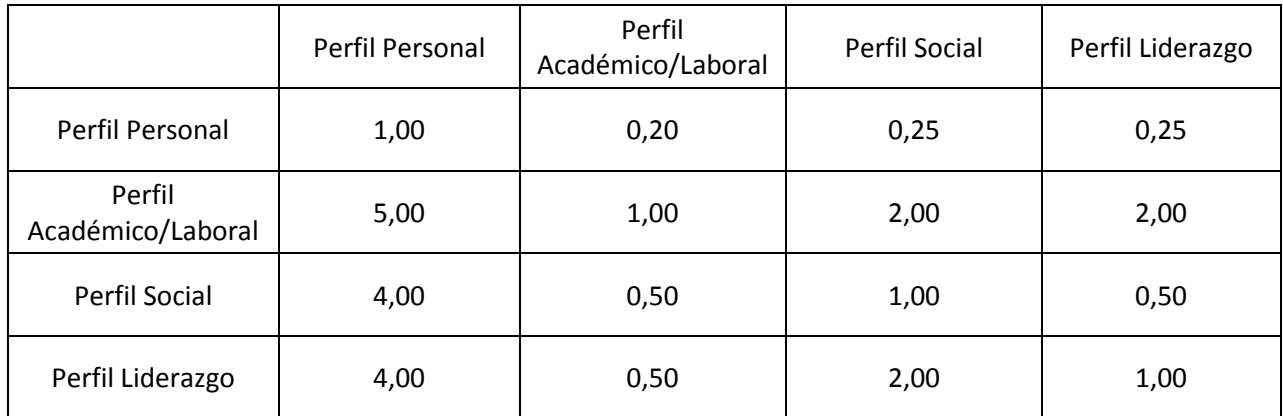

Anexo: Matriz de Comparación a Pares - Miembro 2

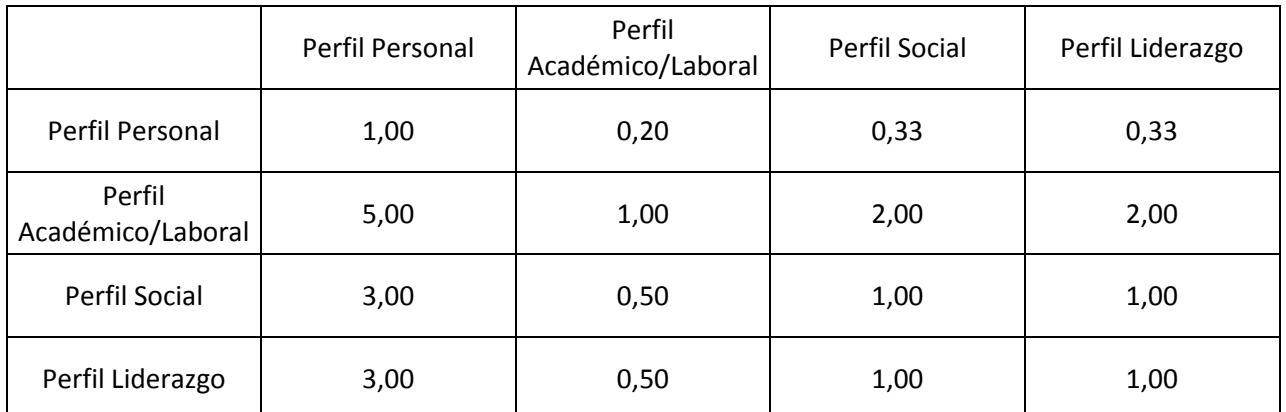

Anexo: Matriz de Comparación a Pares – Miembro 3

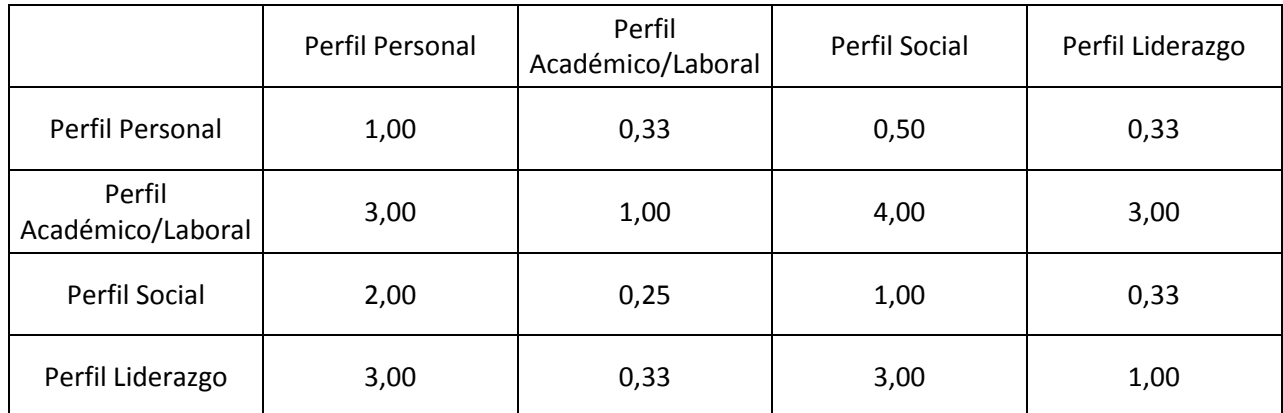

Anexo: Matriz de Comparación a Pares – Miembro 4

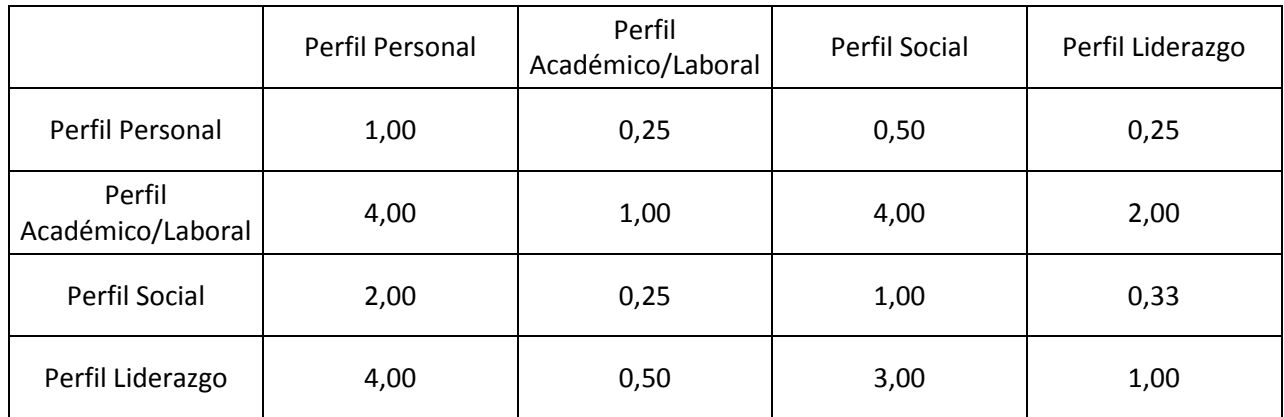

Anexo: Matriz de Comparación a Pares – Miembro 5

# *Anexo 10: Cálculos Matrices de Vectores y Valores Propios – Criterios*

Fuente: Elaboración Propia

• Problema de Vectores y Valores Propios.

$$
A^*w = A^* w
$$

Donde

A = Matriz reciproca de comparaciones a pares (Juicio de Importancia/preferencia de un criterio sobre otro)

w = Vector propio que representa el ranking u orden de prioridad

ʎ = Máximo valor propio que representa una medida de la consistencia de los juicios.

 Para hacer el cálculo de las prioridades se procederá a utilizar un método de aproximación. En primer lugar se procederá a simplificar la matriz y transformar las fracciones en números decimales.

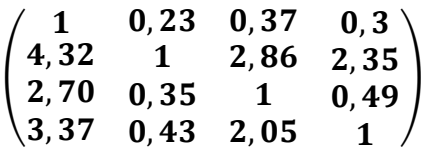

 Luego se procede a calcular el cuadrado de esta matriz simplificada y luego se suman los elementos de cada fila.

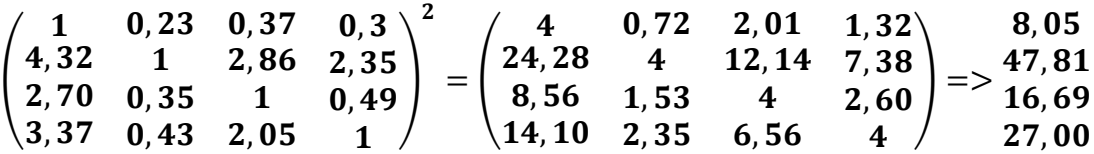

 Posteriormente, los valores de cada fila se suman, para que, cada uno de estos valores sea dividido por esta suma resultante. Con esto se obtiene el vector propio, correspondiente al vector prioridades de cada criterio.

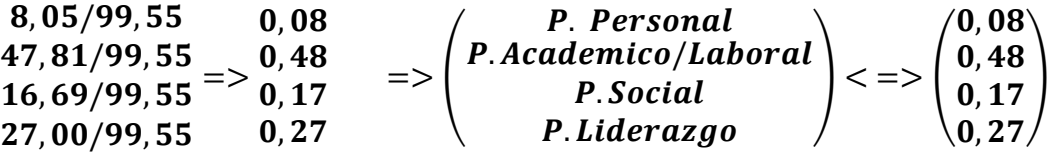